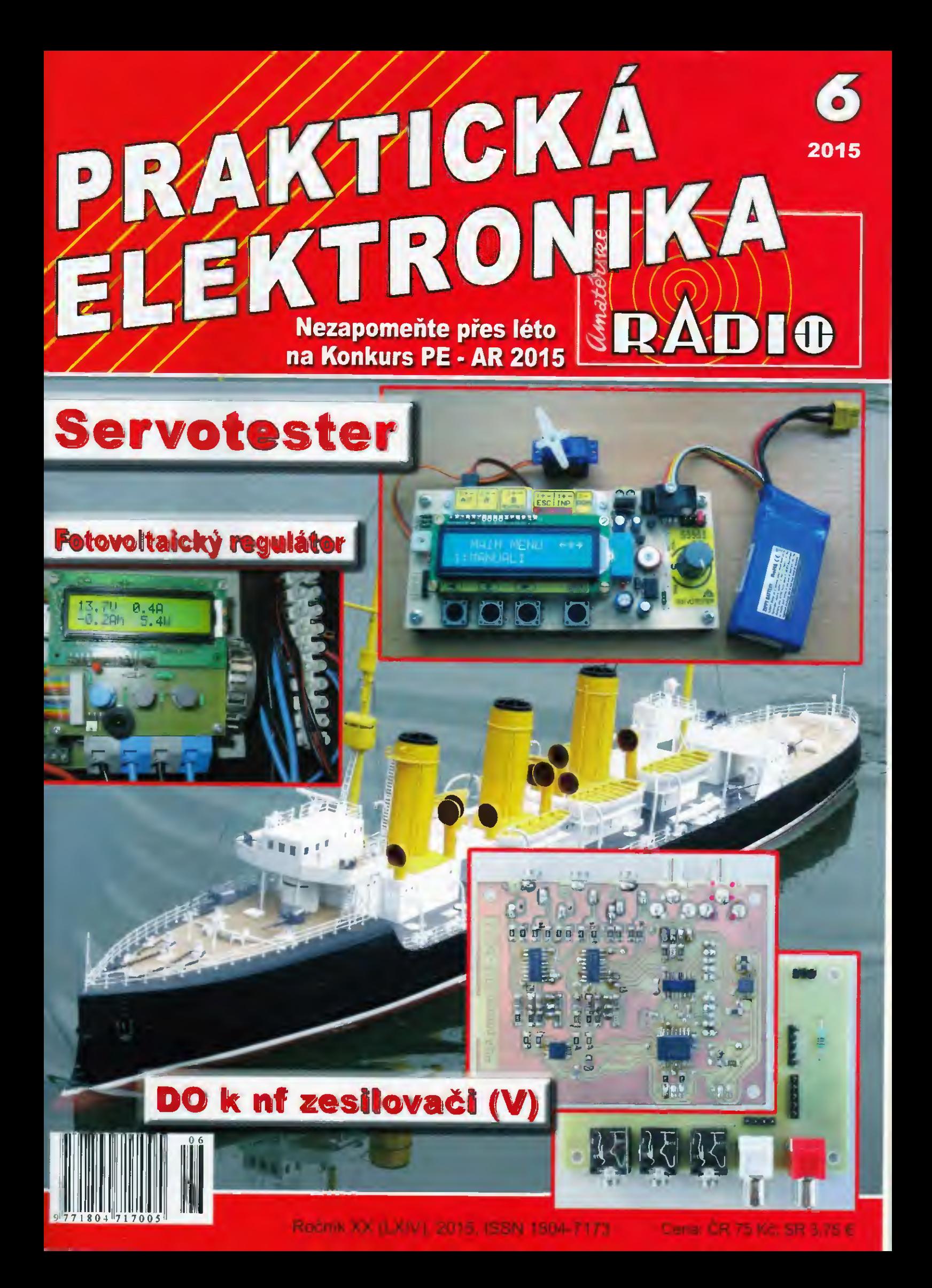

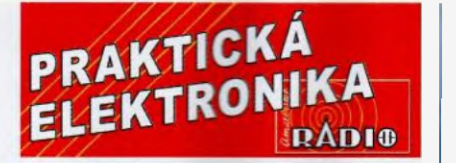

#### ROČNÍK XX (LX1V) 2015. ČÍSLO 06

V TOMTO SEŠITĚ

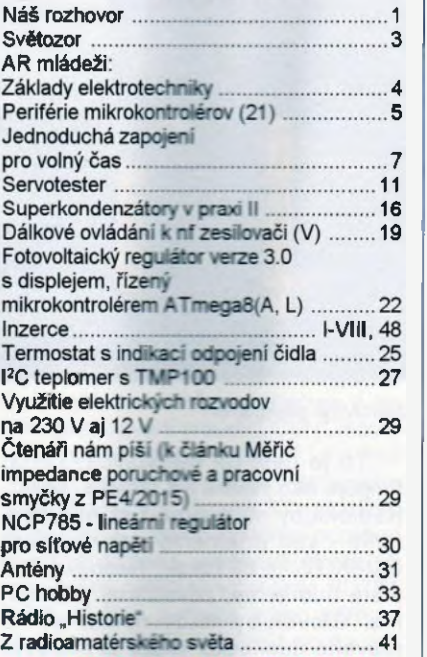

#### PRAKTICKÁ ELEKTRONIKA Amatérské RADIO

Redakce: Šéfredaktor: Ing. Josef Kellner; Ing. Jaroslav Belza, Petr Haviiš, OK1PFM. Adresa adminiszrace: Blanická 845/9, 120 00 Praha 2, tel.: nž WS 157. Návštšvy: pondéli od 13 do 16 h.; uterý a středa od 8 do 11 a od 13 do 14 hodin; nebo po předchozí domluvě. Ročně vycházi 12 čisel. Cena výtisku 75 Kč. Rozšířuje První novinová společnost a. s., Mediaprint-Kapa a. s. a soukromí distributoři. Předplatné v ČR zajišťuje Amaro spol. s r. o. Michaela Hrdičková (Blanická 845/9, 120 00 Praha 2, tel 702 106 157; odbyt@aradio.cz). Distribuci pro piptatitele take provádi v zastoupení vydavatele společnost Ceská pošta,<br>oddělení periodického tisku; email: postabo.<br>prstc@cpcst.cz; Olšanská 9, 130 00 Praha 3,<br>bezplatná infoinka 600 300 302. O*bjednávky d*o zahraniči: MediaCall s.r.o.; www.predplatnedo zahranici.cz; Vídeňská 995/63, 639 63 Brno, tel.:+420 532 165 165.

Predplatné v Siovenskej republike vybavuje Magnet--Press Slovakia s. r. o., Sustekova 10, 851 04 Bratislava - Petržalka: korešpondencia P. O. BOX 169, 830 00 Bratislava 3; tel./fax (02) 67 20 19 31-33 - predplatné; e-mail: predplatne@press.sk.

Podáváni novinových zásilek povoleno Českou poštou - ředitelstvím OZ Praha (č.j. nov 6005/ 96 ze dne 9. 1. 1996).

Inzercí přijímá: Michaela Hrdličková, Blanická 8459. 120 00 Praha 2, tel.: 702 106 157; inzerce@aradio.cz.

Za původnost a správnost přispěvků odpovídá autor (plati i pro inzerci).

Vydavatel: AMARO spol. s r. o.,160 63487233. Vychází: 5. den v daném měsíci.

Internet: http://www.aradio.cz E-mail: pe@aradio.cz

nevyzádané rukopisy nevracíme.<br>ISSN 1804-7173, MKČR E 7409 C AMARO spol. s r. o.

NÁŠ ROZHOVOR

s Ing. Michalem Rafajem (značka 0M3TRN) jsme na tomto misté rozmlouvali již několikrát. Při našem setkání na veletrhu AMPER 2015 jsme měli delší nekomerční rozhovor, ve kterém vyjádřil svůj vnitřní vztah k elektronice a její budoucnosti. Publikujeme některé myšlenky z rozhovoru.

> Na výstavě ELOSYS 2014 v Trenčíne jste předváděli výrobek vaší firmy RMC s. r. o. elektronkový nf zesilovač A3. Byl jsem překvapeny velkým zájmem návštévniků. Patti takové výrobky do dnešni doby?

Záleží na tom, čo od toho očakávate. My sme chceli týmto výrobkom demonštrovat' radosf z elektroniky. Pre nás skör narodených je elektránka fetiš. Ona nielen funguje, ale aj svieti a hreje a je spojená s našou mladost'ou. S týmto zosilňovačom sme si urobili vo firme radost'. Vznikol spontänne po rozhovore s novým kolegom - čerstvým absolventom techniky v Brne. Slovo dalo slovo a vznikol výrobok z užívateľského hľadiska moderný (všetky bežné vstupy signálu, navyše aj Bluetooth), remeselne neoklamaný a ručne montovaný (až na pár SMD dosiek).

Pohrali sme sa s nävrhom výstupného transformätora, ktorý je lepší, ako známe značkové japonské výstupné transformátory. Odozvy sú veľmi pekné. Nežijeme z výroby tohto zosilňovača, slúži vyslovene na zlepšenie nálady. Zobrali sme ho aj na výstavu ELECTRONICA 2014 do Mnichova na dodekorovanie expozfcie. Nakoniec bol hviezdou našej expozície. Kolegyfia si všlmala névštevníkov a vraví, že takmer každému z nich zmäkol pohrad. A to bol cier.

#### Je možné vůbec dnes takovýto výrobek prodávat, hlavně když je několikrát drahší než moderní zesilovač s polovodičovými součástkami?

Pávodne bol určený len ako darček pre priateľov a obchodných partnerov, ale zäujem, hlavne zo zahraničia, nás prinútil zahájit' nfzkosériovú výrobu. Tešfm sa z toho, pretoze je to určité zadost'učinenie mladému kolektivu, ktorý ho popri svojej výskumnej práci navrhol a zdokumentoval. Teraz som si uvedomil, že ja ho ešte doma nemám.

Mluvite o nostalgii ve vztahu k elektronice. Proč? Vždyť modemi elektronika je vašim koničkern. Ta vám již nepřináši dostatečné vzruchy?

Práve naopak, živí mňa a mojich kolegov, generuje adrenalin, často nedá spar. Dá sa pri nej aj relaxovat', ale ako píšem vyššie, elektrónková technika vyvolá aj úsmevy na tvárach. Vo svojom voľnom čase sa venujem stavbe prfstrojov pre rádioamatérsku VHF a UHF prevádzku. Mäm z toho verké potešenie, zvlášť ak sa podarí zariadenie s mimoriadnymi parametrami. Ale skutočne relaxujem na stavbe už tri roky rozpracovaného elektránkového transceivera na 80 20 metrové pásmo.

#### Myslíte, ze elektronika bude pro nastupujici generaci stejné vzrušujíci, jako byla i pro nás?

Pred pár rokmi som si myslel, že nie. Všetko prekryli počítače, mobily, internet a úplne pohltili mladých ľudí. Možno je to náhoda, ale v ostatných rokoch som sa stretol s viacerými mladými l'ud'mi, ktorf sú opantani elektronikou, robia aj výskum elektroniky a mnohí sú v tom veľmi dobrí. Ostatné dye desafročia nepriali elektrotechnickému výskumu na Slovensku. Zahraniční investori v plechových kockäch na úrodnej pôde sem len málokedy priniesli požiadavky na výskum. Technické školy chrlia hlavne informatikov, firmy s pövodnými slovenskými elektrotechnickými výrobkami sa zmestia na 1 list papiera. Ale neviem, čo sa stalo - objavilo sa viacero nových iniciatfvnych finem, ktoré sa pokúšajú preniknút' na trh s originálnymi elektronickými výrob kami.

#### Myslíte, že školství nedostatečně připravuje mladé lidi na jejich budouci povolání?

Ak nie je záujem, aj úroveň školstva padá. Slovensko je údajne v súčasnosti jednou z najpriemyselnejšfch krajin Európy. Pritom vysoké školy chrlia záplavu absolventov humanitärnych odborov. Pre koho? Tradičné učňovské školstvo zaniklo a teraz sa to pokúšame zdvihnúť z popola duälnym modelom. Som zvedavý na výsledok. Absolvent priemyslovky bol pojem. Dnes na priemyslovky často nastupujú žiaci s priemerom 3,5 a horšie. A v tomto marazme vám občas na dvere zaklope mladý muž, ktorý chce robiť vo výskume. Vypočujete ho, preskúšate zažijete nový šok: kde sa vzal, čo bolo spúšťačom, že sa uňho vyvinul ten elektrikärsky siedmy zmysel?

K vašej otázke - som presvedčený, že školstvo sa samé spamätä a bude generovať kvalitných absol-

ventov pre potrebu doby. Teraz sme len v prechodnom období.

> Vidím, že u vás je situace obdobná jako v CR. Jen se mi zdá, że to přechodné období trvá strašně dlouho. Prosté bohužel nejsem takový optimista jako vy. Uplatni se ještě dnes klasický vyvolá'', jak ho známe z osmdesátých let, kdy nastupovaly mikropočítače?

Každá výrobkovo orientovaná firma musí mať svoje vývojové zázemie, dokonca aj vtedy, ak preberá do programu cudzie výrobky. Technika nepredstaviteľne pokročila a okrem zapálenia nič nie je, ako bývalo. Typický technik s naslineným prstom so skrutkovačom je už história. Moderné návrhové systémy, simulačné programy a celková podpora výpočtovou technikou robí vývoj priamočiarejším, skracuje dobu vývoja a takmer vždy vedie k úspešnému riešeniu. Kde sú časy, keď sme v osemdesiatych rokoch mali na 30 vývojárov jednu programovateľnú kalkulačku. V poradóvniku som čakal 3 až 4 dni, aby som si svoj polynóm mohol za pridelených 6 hodin vyrábat. Dnes si z internetu stiahnete 10 kalkulátorov, ktoré vyriešia váš problém. Pamät'ový osciloskop sme mali jeden, a keď sa odpálil vstup, tak nastal štátny smútok. A zaznamenať prechodový jav reálnej sústavy v prevádzke vydalo za dizertačnú prácu. Priemyselný projekt sa v osemdesiatych rokoch riešil 2 až 3 roky. Dnes je to 1 mesiac 3 mesiace aj vrátane nasadenia. Tempo máme dnes šialenejšie, ako sme si vedeli predstaviť. Kolega má výraz - nestíhame ani nabíjať baterky.

#### No, u nás máme podobné pořekadlo... život však není jen práce?

Áno, netreba zabúdať na nabíjanie tých našich vnútorných bateriek. Niekedy je potrebné systém aj resetovať. Či sa to darí, by najlepšie odpovedali kolegovia. Niet nič horšie-

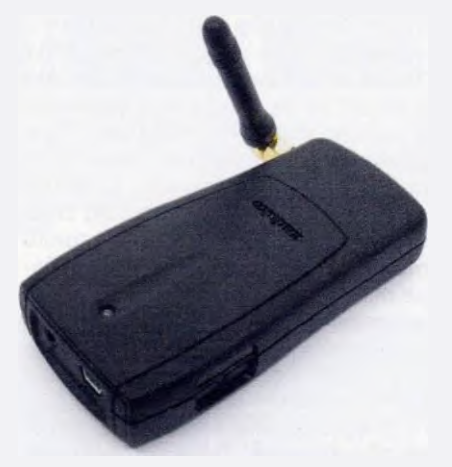

Obr. 2. Modem pre mobilný internet

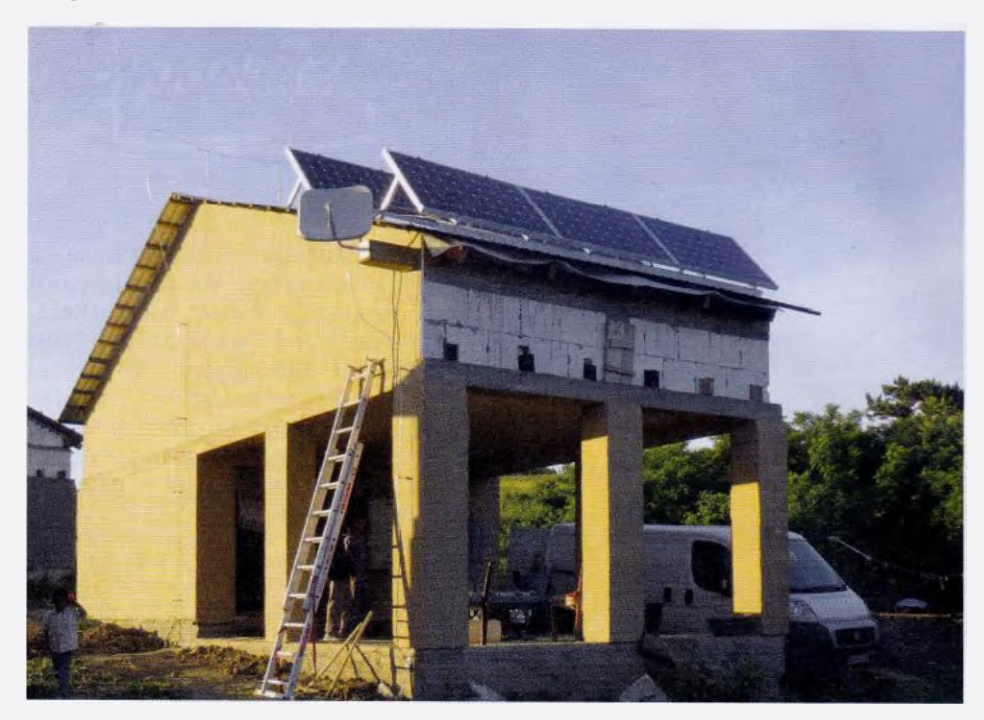

Obr. 1. Fotovoltaická ostrovná elektráreň

ho, ako nederná zalúdočná neuróza z pondelka. Ak sa opakuje, je to výzva na revíziu systému. Netreba zabúdať pri všetkej láske k elektronike, že práca je len prostriedkom, aby sme nezahynuli hladom. Ostatně je len nadstavba.

#### Kterého vašeho výrobku si nejvíce vážíte?

Boli to zosilňovače pre ešte analógovú káblovú televiziu. V devät'desiatych rokoch pokryli signálom okolo 200 000 účastnickych zásuviek. Minimálne polovica je dodnes v prevádzke.

#### A čeho jste vyrobili největší množstvi?

Modemov pre mobilný internet - to bolo okolo 100 000.

> Který výrobek podle Vás má největší vliv na kvalitu života uživatele?

Bude to asi fotovoltaická ostrovná elekträreň namontovaná mladej rómskej rodine v Rankovciach pri Košiciach. Tito mladí manželia si pomo cou neziskovej organizácie postavili dom z vlastných úspor a pôžičky. My sme im ho dopinili malou elektrárňou so šiestimi panelmi, akumulátórmi a rozvodom. V lete dá 5 až 6 kWh, v zime 0,2 až 1 kWh (www.solarinfo. sk/ourwork.php). Skúste si na 1 deň odpojiť dom od elektriny a potom zapnút'. Oni boli odpojeni celý život. Aj dnes po roku ešte stále objavujú, na čo je elektrina dobrá.

> A co váš radioamatérský život, nestagnuje?

To je čast' tej nadstavby. Zatiar funguje ako hodinky a prináša "špás". Rádiokluby sú zrejme tiež na vyhynutie - veď priemerný vek v našom 0M3KGYV je 60 rokov! Napriek tomu stále budujeme, závodíme, plánujeme. Človek by nikdy nemal 1st' do pravého dôchodku. Môže si znižovať latku, ale vždy by mal mať viac rozpracovaných plánov, ako stiha. Lebo dokončené plány znamenajú koniec. Ao plánovaný koniec by sa nikto ne mal usilovat'. Nepoznám depresivnejši pohľad, ako na bezcieľne prechádzajúceho sa dôchodcu. A konkrétne? Plánujeme postavit' novú 3 x 12 anténovú sústavu na 70 cm (do troch smerov), inovovat' zariadenie na 23 cm a určite ešte niečo doplánujeme. Teraz dávam dohromady dokumentáciu na dvojmetrový transvertor pre najvyššie nároky sútažnej prevádzky.

#### Vy sám jste si vychoval svého nástupce - elektrotechnika?

Elektrotechnika nie - moje deti žijú v elektrotechnicky pozitívnom prostredi, ale žiadne nie je vyštudovaným technikom. Elektrotechnika nie je dedičná. Aja som demokrat, nikdy som nerobil nátlak Möj otec mal včeliu farmu, ale mña nikdy nenútil do včelárenia. Včeláriť som začal až pred pár rokmi. čo si vážim na mo jich deťoch, je to, že cítia so mnou nadšenie pre elektroniku a pomáhajú mi. Vždy sa môžem s nimi poradiť.

> Děkuji vám za rozhovor a přeji, abyste měl vždy ke svým aktivitám to nejdůležitější - pevné zdraví.

> > Připravil Ing. Josef Kellner.

Praktická elektronika - AR 06/2015

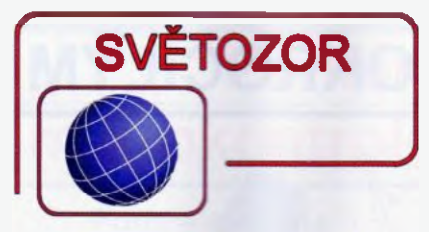

#### Řídicí obvod pro nabíječky mobilních přístrojů s velkou účinností

Pro efektivní a levné řešení nabíječek mobilních telefonů, přehrávačů MP3 a podobných přenosných elektronických přístrojů nabízí firma Diodes Incorporated (www.diodes.com) nový integrovaný obvod pro řízení synchronního usměrňovače APR343. Obsahuje vedle rychlého detektoru výstupního napětí také budič rranzistoru MOSFET, kterým je na sekundární straně transformátoru nabíječe realizováno synchronní usměrněni jako podpora řídicího systému na straně primární. Synchronní usměrňovač pracuje v režimu přerušováni proudu DCM (Discontinuous Conduction Mode), v němž rychle reaguje na pokles výstupního napětí pod určitau úroveň. Tim je zrychlena odezva řídicího systému primární strany a snížena výkonová ztráta při usměrněni. AFR343 v pouzdře SOT25 s pěti vývody je třeba mimo spínací tranzistor MOSFET dopinit pouze několika externími součástkami.

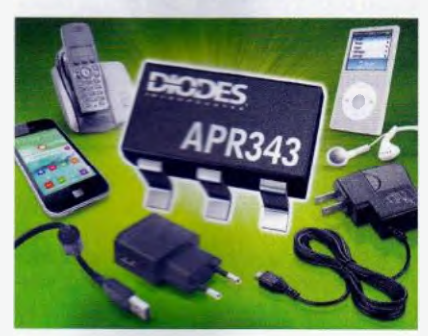

#### Digitální senzory teploty s malou spotřebou

Firma Silicon Labs (www.silabs. com) náleží k hlavním výrobcům senzorů veličin charakterizujících podm inky prostředí, jako je teplota a vlhkost pro oblast průmyslové automatizace a rychle expandující internet věcí. Velmi přesné digitální senzory teploty z nové řady Si705x odebírají při rychlosti měřeni 1 vzorek/s střední proud pouze 195 nA, což minimalizuje vlastní ohřev pouzdra senzoru a umožní několikaletý provoz při napájení z knoflíkové baterie. Chyba měření při napájeni 1,9 až 3,6 V je v celém měřicím rozsahu -40 až +125 °C stálá a podle verze senzoru činí ±0,3 °C u Si7053 až ±1 °C pro Si7050. Teplota je snímána band-gap čidlem integrovaným CMOS technologii spolu s 14bitovýmA/D převodníkem, referenčním zdrojem, regulátorem napětí, kalibrační pamětí, řídicí logikou a rozhraním  $I^2C$  v čipu umístěném do pouzdra DFN s 6 vývody o rozměrech 3 × 3 mm. Předpokládá se využiti při měřeni teploty např. v počítačích a jejich perifériích, mobilních přístrojích, klimatizačních zařízeních, termostatech, bílé technice, lékařských přístrojích a při řízení průmyslových procesů. Pro automobilové aplikace je k dispozici verze odpovídající standardu AEC-Q100.

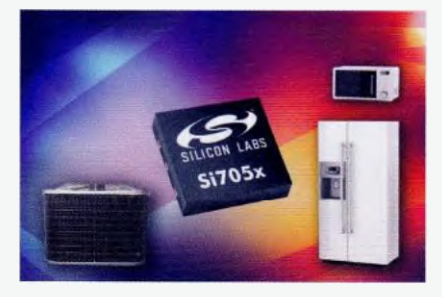

#### Dva programovatelné spínače zátěže v jednom pouzdře

Pro spínání dvou zátěží odebírajících ze zdroje vstupního napětí 0,8 až  $5,5$  V proud až 6 A v systémech s napájením 3,3 a 5 V, jako jsou notebooky, ultrabooky, set-top boxy, SSD disky, komunikační systémy a další spotřební elektronika, je určen dvojitý programovatelný spínač AP22966 v pouzdře DFN3020 se 14 vývody a půdorysem 6 mm $<sup>2</sup>$  od Diodes Inc.</sup> (www.diodes.com). Spínače, které tvoří tranzistory MOSFET s N-kanálem a jež lze nezávisle ovládat signály TTL a CMOS logiky, mají typický odpory sepnutém stavu 18 mQ. Rychlost náběhu napětí na zátěži lze volit externími kondenzátory a tak omezit vstupní proudovou špičku. AP22966 může být napájen napětím 2,5 až 5,5 a jeho klidový odběr je 45 až 60 µA. Je tedy rovněž vhodný pro přepínáni zdrojů při bateriemi zálohovaném napájení.

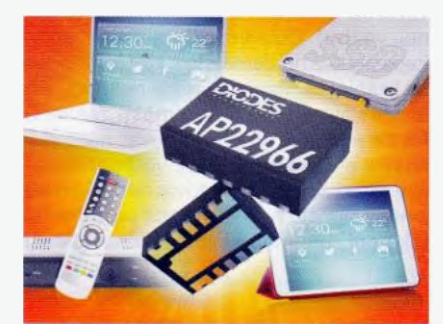

#### Miniaturní krystalová jednotka pro přístroje bezdrátové komunikace

Nové miniaturní piezoelektrické krystalové jednotky sérií XRCFD a XRCMD od firmy Murata (vvww.murata.eu) velikosti 1612 mají sloučenou chybu frekvence zahrnující vliv teploty, stárnutí a pájení vlnou nejvýše ±20 ppm. Obě řady jsou určeny pro použiti při bezdrátové komunikaci pomocizařízení s wi-fi, LTE/3G, Bluetooth, Bluetooth LE, ZigBee, NFC a při spojeních přes Ethernet, USB 3 nebo v řadičfch pevných disků i SSD počítačů. Krystaly z řady XRCFD-F s rozměry hermetického kovového pouzdra 1,6 × 1,2 × 0,35 mm mají jmenovitý kmitočet od 24 do 31,999 MHz, řada XRCMD-F s obdobnými rozměry pak 32 až 48 MHz. Pracovní teplota může být -30 až +85 °C.

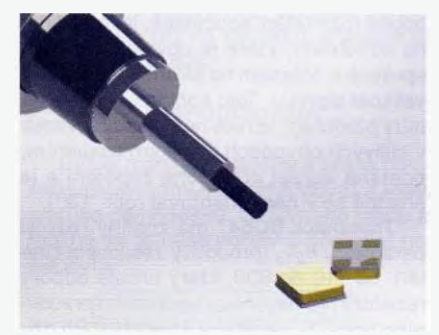

#### 3A spínaný měnič DC/DC integrovaný včetně cívky

Firma Linear Technology uvedla na trh modul s integrovaným snižovacim spínaným regulátorem napětí s výstupním proudem až 3 A, v jehož pouzdře LGA o rozměrech 6,25 × 6,25 × x 1,8 mm je umístěna i cívka s indukčnosti pH. Pro vytvořeni funkčního měniče s LTM4623 je třeba již jen vstupná výstupní keramicky kondenzátor, rezistor pro nastaveni výstupního napětí a další kondenzátor, který zajisti volitelný pozvolný náběh výstup ního napětí. Vstupní napětí měniče může být v rozsahu 4 až 20 V, výstup je nastavitelný na 0,6 až 5,5 V. Při zmšně vstupního napětí ze 4 na 20 V se nastavené výstupní napětí naprázdno 1,5 V změní nejvýše 0,15 %, při změně zátěže z 0 na 3 A pak o 1,5 %. Při převodu 12 V/3,3 V a zátěži 3 A je účinnost měniče 88 %. V určitém rozsahu lze měnit, případně externš synchronizovat pracovní kmitočet, který je typicky 1 MHz. Zdroj realizovaný s LTM4623 je chráněn proti přepětí, proudovému a tepelnému přetížení, správné výstupní napětí indikuje logický signál na pinu PGOOD. Volit lze i nespojitý pracovní mód (DCM) výhodnější při malém zatížení a režim sledovací (tracking), kdy měnič sleduje napětí jiného zdroje. Příznivá je i velikost vyzařovaného elektromagnetického rušení, která odpovídá třídě B podle standardu EN55022.

JH

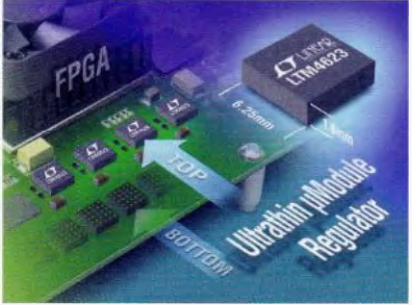

# AR ZAČÍNAJÍCÍM A MÍRNĚ POKROČILÝM

#### Stavba AM přijimače (Pokračováni)

Při stavbě na univerzální desku nebo na desku s nalepenými terčlky kuprextitu (Manhattan styl) je vhodné zachovat podobně rozmístění součástek, jako je tornu na schématu, které je obvykle kresleno správně s ohledem na šíření a vzrůstající velikost signálu. Tato koncepce do určité miry předcház1 vzniku nežádoucích vazeb v citlivých obvodech s velkým zesilenim, pomáhá udržet přehledné zapojeni a je snadné se v něm orientovat (obr. 130).

Tranzistor BC547 má značný rozptyl parametru h<sub>21e</sub> (proudový zesilovací činitel), od 110 do 800, který určuje odpory rezistorů pro nastavení správného pracovního bodu, tj, napětí na kolektoru. Pří oživováni je třeba nastavit trimr Pl, případně upravit odpory rezistorů R4 a R6 tak, aby kolektorová napětí byla v rozsahu 2 až 6 V.

V zapojeni přijimače jsem, oproti zapojení z PE-AR 2/2015, udělal drobná vylepšením. Detekční diody mají obrácenou polaritu, takže je možné zmenšit proud obvodem předpšti pro T1 přes R4. Take odpor R2 byl původně malý a kapacitní trimr proto musel zůstat na minimu.

Sestavíme zapojeni z obr. 127 (minulý díl). Odporové trimry P1 a P2 nastavíme na maximum. Před připojením napájení 9 V ověříme ohmmetrem, že na desce nenl zkrat. Změříme proud ze zdroje. Obvod má mít odběr do 1 mA. Zkontrolujeme napětí na bázich. Musí být přibližně 0,56 V. Na bázi 71 je napětí jen se zapojenou cívkou L2. Pro toto měřeni ji lze nahradit drátem. Upravíme odpory R4 R6 tak, aby napětí na kolektorech bylo v požadovaných mezích. Pro další testy je třeba použit k napájeni baterie nebo akumulátor. Nezavlečou do přijímače rušení ze sítě nebo spínaných zdrojů.

Nejprve ověříme funkci nf zesilovače T2. Z kolektoru 71 odpojíme kondenzátor C6 a přivedeme na něj zkušební signál z generátoru (např. 1 kHz o amplitudě <sup>50</sup> mV) nebo z přehrávače MP3. Postačí

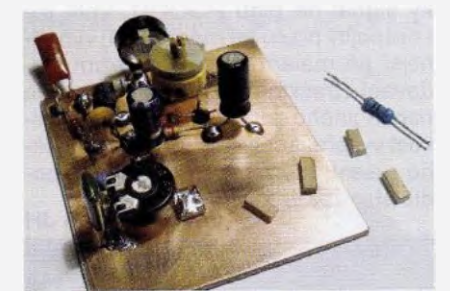

Obr. 130. Stavba přijímače

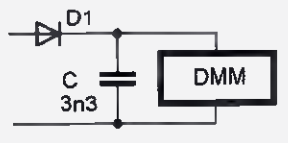

Obr. 131. Nf/vf sonda s digitálním multimetrem

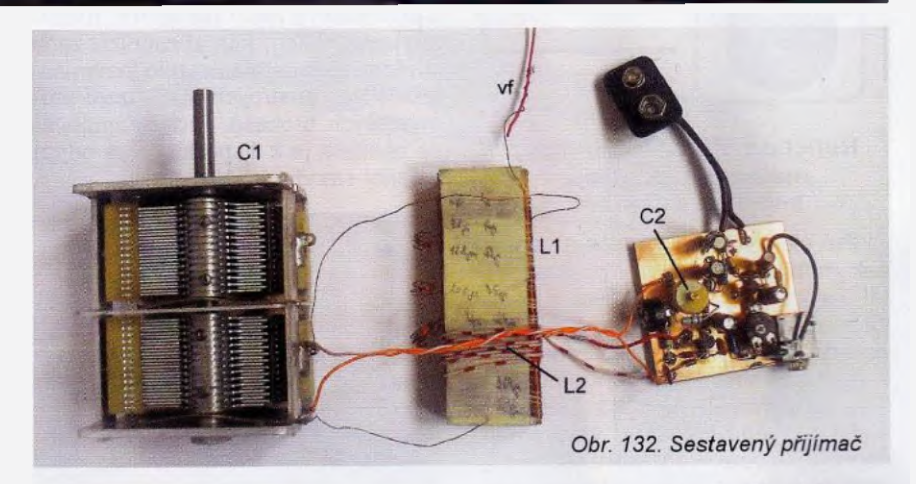

i dotyk kovovou tyčkou, která na vstup přivede brum indukovaný z okolí. Na kolektoru T2 musí být amplituda signálu 5krát až 7krát větší, což lze ověřit osciloskopem nebo milivoltmetrem. V nouzi postači indikační detektor tvořený diodou, kondenzátorem a digitálním multimetrem podle obr. 131. Bude však použitelný jen pro větší signály s amplitudou v řádu stovek mV.

Ponecháme rozpojenou vf zpětnou vazbu, tj. odpojeny R2. Na generátoru nastavíme kmitočet 639 kHz a amplitudu 0,1 V. Jeho výstup navážeme kapacitně na horni konec ladicího rezonančního obvodu, kam se připojuje zpětnovazebni R2. Lze to provést přes kondenzátor o malé kapacitě (několika pF) nebo jednoduše smotat dráty deice asi 3 cm bez odstraněni izolace - na obr. 132 nahoře uprostřed. Orientační měřeni ukázalo, že smotaný pár vodičů z UTP kabelu délce 10 cm má kapacitu necelé 4 pF.

Připojíme osciloskop na kolektor Ti naladíme kondenzátor Cl na největší rozkmit signálu na kolektoru T1. Až nyní připojíme zpětnovazební obvod s R2. Zpětnovazebni kapacitní trimr C2 nastavíme na minimum a připojime R2 (zpětnou vazbu). Doladíme C1 a zvyšovánim kapacity C2 najdeme stav, kdy je přijímač na hranici oscilaci, ale ještě nekmitá. Při tomto nastavení má maximální zesíleni. Na C8 můžeme připojit zesilovač nebo sluchátka o velké impedanci. Velikost signálu v přijímači musí sledovat nastavované změny signálu na generátoru; pokud tomu tak není, přijímač kmitá. Zpštnovazebni

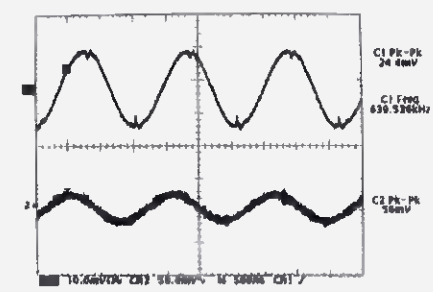

Obr. 133. Měření přijímeče (C2) s buzením z kapacitně navázaného generátoru Cl

Praktická elektronika - AR 06/2015)

C2 lze nastavovat ve vice krocích s postupným zmenšováním velikosti signálu na generátoru. Pokud pfijimaš během nastavování nelze rozkmitat a zvětšení kapacity C2 signal zeslabuje, zaměňte navzájem vývody vinutí L2. Otočí se tak faze signálu a zpětná vazba se změní ze záporné na kladnou.

Na obr. 133 je oscilogram měřeni přijimače na hranici rozkmitáni. Generator byl nastaven na rozkmit 24 mV, na kolektoru 71 přijimače byl naměřen rozkmit 56 mV.

Misto kapacitní vazby lze zkusit indukční buzení. Generator napájí rámovou cívku průměru 15 cm (40 závitů) umístěnou poblíž přijimače. Její osa je orientována shodně s osou Ll. Lze použít např. demagnetizační cívku z vyřazeného CRT monitoru. Mívá indukčnost kolem 10 mH. Pro 639 kHz má reaktanci okolo 40 kΩ, což je až přiliš. Vf generátor takřka nezatíži.

Je-li zpětná vazba nastavena, připojíme k přijímači misto generátoru vnější anténu a uzemnění. Aniž bychom výrazně měnili nastavení ladicího kondenzátoru, měli bychom přijímat stanici čRo2, která vysílá právě na kmitočtu 639 kHz.

#### Navázání vnější antény na vstup

Vnější drátová anténa má relativně nizkou impedanci. Ladicí rezonanční obvod by značně zatlumila a zhoršila tak jeho selektivitu (obr. 134a). Připojuje se proto přes oddělovací kondenzátor o malé kapacitě několika pF, nebo na další, oddělené vinutí s malým počtem závitů (obr. 134b). VP

(Pokračováni příště)

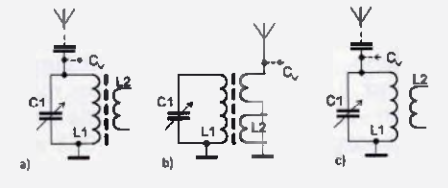

Obr. 134. Ladicí obvod a) na feritu s přímým navázáním na pomocnou anténu, b) se zlepšenou selektivitou, c) na vzduchové cívce

# Periférie mikrokontrolérov (21)

#### Porty — skupina (Pokračovenie)

### Ovládanie obvodov

Popíšeme si teraz zopär jednoduchých programov na ovládanie obvodov skupiny C. Začneme operáciou čitania. Nebudeme však obvod používat ako klasický vstupný port - na to ho je škoda. Ukážeme si preto na priklade, ako načitat hodnoty jednotlivých konfiguračných registrov, a to pre 8-bitové verzie obvodov.

Ako už všetci dobre vieme, alebo minimálne tušíme, komunikácia sa ničím nevymyká našim tradiciám, a tým pádom vyzerä nasledovne:

- ) vyšleme štart podmienku ako začiatok každej l<sup>2</sup>C komunikácie,
- (2) posielame I<sup>2</sup>C adresu obvodu a ideme, pochopitefne, zapisovať (kedže chceme čitať...) - demodoska predpokladá opäť všetky pristupné adresové piny pripojené na GND - čiže C adresa je: 1100 000; vysielame teda bajt 1100 0000. (Demoprogram nebude priamo pracovat s PCA95x3, keďže I<sup>2</sup>C adresa je odlišná.)
- (3) Ďalší vyslaný bajt sa zapisuje do control-registra - keďže si prosíme čítať konfiguráciu (PSCO, PWMO, PSC1 a PWM1), zapíšeme adresu prvého z týchto registrov (PSCO) a zároveň aktivujeme "autoincrement bit" - vyšleme hodnotu 0001 0001b.
- (4) Následne keďže ideme čítať naštartujeme znova l<sup>2</sup>C komunikáciu posielame štart podmienkU.
- ) Posielame l<sup>∠</sup>C adresu čipu a indikáciu čitania: další byte je 1100 0001.
- (6) leraz je vsetko pripravené na čitanie - prečitame hodnotu prvého re gistra (PSCO).
- Posielame ACK. )
- ) Kedze sme aktivovali automatické zvyšovanie adresy, m8žeme rovno čitaf dalej...

- (9)<br>(10) Keď sme prečítali všetky registre, posielame NOTACK (namiesto ACK).
- (11) No a, napokon ukončíme čítanie stop podmienkou.

Popisaný algoritmus möže potom v asembleri vyzerat nasledovne:

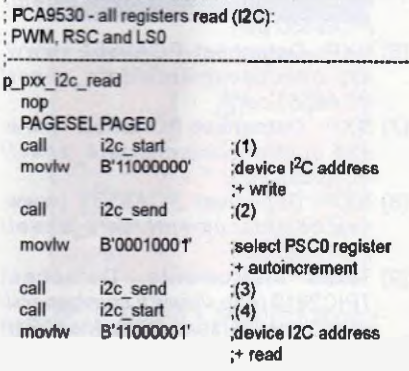

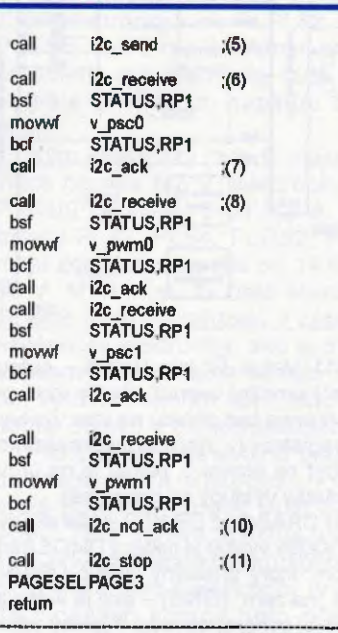

Podobný podprogram nájdeme, pochopiteľne, aj v demoprograme. Je o niečo málo zložitejší, pretože člta aj registre LSx pracuje aj so 16-bitovou verziou, kde je potrebné trochu inak adresovať a tiež načítať registrov viacero.

Operácia zápisu je, ako sme už zvyknutí, jednoduchšia Vynecháme preto podrobný popis a uvedieme si len príklad programu v asembleri (opäť zjednodušenú verziu z demoprogramu). Uvedený podprogram zapíše do registrov PSCO, PWMO, PSC1, PWM1, LSD a LS1 hodnoty uložené predtým v bezmála rovnomenných premenných programu (menä premenných začínajú vždy s "v\_\*):

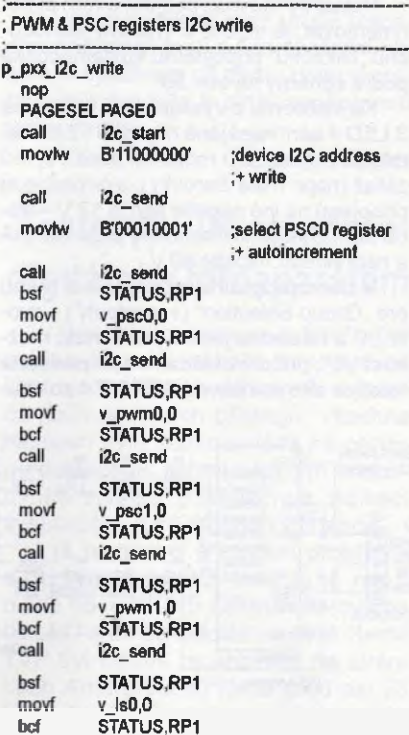

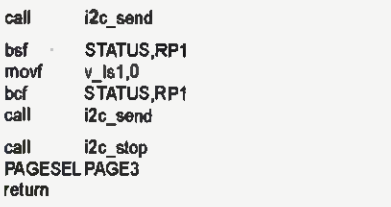

Ako vidime, vdaka automincrement funkcii nám stačí vyslať hodnotu control registra len raz na začiatku, a potom už len posielame data.

#### Demoprogram

Pokiaľ máte chuť trochu s práve popísanými obvodmi experimentovať a máte po ruke demodosku, z hlavného menu je možné sa do časti portov C preklikať nasledovne:

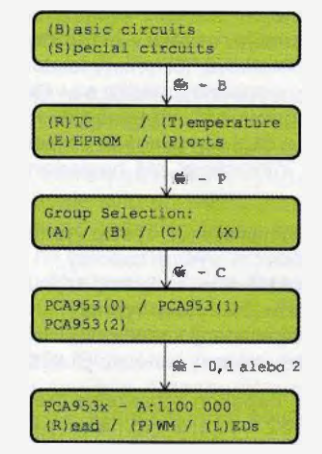

Po zvolení skupiny "C" je možné prejsť na ovládanie jedného z podporovaných obvodov (pričom PCA9530 je aj ovládanie PCA9550 atd.).

Funkcia "Read" načíta a zobrazí obsah INPUTx registrov, ako by boll použité v klasickom vstupnom móde. V tomto režime sa používa rovnaký "trik" ako pri portoch skupiny "A" – výstupy sa najprv nastavia na hodnotu "1" – čiže vysoká impedancia (tým je výstupný výkonový tranzistor uzatvorený) a príslušný pin je možně použtvat ako vstupný port. Demoprogram pri funkcii "Read" urobí presne toto - najprv "vypne výstup", a potom načita registre INPUTx. Výsledok vyzerá pre PCA9530 a PCA9531 nasledovne:

 $\left[ \begin{array}{cc} PCA9530 - A:1100 & 000 \\ 1111 & 1111 \end{array} \right]$ 

Pre obvod PCA9532 je zobrazených všetkých 16 bitev:

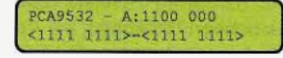

Fun kcia "PWM" umožňuje nastavenie oboch kanálov BLINKx. Po zvolení funkcie softvare najprv načita aktuálne hodnoty registrov PSCO, PWMO, PSC1 a PWM1 a zobrazí ich. Následne ich je možné klávesami "0 až 9, A až F" zmeniť, pripadne klávesou ENTER prejst na dalšiu hodnotu (a ESC opustit), pričom po každom prebehnuti na dalši register sa aktuálne hodnoty zapíšu späť do čipu.

 $PSCO = OOH \rightarrow PWMO = 80H$ <br> $PSC1 = OOH \rightarrow PWM1 = 80H$ 

Posledná voľba - "LEDs" umožňuje zmeniť hodnoty registrov LSx a tým riadiť výstupy. Podobne ako pri "PWM", aj tu sa najprv načita aktuálny stay následne ho je možné zmenif. Pre PCA9530 vyzerä táto možnost nasledovne:

### LEDO: PWMO \* LED1: Off

Prvé 4 bity sú vždy "1", keďže sú v tomto čipe nevyužité (preto je prvá časť šestnástkového čísla vždy "F") a druhá polovica (v našom priklade "2") určuje hodnotu dvoch výstupných bitov—na priklade bude LEDO riadená kanálom BLINKO a LED1 bude vypnutá (vysoká impedancia).

Pre obvod PCA9531 je zobrazenie z hľadiska miesta na displeji - trochu iné, takpovediac komprimované:

## LS" - 1130-31H LEDs: 3210 1032

Obsluha je rovnakä — je možné natukať šestnástkovú hodnotu (v tomto prípade dye), v spodnom riadku sa však zobrazí "kódovaná" informácia o stave výstupu a dáta sú vyslané do obvodu. "Kódovaná informácia" má nasledovný význam:

- pre stmievače (3): výstup vypnutý; pre blikače (5): výstup zapnutý,
- 1 = pre stmievače (3): výstup zapnutý; pre blikače (5): výstup vypnutý,
- 2 = výstup nadaný kanälom BLINKO,
- 3 = výstup riadený kanálom BLINK1.

No a, napokon zobrazenie pre obvod PCA9532 vyzerá rovnako ako pre PCA9531, len informácií je "primerane viac":

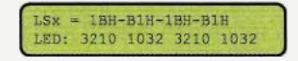

Týmto sme vyčerpali celú látku pre zvládnutie I<sup>2</sup>C portov všetkých spomínaných skupín – s výnimkou skupiny "X". Pokiaľ si spomínate, skupina "X" bol jediný obvod: TPIC2810D.

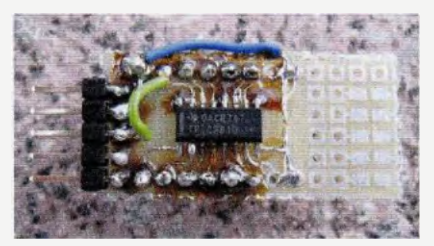

Na záver sa teda naň "stručne pozrime trochu zblizša". Výrobca (Texas Instruments) ho označuje ako "8-bitový budič LED s <sup>2</sup>C rozhranim", svojimi vlastnosťami je však schopný ovládat' aj ině — povedzme "väčšie" – záťaže, ako sú "LEDky"

Obvod je dostupný v puzdre SOIC16 zapojenie jeho vývodov je nasledovné:

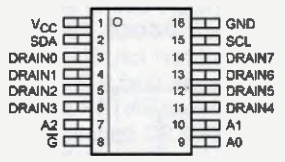

#### TPIC2810-1100xxxx

Prostrednictvom troch adresových vstupov A0 až A2 je možné nastaviť 8 rôznych I<sup>2</sup>C adries v rozsahu 1100000 až

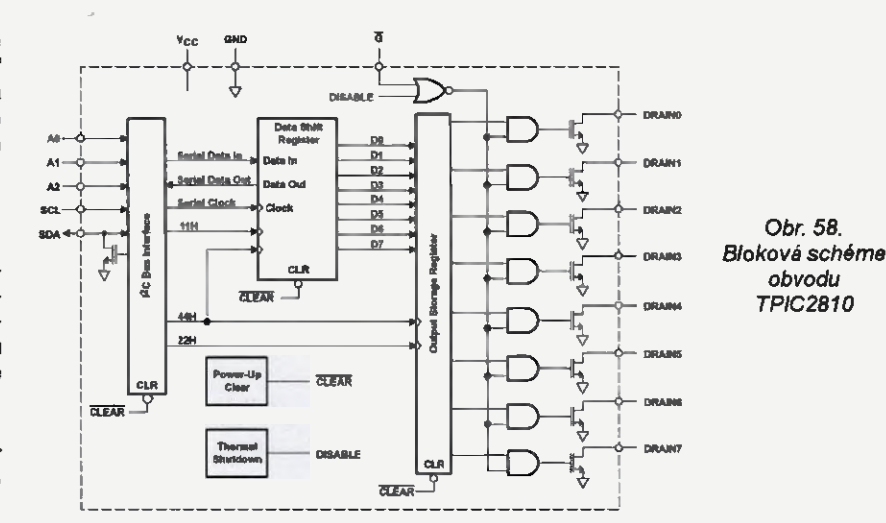

1100111. Vstup  $\sqrt{G}$ " (pin číslo 8 -  $\sqrt{G}$ output enable") umožni vypnút všetky výstupy asynchrónne bez ohľadu na stav výstupných registrov (v "normálnej prevádzke" musí byť na úrovni 0, pokiaľ je na úrovni 1, všetky výstupy sú odpojené).

Piny DRAINO až DRAIN7 slúžia ako výstupy. Každý výstup je riadený DMOS tranzistorem, ktorý príslušný výstup DRAINx pripoji "na zem" (GND) – ako je vidno aj z blokovej schémy obvodu. Typický odpor zopnutého tranzistora je zhruba 5 $\Omega$ .

Len pre poriadok si spomeňme, že logická úroveň "1" výstupný tranzistor otvorí, logická "0" ho uzavrie.

Týmtospôsobom je možné zatažit jednotlivé výstupy obvodu prúdom až 100 mA pripojiť až na napätie 40 V. Samotný rozsah napájacieho napätia je pritom 3,0 až 5,5 V.

Ako sa dá z pohľadu na blokovú schému vydedukovaf — obvod nie je možné použif na vstupné operácie — inými slovami: je to jednosmerka – "len von" – stav jednotlivých portov nie je možné cez I<sup>2</sup>C zbernicu načitat. Obvod samotný čitanie dát podporuje, prečita sa však len to, čo sme do obvodu predtým zapísali.

Pokial by ste mali záujem s ním experimentovaf, je možné si zhotovit jednoduchú "blikačku" pripojiteľnú ku demodoske podra schémy na obr. 59.

Ku každému z výstupov só pripojené 3 LED v sérii napájanä napätim 12 V, Namiesto trojice LED môžeme použiť aj inú záťaž (napr. malé žiarovky), a prípadne aj pripojenú na inä napätie ako je 12 V —treba však myslief na maximálny prúd 100 mA neprekročif napätie 40 V.

V demoprograme môžeme - z menu pre "Group Selection" (v "portoch") - zvoliť "X" a následne jedinú ponúknutú možnosť "C", pričom ovládanie je v podstate totožné ako pre obvod PCF8574 zo sku-

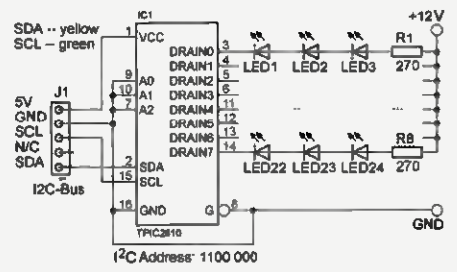

Obr. 59. Zapojenie obvodu TPIC2810

piny "A" (klávesou "S" sa dáta do obvodu pošlú a stlačením "R" prečítajú; klávesami "0" a "1" sa "naklepoce" požadovaná kombinácia bitev):

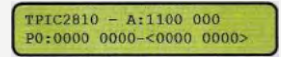

Komunikácia s obvodem je však úpine odlišná (v porovnaní s napriklad PCF8574). Nejdeme si ju už na tomto mieste popisovat — prezradím len, že princip komunikácie je rovnaký ako s teplotným senzorom DS1624, ktorý sme si priblížili pred časom (PE01/2014) — obvod pracuje s prikazmi.

Takže to je naozaj všetko — viac informácií o TPIC2810 je možné nájsť v [9] a, pochopiteľne, aj v zdrojovom kóde od demodosky (podprogram p\_read010 na čítanie dát a p\_send010 na posielanie dát do obvodu).

Pripadné otázky, prirodzene, rád zodpoviem (pokiaľ to bude v mojich silách) prostrednictvom mailu: miroslev.cina@ (-online, de.

> Miroslav Cina (Pokrečovanie nebudúce)

#### **Literatúra**

- [1] NXP: Datasheet PCA9530 (www. nxp.com/documents/data\_sheet/ PCA9530.pdf).
- [2] NXP: Datasheet PCA9531 (www. nxp.com/documents/data\_sheet/ PCA9531.pdf).
- [3] NXP: Datasheet PCA9532 (www. nxp.com/documents/data\_sheet/ PCA9532.pdf).
- [4] NXP: Datasheet PCA9534 (www. nxp.com/documents/data\_sheet/ PCA9533.pdf).
- [5] NXP: Datasheet PCA9550 (www. nxp.com/documents/data\_sheet/ PCA9550.pdf).
- [6] NXP: Datasheet PCA9551 (www. nxp.com/documents/data\_sheet/ PCA9551.pdt).
- [7] NXP: Datasheet PCA9552 (www nxp.com/documents/data\_sheet/ PCA9552.pdt).
- [8] NXP: Datasheet PCA9553 (www. nxp.com/documen ts/date\_sheet/ PCA9553.pdt).
- [9] Texas Instruments: Datasheet TPIC2810 (http://www.ti.com/general/ docs/lit/getliterature.tsp?genericPart Number=TPIC2810&fileType=pdt).

Praktická elektronika - AR 06/2015)

# JEDNODUCHÁ ZAPOJENÍ PRO VOLNÝ ČAS

## Náhrada elektrónky E... elektrónkou R..

V poslednom čase sa oživuje používanie klasických, ako aj LP gramoplatní, na ktorých sú nahrávky röznych 2ánrov, a to aj napriek používaniu kaziet a CD diskov. V mnohých domácnostiach sa nachádzajú elektrónkové gramorádiä, ako aj samotné rádiá, ktoré majú spravidla opotrebovanú elektrónku v koncovom nf stupni. Obyčajne sú to elektrónky EL82, EL84, ECL82, ECL86, ktoré sú v prevádzke najviac zaražované. Zohnat' tieto elektrónky je však už veľkým problémom. Ja tiež vlastním jeden takýto rádiogramofón, v ktorom bola na koncovom nf stupni osadená elektrónka ELC86, ktorá už tiež doslúžila, pritom gramofón a vf časť prijímača je pine funkčná. Rozmýšľal som preto, ako sfunkčniť čo najjednoduchšími úpravami aspoň gramofón, keďže na rádiu možem počúvaf len zahraničné vysielače, medzi inými aj české. Elektrónky, ktoré uvádzam vyššie, sú prakticky nedostupné, preto som rozmýšlal, ako ich nahradiť. Náhrada tranzistormi alebo 10 sa mi vi dela dosť zložitá, preto som hľadal jednoduchší spôsob. Spomenul som

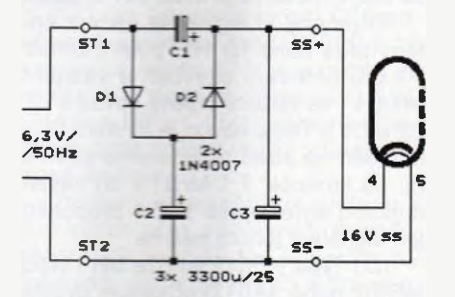

Obr. 1. Schéma zapojenia zdvojovača

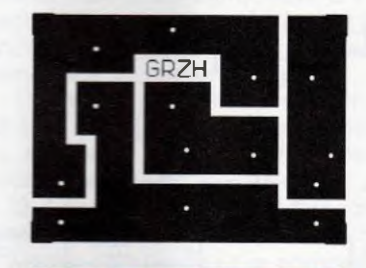

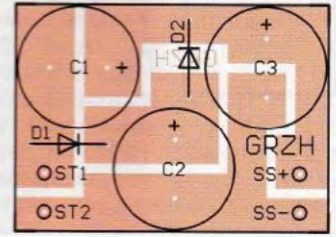

Obr. 2. Doska s plošnými spojmi zdvojovača

si, že v starších televízoroch sa používali elektrónky rady P: PL82, PL84, PCL86, ktoré majú takmer zhodné parametry ako elektrónky radu E, len sa líšia žeraviacim napätím a prúdom.

Kým elektrónky radu E majú žeraviace napätie 6,3 V, elektrónky radu P majú žeraviaci prúd 0,3 A. Elektrónky PL82, PL84, PLC82, PLC86 majú žeraviace napätie od 14,5 V do 16 V. Myslím si, že tieto elektrónky sa ešte stále nachädzajú v zásobách nadšencov elektroniky, ako aj d'alšIch občanov, a preto som sa toto rozhodol využit', nakol'ko som tieto elektrónky objavil v mojich zásobách.

Pre sfunkčnenie svojho gramorádia som použil elektrónku PCL86, ktorä po malej úprave slúži svojmu účelu. Táto úprava spočiva v prerušení prívodu žeravenia ku kontaktom číslo 4 a 5 pätice elektrónky (v prípade plošných spojov tieto preškrabať) a v zapojení zdvojovača napätia medzi prerušené prívody a kontakty päfice.

Zdvojovač je vermi jednoduchý, skladá sa z dvoch diód a troch kondenzátorov. Schema zapojenia zdvojovača je na obr. 1. Súčiastky zdvojovača prispájkujeme na kuprextitovú doštičku o rozmeroch asi 41 x 30 mm s plošnými spojmi podra obr. 2.

Po pripojení vstupného striedavého napätia 6,3 V na zdvojovač na jeho výstupe dostaneme jednosmerné napätie asi 16 V. Zdvojovač umiestnime v prijímači na vhodné miesto a jeho vstup a výstup prepojíme izolovanými medenými vodičmi.

Uvedenú úpravu som urobil viacerým priateľom a sú s ňou spokojní. Ja sám ju využívam už dlhšiu dobu a gramorádio funguje k pinej spokojnosti mojej rodiny.

Pavei Grendel

## Testování IR ovladače digitálním fotoaparátem

V posledním roce se v tomto časopise objevilo několik zapojení na kontrolu funkčnosti dálkových ovladačů (DO) domácIch přístrojů. Všechna zapojení byla konstruována na principu detekce IR záření nějakým fotoaktivním prvkem a následnou indikací vysílaného kódu diodou LED apod.

I já jsem měl a mívám problémy s různými typy DO. Jedná se např. o DO od TVP 445 ORAVA se dvěma IR LED a se čtyřmi články AAA (tento TVP byl kladně recenzován na stránkách Amatérského radia před asi 23 lety a mně funguje po několika drob-

ných opravách dodnes) i o novější DO s jednou IR LED použivané dnes. Závady DO spočívaly především v uvolněných kontaktech napájecích článků s dotykovými ploškami v bateriovém prostoru, uvolněných vysílacích IR LED (což při pájení mikroskopickým množstvím cínu a občasném pádu DO ze stolku na zem nebývá problém), zaseknutém tlačítku - ovladač neustále vysílá, vyteklých napájecích článcích apod.

Pro detekci IR paprsků mě napadlo použít digitální fotoaparát a s jeho pomocí se "podívať" na vysílací LED při současném stisknutí nějakého tlačíka DO. A ejhle, ono to vyšlo. Pouhým okem neviditelné IR zářeni, které vysílá DO, je fotoaparátem převedeno do viditelné části spektra (modrobilé světlo) a zobrazeno na displeji jako světélko, které poblikävä v rytmu kódu, popř. trvale svití při vnitřní poruše DO, když např. vyteklé články způsobují svod na DPS (na desce s plošnými spoji). Misto digitálního fotoaparátu lze použit mobilní telefon s integrovaným fotoaparátem. Výsledek je tentýž. Pokud je DO porouchaný a žádné IR zářeni nevysílá, fotoaparát nic nepřevádí a na displeji je vidět pouze DO.

Vzdálenost DO od fotoaparátu pro správnou indikaci je asi 15 až 20 cm a může být pro různé DO a použité fotoaparáty výrazně individuální.

Při zjištění úniku elektrolytu z netěsných článků a zasažení DPS se mi osvědčilo celý DO opatrné rozebrat a všechny jeho díly, tj. přední a zadní kryt, desku se součástkami a lisovanou tlašítkovou sadu s vodivou gumou důkladně omýt vlažnou vodou se saponátem za pomoci starého zubního kartáčku s jemným vlasem. Po důkladném opláchnuti čistou vodou se díly osuší hadříkem a nechají doschnout na vlažném topení. Po sestavení a vložení nových článků byl takto omytý DO zcela v pořádku.

Mé zapojeni-nezapojeni je podle mého názoru zcela jednoduché a funkční, neobsahuje nedostupné součástky a jeho činnost je ověřena na vice kusech DO. Jestli je vtipné, nechám na posouzeni jiných.

Ing. Jaroslav Papež

## Zesilovač pro sluchátka s obvodem TDA2822

Na obr. 3 je schéma zapojení jednoduchého stereofonního zesilovače pro sluchátka s 10 TDA2822 (101).

Obvod TDA2822M v pouzdru DIL8 obsahuje dva nf zesilovače, z nichž každý je schopen při napájecím napě-

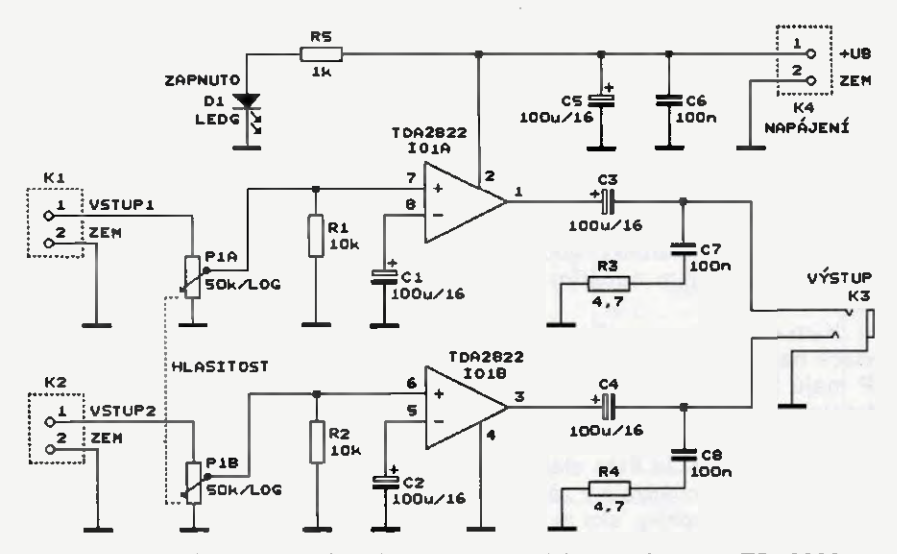

Obr. 3. Schéma zapojená zesiovače pro sluchátka s obvodem TDA2822

tí 12 V dodat do sluchátka o odporu 32  $\Omega$  výkon až 500 mW (při harmonickém zkresleni 10 %). Při výkonu 40 mW je zkresleni typicky 0,2 %.

Nf signály obou stereofonních kanálů se vedou přes svorkovnice K1 a K2 a přes spřažené logaritmické potenciometry P1A a P1B pro ovládání hlasitosti přímo na neinvertující vstupy zesilovačů IO1A a IO1B. Správné ss předpštf na těchto vstupech zajišťuji pomocné rezistory R1 a R2. Invertujicl vstupy zesilovačů 101A a 101B mají vnitřní zdroje ss předpětí, takže jsou jen uzemněny pro nf signal blokovacími kondenzátory C1 a C2.

Zesilovače mají vnitřními odporovými zpětnovazebními děliči pevně nastavený napěťový zisk asi 39 dB, tj. napěťově zesiluji téměř 100x.

Z výstupů zesilovačů se vedou nf signály obou kanálů přes oddělovací kondenzátory C3 a C4 na výstupni konektor K3, kterým je zásuvka JACK STEREO o průměru 3,5 mm.

Na výstupech zesilovačů jsou zapojeny obvyklé Boucherotovy články se součástkami C7, R3 a C8, R4,

které zlepšuji odolnost zesilovačů vůči samovolnému kmitáni.

101 je napájen ss napětím 12 V, které se přivádí na svorkovnici K4. Odebíraný proud při piném vybuzeni je menši než 120 mA. Podle potřeby se může napájecí napětí pohybovat v rozmezí 1,8 až 15 V, avšak výstupní výkon zesilovače pak bude odpovídat velikosti tohoto napětí (např. maximální výkon dodávaný do odporu 32  $\Omega$ při napájecím napětí 6 V je 100 mW, při napětí 3 V je to jen 20 mW).

Napájecí sběrnice je zablokována kondenzátory C5 a C6. Přítomnost napájecího napětí je indikována zelenou LED Dl.

#### MM

Elektronika praktyczna, 12/2013

## Přímosměšujici RX pro pásmo 40 m

Na obr. 4 je schéma zapojení přimosměšujícího přijímače, který umožňuje příjem CW a SSB signálů v krátkovinném radioamatérském pásmu 40 m, tj. 7,0 až 7,2 MHz.

Přijímač je přímosměšující, což znamená, že se přijímaný vf signál směšuje s pomocným vf signálem z místního oscilátoru, který má téměř shodný kmitočet (odlišný o stovky až tisíce Hz). Směšováním vzniká nf zázněj, který představuje demodulovanou informaci přenášenou přijímaným vf signálem.

Při provozu CW (telegrafie s nemodulovanou nosnou vinou) se oscilátor ladí na kmitočet o 1 kHz nižší nebo vyšší, než je kmitočet přijímaného signálu, aby směšováním vznikal slyšitelný zázněj kHz.

Při provozu SSB (telefonie s jedním postranním pásmem) se oscilátor ladí na kmitočet potlačené nosné viny přijímaného signálu (s přesností desítek až stovek Hz), aby se směšováním demoduloval přenášený hovorový nf signál.

Nelze přijímat stanice s amplitudovou modulací (AM), protože kvůli nemožnosti přesně naladit místní oscilátor na nosnou vinu prijimanäho signálu vzniká silný rušivý zázněj (o kmitočtu jednotek až desítek Hz), který velmi znepříjemňuje poslech. Aby rušivý zázněj nevznikal, musel by se místní oscilátor fázově zavěsit na přijímanou nosnou. To umožňují tzv. synchrodyny, ale to už je jiná pohádka.

Přímosměšujíci přijímač tedy není použitelný pro příjem rozhlasových stanic AM, ale je vhodný pro příjem na radioamatérských pásmech, kde se běžné používá provoz CW a SSR.

Přijímaný vf signál se vede z antény přes konektor K1, potenciometr P1 pro ovládání citlivosti a vazební vinutí L1 na vstupní laděný obvod s L2, C2 a CV1. Tento obvod je trimrem CV1 naladěn na střed přijímaného pásma (tj. na kmitočet 7,1 MHz) a do následujícího směšovače s 101 propouští jen signály z tohoto pásma.

101 typu NE612 (může být i typu NE602 nebo SA612) obsahuje dvojité vyvážený směšovač s bipolárními

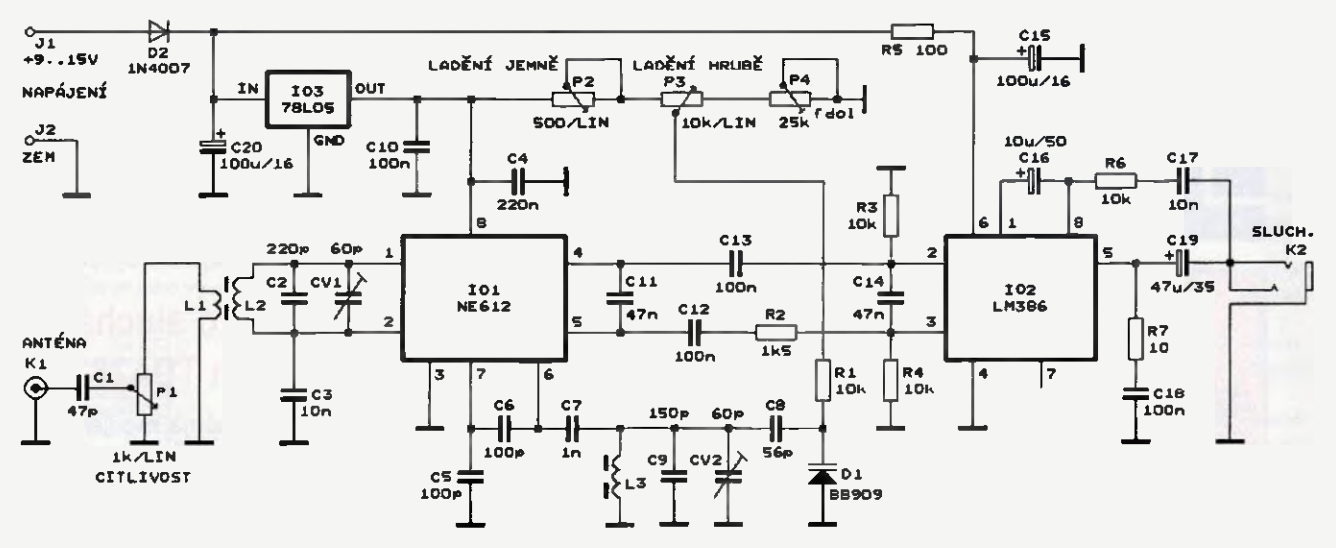

Obr. 4. Schéma zapojení přímosměšujícího přijímače pro pásmo 40 m

Praktická elektronika - AR 06/2015

tranzistory a aktivní součástky místního oscilátoru. Oscilátor je dopiněn vnějšími součástkami L3, C3 až C9, CV2 a D1, kterými je určován kmitočet oscilátoru. D1 je varikap typu 50909 (může být i BB139, KB109 apod.) a oscilátor se jím přelaďuje s malými přesahy mezi kmitočty 7,0 až 7,1 MHz. Ladicí napětí se přivádí na D1 přes oddělovací rezistor R1 z běžce potenciometru P3 určeného pro hrubé ladenf. Ladicí napětí lze v malém rozsahu měnit potenciometrem P2 určeným pro jemné laděni. Dolní mez ladicího napětí se nastavuje trimrem P4.

Při seřizování oscilátoru nastavíme P2 do střední polohy, P3 zcela doprava (po směru hodinových ručiček) a k vývodu 7 IO1 připojíme přes sondu s velmi malou vstupní kapacitou čftač kmitočtu, kterým budeme měřit kmitočet oscilátoru. Pak trim rem CV2 nastavíme horní mezní kmitočet oscilátoru 7,1 MHz. Následně natočíme P3 zcela doleva a trimrem P4 nastavíme dolní mezní kmitočet oscilátoru 7,0 MHz. Není vyloučené, že bude nutné upravit kapacity kondenzátorů C8 a C9.

Ze symetrických výstupů směšovače v101 se nf signál vede přes oddělovací kondenzátory C12 a C13 na symetrické vstupy nf zesilovače LM386 (102). Potřebné předpštf pro vstupy IO2 zajišťují R3 a R4. Součástky C11, R2 a C14 potlačují zbytky vf signálů přítomných na výstupech směšovače

102 má kondenzátorem 016 nastavené napěťové zesílení 200 a při napájecím napětí 12 V je schopen do zátěže 8 2 dodávat výkon až 0,5 W. Článek s R6 C17 zapojený v obvodu záporné zpětné vazby zdůrazňuje nízké kmitočty.

Zesílený nf signál je z výstupu 5 102 veden přes oddělovací kondenzátor 019 na výstupní konektor K2 (zásuvku JACK STEREO průměru 3,5 mm), ke kterému se připojuji sluchátka nebo malý reproduktor o impedanci 8 Q. Boucherotův článek se součástkami R7 a C18 zabraňuje samovolnému kmitáni zesilovače.

Přijímač je napájen ss napětím 9 až 15 V z vnějšiho zdroje (ze slťového adaptéru, baterie, akumulátoru apod.), které se přivádí na svorky J1 a J2. Napájecí proud při plném vybuzeni reproduktoru je až 100 mA, při poslechu na sluchátka je podstatně menší. D1 chrání přijímač při přepólování zdroje. Z D1 se napájecí napětí vede na stabilizátor 78L05 (103) a přes filtrační článek s R5 a C15 na 102. Stabilizovaným napětím +5 V z výstupu IO3 se napájejí IO1 a ladicí potenciometry P2 a P3. Napájecí sběrnice jsou zablokovány kondenzátory C4, C10 a C20.

V přijímači jsou použity běžné vý vodové součástky. Trimry CV1 a CV2 jsou keramické nebo fóliové. Kondenzátory C2 a C5 až C9 jsou keramické z materiálu NPO (nejdostupnější jsou v provedeni SMD) nebo slídové.

Cívky L1 a L2 jsou navinuté na železoprachovém toroidnfm jádru typu T37-2, které má vnější průměr 9,53 mm a je označené červenou/ /černou barvou. Jádro mä relativní permeabilitu  $\mu$  = 10 a je vhodné pro kmitočty 2 až 30 MHz. Vinutí Li má 22 závitů měděného lakovaného drátu o průměru 0,5 mm. Vinutí L2 má 4 závity téhož drátu a je navinuté na L1 u jejího studeného vývodu.

Cívka L3 je též navinutá na jádru T37-2 mä rovněž 22 závitů měděného lakovaného drátu o průměru 0,5 mm.

Po úpravě laděných obvodů by mohl přijímač pracovat i na ostatních KV radioamatérských pásmech.

Podrobnější popis přijímače včet né konstrukce (ve francouzštině) je na webových stránkách: ipistor.chez-alice.fr/rxsimple.htm

MM

Swiat Radio, 1/2014

## Aktivní sonda k osciloskopu

Ke snímáni signálu ve vf obvodech při měřeni osciloskopem, spektrálním analyzátorem, čitačem kmitočtu apod. nemůžeme použít běžnou osciloskopickou sondu, protože i při dělicím poměru 1/10 má příliš velkou vstupní kapacitu (okolo 15 pF) a ovlivňuje tak chování obvodu.

V takovém případě může pomoci dále popisovaná aktivní sonda s tranzistorem MOSFET, která má vstupní impedanci 0,75 pF/10 MO, šířku pásma kmitočtů 100 kHz až 1,5 GHz (±2,5 dB) a přenos přibližně -20 dB (tj. zeslabuje asi 10x).

Schema zapojeni této aktivní sondy je na obr. 5. Jejím základem je UHF MOSFET BF998 (T1) se dvěma řídicími elektrodami a se strmostí až 24 mAN, který je zapojen jako emitorový sledovač. Lze použit i podobné tranzistory BF991, BF990 apod.

Kolektor T1 je napájen stabilizovaným napětím +5 V a na první řídicí elektrodu je přiváděno přes oddělovací rezistor R1 předpětí 2 V z děliče

R2, R3. Druhá řidici elektroda je spojena s kolektorem, takže T1 pracuje v oblasti s maximální strmostí.

Zatěžovací rezistor R4 zapojený v emitoru Ti má relativně malý odpor 47  $\Omega$ , aby tranzistorem mohl protékat dostatečný kolektorový proud a aby byl ke sledovači dobře přizpůsoben výstupní koaxiální kabel KAB1 s impedanci 50  $\Omega$ .

Při strmosti S = 0,024 A/V má T1 zapojený jako emitorový sledovač výstupní odpor Rvýst přibližně:

#### $Rv\acute{\jmath}$ st = 1/S = 42  $\Omega$ .

Rvýst spolu s odporem R4 a vstupním odporem 50 Q zařízení, ke kterému je sonda připojená kabelem KAB1, tvoři dělič napětí, kterým je signál z řídicí elektrody T1 zeslabován téměř 3x. Přitom vstupní kapacita T1 je přes 2 pF.

Aby sonda měla na kontaktním hrotu K1 vstupní kapacitu ještě menší a celkově zeslabovala napětí 10x, je na vstupu sondy zařazen širokopásmový kapacitní dělič napětí. Tento dělič je tvořen vazebním kondenzátorem Cl s kapacitou 0,5 až 1 pF a vstupní kapacitou T1 a signál je jím zeslabován 3 až 4x. Při oživováni sondy se kapacita kondenzátoru Cl upraví tak, aby zeslabení vstupního kapacitního děliče spolu se zeslabením odporového dšliče v emitoru Ti (tj. celkové zeslabeni sondy) bylo desetinásobné. Vstupní kapacita sondy by teoreticky měla být poněkud menší než kapacita kondenzátoru C1, ve skutečnosti je však o něco většf, protože se uplatňuje montážní kapacita kontaktního hrotu Kl.

Sonda je napájena ss napětím 8 až 30 V z vnějšího zdroje, které se přivádí na svorky J1 a J2. Odebíraný proud je menši než 30 mA. D1 chrání sondu při přepólování zdroje, předpokladem však je, že zdroj neposkytuje proud větší než asi A. Pro napájení Ti je vnější napětí zmenšováno na 5 V stabilizátorem 78L05 (101). Kolektor T1 i vývody IO1 jsou zablokovány kondenzátory C2, C5 a C6.

Kvůli dosažení malých rozměrů a malých parazitních kapacit a indukčností je sonda zhotovena technologii povrchové montáže na desce s oboustrannými plošnými spoji. C1 je vytvořen protilehlými ploškami spojů

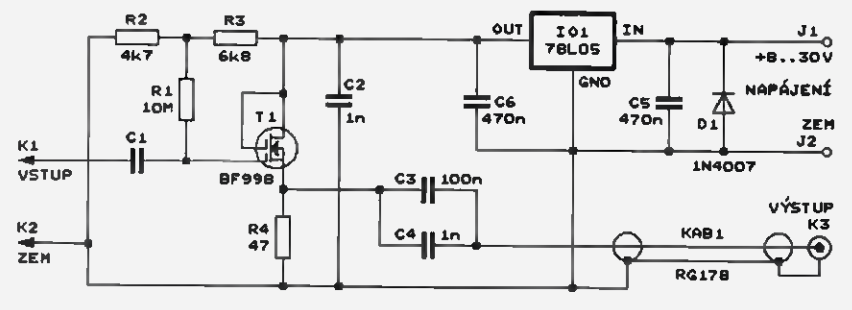

Obr. 5. Schéma zapojení aktivní sondy k osciloskopu

Praktická elektronika AR 06/2015) 9

na obou stranách desky a jeho kapacita se nastavuje zmenšováním jedné z plošek (např. odškrábávánfm).

Kontaktní a zemní hrot jsou zhotoveny z krátkých tvrdých drátů a jsou přímo připájeny na desku.

Napájecí napětí se přivádí na desku kablikem (dvoulinku) zakončeným banánky nebo vhodnou vidlicí.

Výstupnf koaxiální kabel KAB1 je v původním prameni doporučován typu RG178 o průměru 1,8 mm s teflonovým dielektrikem a impedancí 50  $\Omega$ , zřejmě však vyhoví jakýkoliv kvalitní kabel o téže impedanci. KAB1 je zakončen vidlici BNC (K3).

MM

### Elektor, 4/2014

## Tester elektrolytických kondenzátorů

Elektrolytické kondenzátory patří k nejporuchovějším součástkám, protože funguji na chemickém principu. Nejčastěji ztrácejí kapacitu nebo se u nich zvětšuje ekvivalentní sériový odpor (ESR).

Obě tyto závady je schopen odhalit popisovaný tester, který pomoci páskového displeje se čtyřmi LED indikuje impedanci zkoušeného elektrolytického kondenzátoru, a to i takového, který je zapájený v elektrickém obvodu.

Schéma zapojená testeru je na obr. 6. Přístroj pracuje na principu lineárního střídavého ohmmetru. Do zkoušeného kondenzátoru Cx se přivádí přes předřadny rezistor R2 střídavý měřicí proud z generátoru s IO1. Tímto proudem se vytváří na Cx úbytek střídavého napětí, který je úměrny impedanci kondenzátoru Cx. Aby byl do Cx zaváděn pouze střídavý proud bez ss složky, je Cx připojen k testeru přes oddělovací transformátor TR1. Velikost úbytku střídavého napětí na Cx a tedy i velikost impedance kondenzátoru Cx se měří jednoduchým střídavým voltmetrem, který je tvořen usměrňovačem s diodami D1 a D2 a ss voltmetrem se čtyřmi operačními zesilovači (OZ) 102A až 102D čtyřmi LED D4 až D7.

Generator střídavého měřicího proudu je tvořen známým časovačem 555 v provedení CMOS (101) zapojeným jako astabilní multivibrátor. Na výstupu 3 101 je obdélníkové napětí kmitočtu asi 100 kHz a se střídou přibližně 1: 1. Kmitočet generátoru je určován především součástkami Cl a R1 a změnou jejich hodnot je možné kmitočet podle potřeby upravit. Amplitudu generovaného signálu lze nastavit trimrem R4, kterým se reguluje velikost napájecího napětí 101.

Střídavé napětí se z IO1 vede přes R2 na sekundární vinutí L2 transformátoru TR1. Zkoušený kondenzátor Cx se připojuje k primárnímu vinuti LI pomoci testovacích hrotů K1 a K2, které jsou s L1 propojeny krátkými kablíky.

TR1 je navinut na jádru ve tvaru činky z feritu s velkou permeabilitou. Bylo použito jádro průměru 5 mm deice 5 mm, jeho rozměry však nejsou kritické. Li má 12 závitů měděného lakovaného drátu průměru okolo 0,2 mm, L2 mä 3 závity měděného lakovaného drátu o průměru asi 0,3 mm.

Střídavé napětí z L2 se vede přes oddělovací kondenzátor C3 do usměrňovače s diodami D1 a D2, které jsou zapojeny jako zdvojovač napětí. Aby byl usměrňovač dostatečně citlivý, musí být D1 i D2 germaniové hrotové typu GA200 až GA207, popř. GAZ51 apod. Pravděpodobně vyhoví i Schottkyho diody BAT46 apod. Usměrněné napětí je vyhlazováno kondenzátorem C5, který se pomalu vybíjí přes rezistor R5.

Jako ss voltmetr, který je připojen za usměrňovač, slouží pětistavový indikátor velikosti ss napětí. Indikátor obsahuje čtyři OZ typu LM324 (IO2A až 1020), které porovnávají ss napětí na C5 s referenčními napětími z odporového děliče s R6 až R10. Stavy výstupů OZ jsou indikovány čtyřmi červenými LED D4 až D7. Odporový dělič je napájen napětím 3,3 V stabilizovaným malou Zenerovou diodou D3 (3,3 V/0,5 W). Velikost referenčních napětí a tím i citlivost indikátoru se nastavuje trimrem R6.

Je-li napětí na C5 menší než napětí mezi R9 a R10, jsou výstupy všech OZ ve vysoké úrovni a nesvítí žádná LED. Zvětší-li se napětí na C5 tak, že je větší než napětí mezi R9 R10, avšak menší než napětí mezi R8 R9, přejde výstup OZ 102A do nízké úrovně a rozsvítí se LED D7. Při dalším zvyšování napětí na C5 se postupně rozsvěcují také D6, D5 a D4, takže nakonec svítí všechny LED.

Tester je napájen ss napětím 5 V ze stabilizovaného síťového adaptéru. Odebíraný proud je až 40 mA.

Při oživování testeru se trimry R4 R6 nastaví tak, aby při vzájemně spojených hrotech K1 a K2 nesvítila žádná LED a při rozpojených hrotech se právě rozsvítily všechny LED.

Když se pak mezi K1 a K2 připojí dobrý Cx o kapacitě 0,5 až 10 µF musí zhasnout LED 04. Když mä dobrý Cx kapacitu 10 až 100 pF, měly by zhasnout LED D4 a D5. Při kapacitě 100 až 300 pF by měly zhasnout LED D4, D5 a D6 a při kapacitě větší než 300 µF by už neměla svítit žádná LED.

Při použití testeru v praxi musíme znát kapacitu testovaného kondenzátoru. Když po jeho připojení zhasne odpovídající počet LED, je kondenzátor v pořádku. Když nezhasne žádná LED nebo jen menší počet LED, ztratil testovaný kondenzátor kapacitu nebo má příliš velký ESA. Když naopak u kondenzátoru s malou kapacitou zhasnou všechny LED, mä kondenzátor zkrat.

MM

Radio (RU), 12/2014

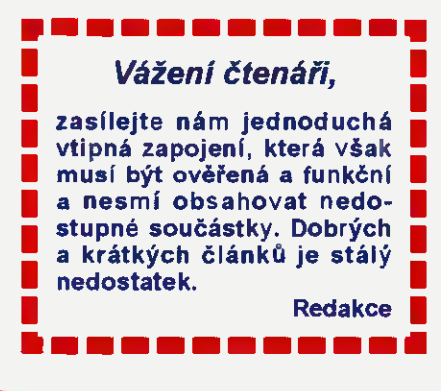

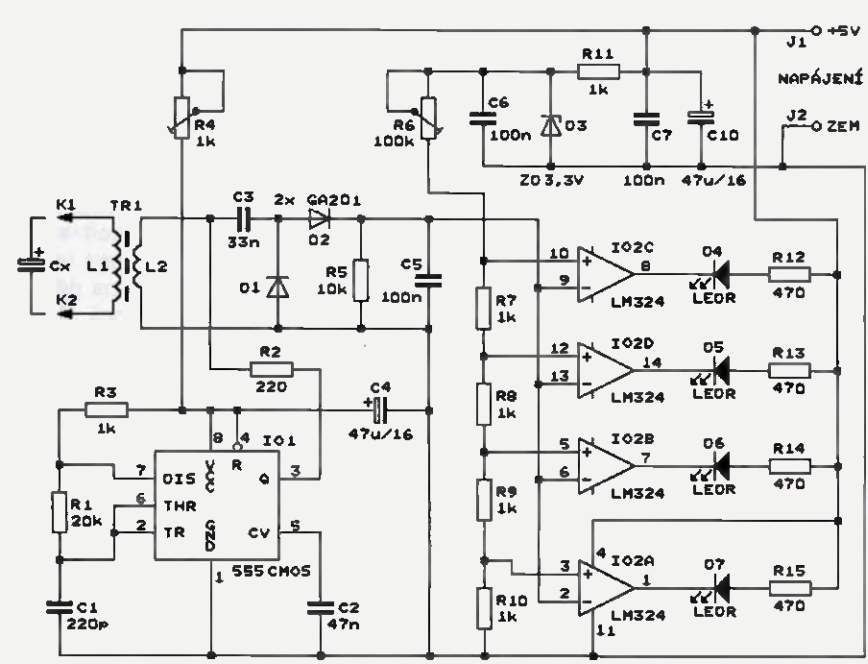

Obr. 6. Schéma zapojeni testeru elektrolytických kondenzátorů

10 **Praktická elektronika - AR** 06/2015

# Servotester

### Ing. Jaroslav Macko

Popisované zariadenie má slúžiť ako pomôcka pri nastavovaní, testovaní a merani modelárskych serv.

#### Hlavně vlastnosti testera

## Možnosti napájania testera

Rozsah nastavenia šírky výst. impulzov: 255 až 2700 µs s rozlíšením 1 µs.

Tri volitefné režimy práce: Manua11, Manual2, Auto. Pre každý režim je možné nastavit' limitné hodnoty MIN, MAX a strednú hodnotu MID (popis v texte). Možnosť nastavenia rámca impulzov:

7, 11, 14 22 ms.

Dva výstupné kanály pňčom kanál B generuje

reverzovaný signál voči signálu z Meranie napätia na serva: 0 až 9 V. Meranie špičkového

odoberaného prúdu: 0,1 až 3,5 A. Meranie citlivosu serva.

Meranie rýchlosti serva.

Meranie parametrov ext. vstupného<br>signálu: šírka impulzu, rámec. šírka impulzu, rámec, amplitúda signálu.

Speciálny režim pre testovanie vysokorýchlostných serv s nastaviteľnou frekvenciou impulzov:

250, 333 a 450 Hz Zobrazovanie všetkých podstatných údajov na displeji LCD 2x 16 znakov. Napájanie z externého zdroja 8 až 14 V s možnostou volby pracovného na-<br>pätia serv: 37; 4,2; 4,8; 5; 6V. pätia serv. 3,7; 4,2; 4,8; 5; 6 V. Možnost priameho napájania testovaných serv napätim privedeným na konektor ESC alebo IN.

Ovládanie potenciometrom a 4 tlačidlami.

- Externě napájanie s následnou stabilizáciou a voľbou napätia. Tester je vybavený troma paralelne prepojenými konektormi pre pripojenie napájacieho napätia, označenými BAT1, BAT2 BAT3. Prvý z nich je klasická dvojpólová svorkovnica, druhým je stlosý napájact konektor treti konektor umožňuje priame pripojenie 3-člänkovej Li-pol batérie prostrednictvom jej servisního konektoru, pričom dva vypilované otvory v doske s plošnými spojmi fungujú ako bezpečnostný kľúč nedovolia pripojif konektor obrätene. Ako bolo spomenuté, z elektrického hfadiska sú všetky tieto konektory rovnocenné a použije sa ten, ktorý najviac vyhovuje. Rozsah pripojeného napätia by mal byť od asi do 14 V. Pri tomto spósobe napájanie testera je možnosť navoliť, akým napätím budú testované servá napájané - voľba sa robí premiestnenim jumpera VS do pozadovanej pozície 3,7 - 4,2 -  $-4, 8 - 5 - 6$  V.

- Priame napájanie testovaných serv. Niekedy je potrebné testovat' serva priamo na zdrojoch, ktoré budú použité aj v modeli. Tester to umožňuje tak, že prislušný externý zdroj bude pripojený na vývody + a - konektora IN alebo ESC. V tomto pripade nepracujú vnútorné stabilizačné obvody testera napätie pripojené na uvede-

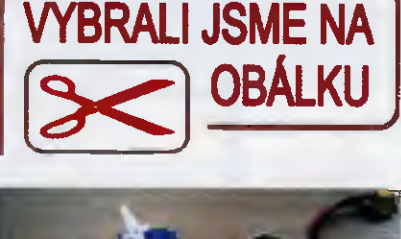

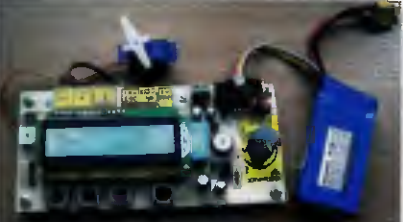

né konektory je privedené priamo na testované serva. Pri testovaní je napätie na serve neustále monitorované, takže reálne môžeme posúdiť aj to, či použitý zdroj je dostatočne dimenzovaný pre napájanie testovaných serv. POZOR! V tomto režime napájania môžeme na tester pripojiť len take napätie, na aké je testované servo navrhnuté, resp. aké napätie znesie bez poškodenia. Ak je tester napájaný týmto spôsobom, tak svieti červená LED na doske s plošnými spojmi. Logika v testeri funguje tak, že prioritné je priame napájanie serv. Takže akonähle je privedené napatie na vstupy IN alebo ESC, tak svieti červená LED a toto napätie je privedené na serva bez ohľadu na to, či na konektoroch BAT1, BAT2 alebo BAT3 je pripojený nejaký iný zdroj napätia.

### Popis zapojenia (obr. 1)

Napájanie testera zabezpečujú obvody Ul až U3 spolu s okolitými súčiastkami. Stabilizátor U1 zabezpečuje prepínateľné napätie 3,7 až 6 V.

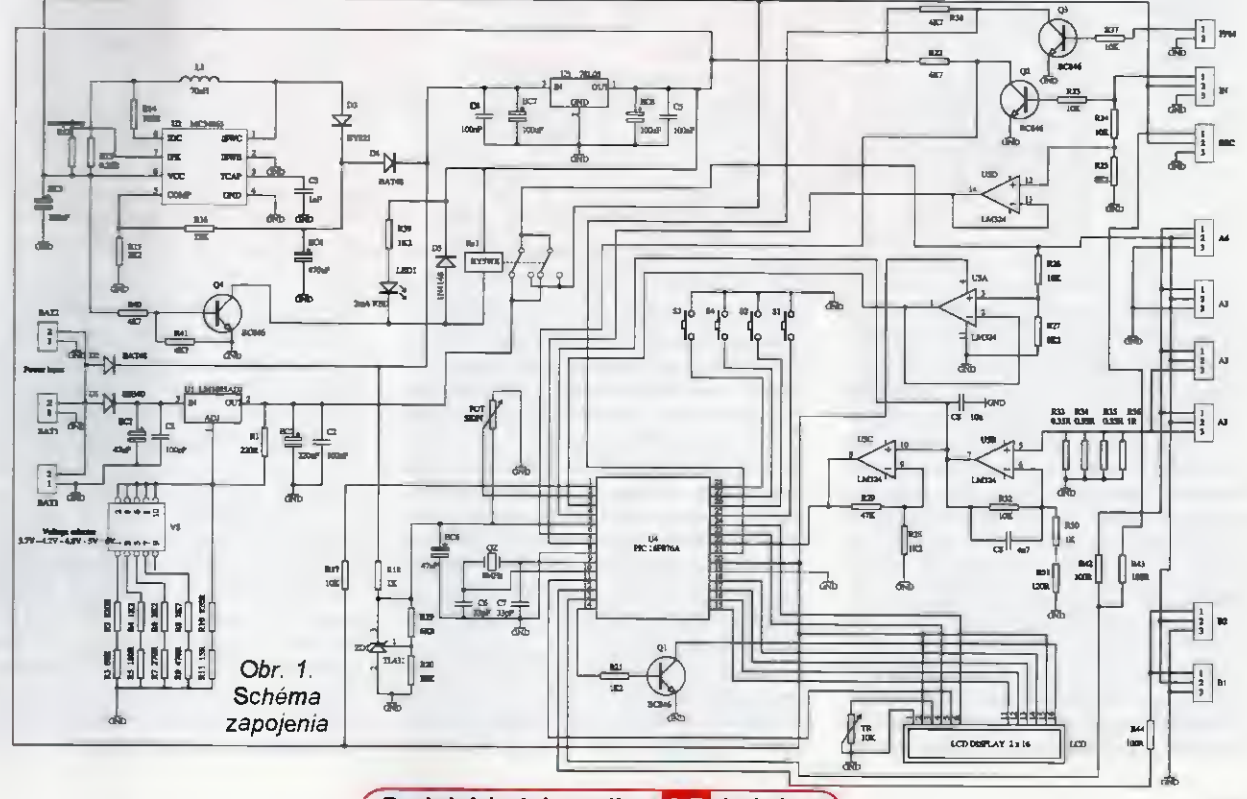

Praktická elektronika - AR 06/2015)

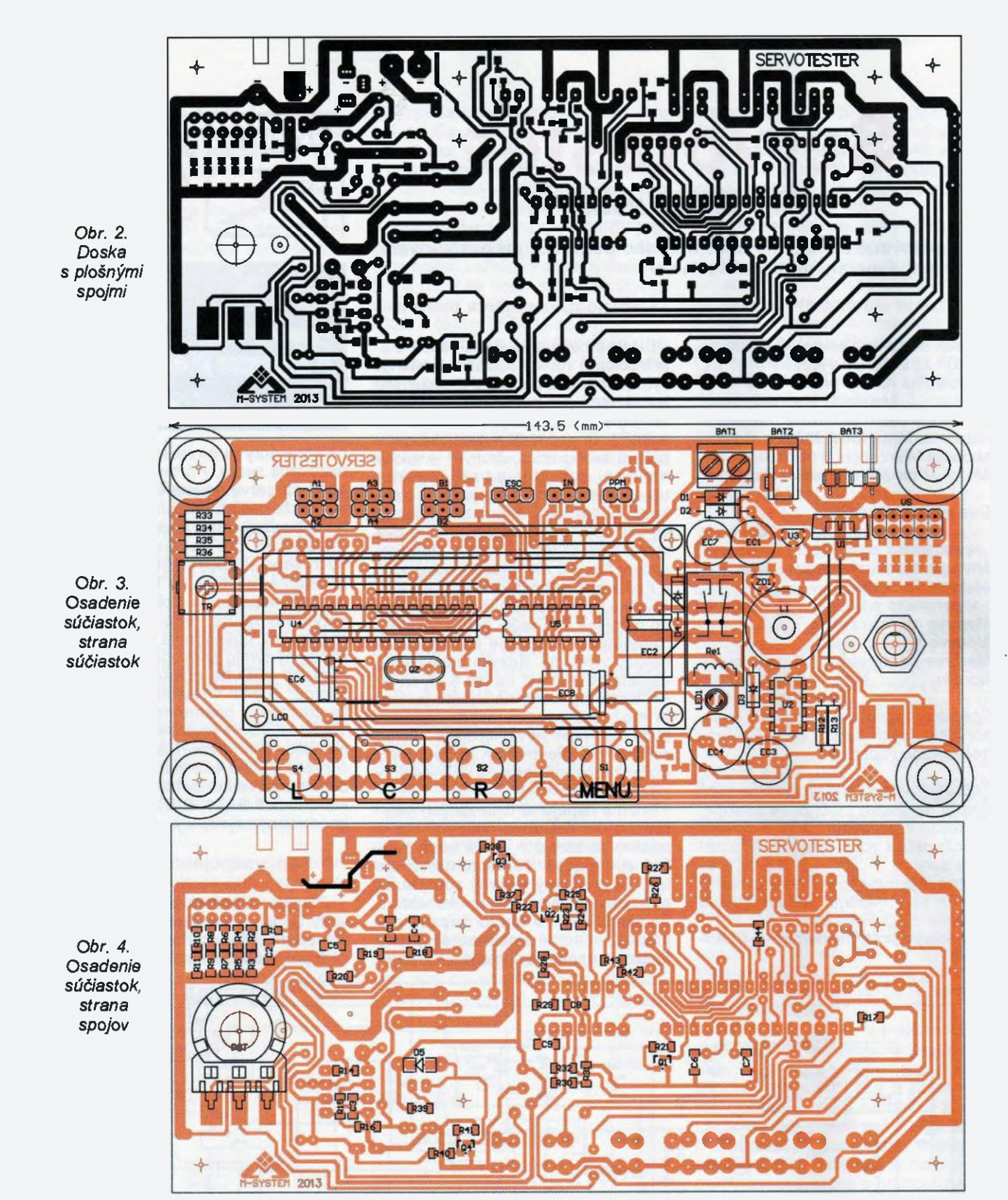

Je použitý low-drop stabilizátor LM1085. Výstupné napäfia sa nastavujú pomocou jumperovej prepojky VS. Výberom R1 až R11 nastavíme jednotlivě výstupné napätia ăo najpresnejšie. 10 U2 je typu MC34063. Funguje ako STEP-UP menič a jeho úlohou je zabezpečit' dostatočné napätie pre procesor displej aj pri nizkom napätí pripojenom na vstupy INIP alebo ESC (tester takto möže pracovat' aj pri napájani jedným Li-pol článkom 3,7 V). Výstupné napätie tohto meniča je nastavené asi na 8 V. Za týmto obvodom je zaradený lineárny stabilizátor U3, ktorý potom zabezpečuje stabilizované napájacie napätie 5 V pre procesor a displej bez ohľadu na to,

akým spčsobom je tester napájaný. Ako už bolo spomínané, pre tester je prioritně napájanie zo vstupov ESC a INP - ak je na jeden z týchto vstupov privedené napätie, tak zopne relé<br>Re1 a rozsvieti sa červená LED. V takomto prípade je pine napätie zdroja privedené priamo na testované ser vä. Ak tester nie je napájaný zo vstupov INP alebo ESC, tak je potrebné priviest napájacie napätie na niektorý zo vstupov BATx požadované výstupné napätie nastavit' pomocou jumperovej prepojky VS.

Celú logickú činnost' testera riadi procesor PIC16F876A. Pracuje na frekvencii 8 MHz, ktorá je daná použitým kryštálom OZ. Obvod ZDI zabezpečuje konštantné referenčně napätie pre integrovaný prevodník ND a súčasne je k tomuto napätiu pripojený aj riadiaci potenciometer. Zobrazenie údajov poskytuje dvojriadkový 16-znakový modul displeja s obvodom typu 44780. Trimrom TR je možné nastavit' kontrast displeja.

1O U5 LM324 tvoria 4 OZ, ktoré zabezpečujú prevod napäťových úrovní meraných veličín na hodnoty vhodné na spracovanie procesorom. Paralelne zapojené rezistory R33 až R36 tvoria snimač pre meranie max. prúdu tečúceho servom. Tester má hardwarovo pripravený aj vstup pre analýzu PPM signálu, ale aktuálna verzia software túto analýzu nepodporuje.

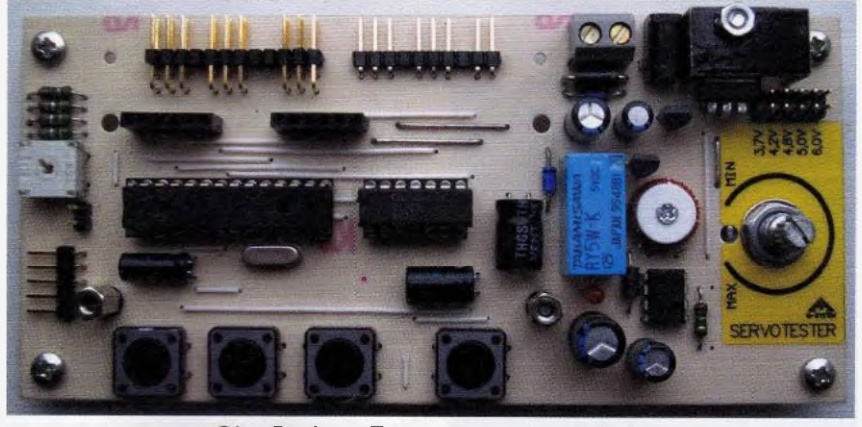

Obr. 5a, b, c. Fotografie osadenej dosky

#### Mechanická kOnštrUkCia

Tester je postavený na jednostrannej doske s plošnými spojmi. Určitou daňou za použitie jednostranných spojov je pomerne veľké množstvo drôtových prepojok, ktoré sú však z váčšej časti schované pod displejom. Jedna drôtová prepojka je aj na strane spojov. Displej je mechanicky upevnený na základnú dosku prostredníctvom 2 alebo 4 dištančných stipikov elektricky je pripojený cez kolikové dutinkové lišty, takže je ho možné kedykoľvek mechanicky oddeliť od základnej dosky. Procesor a LM324 sú umiestnené pod displejam. Elektrolytické kondenzátory umiestnené pod displejom sú naležato. Stabilizátor U1 je pripevnený na Al chladič, pod ktorým je umiestnená aj lámacia koliková lišta s 2 vývody na pripojenie servisného konektora 3-článkovej modelárskej LiPol batérie (konektor BAT3). Vedra stabilizátora je dvojitá kolíkova lišta VS s jumperovou prepojkou na nastavenie požadovaného výstupného napätia. Pred displejom sú umiestnené 4 ovládacie tlačidlá. Na dosku je možné osadit' váčšie typy (ako na fotografiách), alebo aj menšie typy tlačidiel rozmerov asi 6 x 6 mm. Väčšina rezistorov a kondenzátorov je v prevedení SMD a tieto sú spájkované zo strany spojov. Všetky ostatné súčiastky sú osadzované klasicky do predvítaných otvorov. Za zmienku ešte stojí prevedenie timivky L1 - najlepšie výsledky boli dosiahnuté s použitím toroidného jadra priemeru asi 10 mm, indučnosť cievky je asi 70 µH.

Pri návrhu testera nebole uvažované s jeho umiestnenim do krabičky, základná deska je preto v rohoch opatrená gumovými nožičkami.

Procesor je pred zasunutím do objímky potrebne naprOgramoVaf. Priložený hex súbor (najdete na stránkách www.aradio.cz) má oproti pinej verzii určité Obmedzenia - nezobrazuje hodnotu meraného prúdu (resp. zobrazuje nulovú hodnotu) a neumožňuje vstup do Auto a High speed menu. Prípadné ďalšie informácie prostredníctvom mailu jaromacko100-©smail.com

#### Popis konektorov

A1 a A2 - dva paralelne prepojené konektory - štandardný výstup s meraním prúdového odberu serve. špičkový odoberaný prúd zob-

razovaný na displeji zodpovedá odberu serva (alebo dvoch serv) pripojených na týchto konektoroch. Upozorňujem na to, že prúdové odbery serv majú impulzný charakter, takže ak je zobrazovaný špičkový prúdový odber pri pripojenom jednom serve X mA a odber iného solo pripojeného serva je Y mA, nemusí byť výsledný špičkový prúd pri súčasnom pripojení oboch serv daný súčtom X a Y. Toto samozrejme platí aj v reälnej prevádzke serv v modeli.

<sup>43</sup> A4 - dva paralelne prepojené konektory štandardný výstup bez merania prúdového odberu serva. Ak sú teda pripojené serva na všetky 4 konektory A, budú sa pohybovaf všetký súčasne.

B1 B2 - dva paralelne prepojené konektory reverzovaný výstup voči výstupu A. Pripojenie dvoch serv na konektoroch A umožňuje naprikled sledovaf ich súbeh. Pri pripojení serv na konektory A aj B môžeme siedovať súbeh protibežne sa pohybujúcich serv,

špeciálnym pripadom je konektor označený ESC na jeho signálový pin je vyvedený výstup kanálu A a z jeho pinov + a - je možné napájanie celého testera. Ak teda na konektor pripojíme napríklad elektronický regulátor (označuje sa ESC) a modelársky striedavý motor, tak môžeme testovať a ovládať pripojený motor pomocou potenciometra testera. Pred testom je však potrebné skontrolovat správnost nastavenia rámca. Pre testovanie motorov bude najvhodnejšie nastavit režim Manual (nie je to však podmienka, fungovať to bude aj v iných režimoch).

#### Popis činnosti a funkcií (obr. 6)

Po pripojení napätia a zobrazení úvodného loge (Displ) zmeria tester napätie na servách a zobrazí ho na displeji (Disp2). V prípade potreby je teraz možné zmenif nastavenie napätia pomocou jumperu VS, alebo skontrolovat, či je na vstupoch IN alebo ESC pripojený akumulátor s požadovaným napätím. Ak je zobrazované napätie v eúlade s požiadavkami testovanla, potvrdíme to stlačením tlačidla C a tester prejde do ponuky základného menu (Disp3). Teraz je možné pripojif na výstupné konektory resp. B testované serva. Následné ovládanie pohyb menu testera je možný použitím tlačidiel a R, potvrdenie požadovanej položky sa robi tlačidlom C.

#### Režim MANUAL1

Po vstupe do tohto režimu sa na displeji najprv zobrazí menu pre nastavenie, resp. potvrdenie nastavenia limitov. Pod limitmi budeme rozumief minimálnu, maxlmálnu a voľne nastaviteľnú strednú hodnotu šírky generovaných impulzov. Toto menu sa bude zobrazovat aj v niektorých dalšich režimoch, preto bude popis nastavenia limitov popisaný len raz v tejto časti. Menu pre nastavenie limitov ja na obr. Disp 4. Zobrazuje sa tu aktuálne nastavená minimálna, stredná maximálna šírka výstupného impulzu.

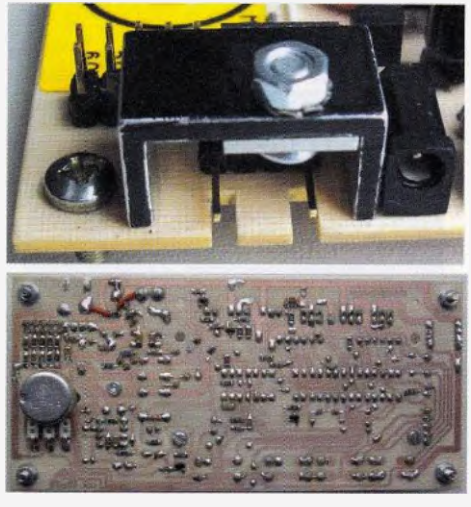

Ak nastavené limity vyhovujú a nie je potrebné ich menif, tak stlačením tlačidla MENU spustíme vybraný režim (v tomto pripade MANUAL1). Ak nastavené limity nevyhovujú, môžeme samostatne zmeniť ktorýkoľvek z uvedených troch limitov. Ak napr. požadujeme zmenif limit MIN, tak krátko stlačíme tlačidlo L. V hornom riadku ostane svietit len MIN a v pravej časti sa zobrazí symbol PT (Disp5), ktorý signalizuje, že použitím poten-ciometra mõžeme teraz menit hodnotu zobrazovanú pod symbolom MIN. Kedže rozsah nastavenia limitov je pomerne veľký a v použitom procesore je implementovaný len 10 bitový prevodnik, nebole by len s použitím potenciometra možné dosiahnuť nastavenie limitu s presnosťou na 1µs. Preto po približnom nastaveni limitu potenclometrom sa krátkym stlačením tlačidla C zmeni symbol PT na dye šípky (Disp6). Teraz je možné zobrazovanú hodnotu limitu zvyšovat alebo znižovat krátkym stlášaním tlačidiel L alebo R. V pripade potreby je možné opätovným krátkym stlačením tlačidla prepínat medzi nastavovaním potenciometrom a tlačidlami. Po nastavení pozadovaného limitu<br>stlačíme a dlhšie podržíme tlačidlo C a tester sa vráti spät do menu pre nastavenie limitov, teraz však s už novonastavenou hodnotou MIN. Ta je zapísaná do pamäte a bude použitá pri každom vstupe do tohoto režimu testera. Ak potrebujeme nastavovanie limitu ukončif bez zmeny uloženej hodnoty, stlačíme krátko tlačidlo MENU. Pre nastavenia limitov platí obmedzenie, že musí byť dodržané pravidlo MIN < MID < MAX. Pri nastavovani limitu MIN teda tester nedovolí nastavit hodnotu rovnakú alebo väššiu, ako je aktuálne nastavená hodnota MID. Podobným spôsobom, ako sme nastavili limit MIN, je možné nastavif aj ostané dva limity - krátkym stlačenim tlačidla (pre nastavenie MID, Disp7), resp. tlačidla R (pre nastavenie MAX, Disp8).

Hlavnä obrazovka režimu MANUAL1 je na Disp9. Zobrazovaná je skratka nastaveného režimu, nastavený rámec, ăo je vlastne perióda opakovanla impulzov udávaná v milisekundách a v spodnom riadku šírka impulzov generovaná na výstupe A. Otášanim potenciometra je možné plynule šírku impulzu meniť, pričom v ľavej krajnej polohe potenciometra je vždy šírka impulzu rovná limitu MIN a v pravej krajnej polohe zasa limitu MAX pri akomkolVek nastavení hodnoty limitov, takže je vzdy využívaná celá dizka odpo-<br>rovej dráhy potenciometra. Ak v tomto režime stiačíme a podržíme tlačidlo L. zmení sa zobrazovaný symbol POT na symbol MIN pripojené servo prejde skokom do polohy MIN (Disp10). Po uvoľnení tlačidla sa servo vráti na hodnotu danú polohou poternciometra. Podobne mõžeme použit tlačidlo R na presun serva do MAX polohy, alebo tlačidlo C na presun serva do polohy MID. Ak je na výstupe B pripojené servo, bude sa toto pohybovat reverzne voči servu pripojenom na výstupe A. Ak bude servo A v polohe MIN, tak servo B bude v polohe MAX a naopak.

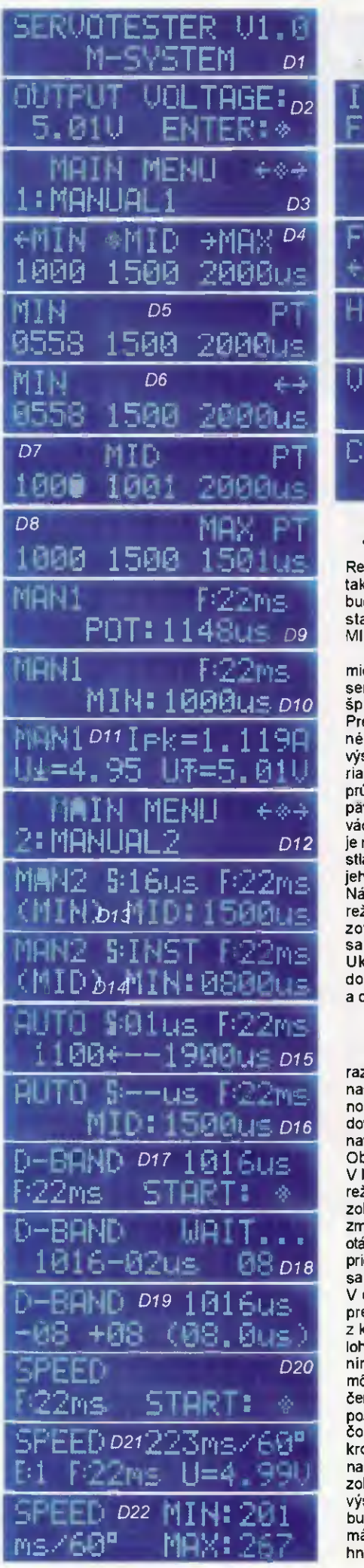

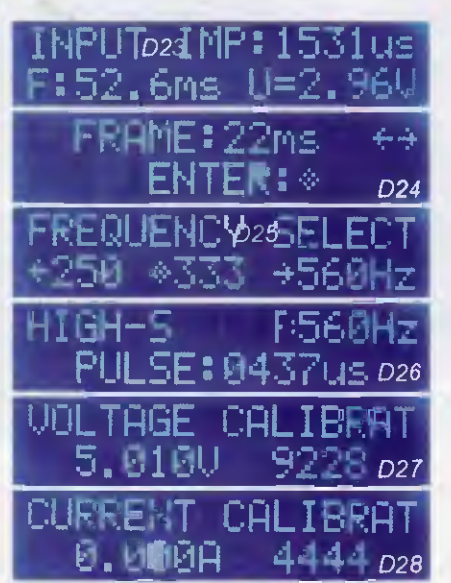

#### Obr. 6. Displ až Disp28. Zobrazenia displeja, popis v texte

Reverz je vypočítavaný z hodnöt MIN a MAX, takže polohy MID sa na výstupoch A a B<br>budú kryť len v prípade, ak je limit MID nastavený ako matematický stred hodnöt MIN MAX.

Počas generovania výstupných impulzov microprocesor mania napätie na testovanom serve a na konektoroch A1 a A2 meria aj špičkový prúd odberaný servom/servami. Pre zobrazenie výsledkov merania je potrebnä krátko stlačit tlačidlo MENU, obrazovka výsledkov merani je na Displ 1. V hornom riadku je zobrazovaný maximálny špičkový prúd, v dolnom riadku vľavo je minimálne napätie a vpravo maximálne napätie ne servách počas testovania. Zobrazované údaje je možné kedykoľvek vynulovať tak, že najprv stlačíme a podržíme tlačidlo MENU a počas jeho držania ešte krátko stlačime tlačidlo C. Návrat do základnej obrazovky aktuálneho režimu, resp. prephanie medzi touto obrazovkou a zobrazením výsledkov meraní sa robi krátkym stlačením tlačidla MENU. Ukončenie aktruálneho režimu a návrat do hlavného menu dosiahneme stlačenim a dlhším podržaním tlačidla MENU.

#### Režim MANUAL2

Po vstupe do tohto režimu sa najprv zobrazí menu pre nastavenie, resp. potvrdenie nastavenia limitov. Po skontrolovani správnosti nastavenia, resp. po nastaveni požadovaných hodnôt podľa popisu vyššie spustíme navolený režim stlačením tlačidla MENU. Obrazovka režimu Manual 2 je na Disp12. V hornom riadku je opäť zobrazená skratka režimu, zvolený rámec a v strednej časti je zobrazený nastavený krok, teda rýchlost zmeny šírky impulzu. Krok je možné nastavit otášaním potenciometra v rozsahu 1 až 99 ps, pričom v pravej krajnej polohe potenciometra sa číselný údaj kroku zment na symbol INS. V dolnom riadku je v zátvorke zobrazená predchädzajúca poloha serva (teda poloha, z ktorej sa servo presunulo do aktuálnej polohy) a aktuálna poloha s číselným zobrazením aktuálnej sírky impulzu (Disp13). Servo<br>môžeme ovládať tlačidlami L, C a R - po stlačení niektorého z nich sa servo presunie do pozadovanej polony (MIN, MID, MAX), pri-<br>čom rýchlosť presunu je daná nastaveným krokom podra polohy potenciometra. Ak je namiesto číselného (udáju veľkosti kroku zobrazený symbol INS, tak je zmena šírky výstupného impulzu okamžitá a servo sa bude presúvat do požadovanej polohy maximálnou rýchlosťou, akú je schopné dosiahnút (Displ 4).

Aj v tomto režime je možné prepínanie medzi hlavnou obrazovkou a obrazovkou zobrazenia výsledkov meraní pomocou krätkeho stlačenia MENU. Ukončenie režimu je možné jeho stlačením a dlhším podržaním.

#### Režim AUTO

V tomto režime sa servo automaticky neustale presúva z jednej krajnej nastavenej polohy (MIN) do druhej krajnej polohy (MAX) spät. Rýchlost pohybu je opät daná tzv. krokom, ktorý je možné nastavit potenciometrom v rozsahu 1 až 99 ps. Pri stlačení niektorého z tlačidiel sa servo okamžite presunie do zodpovedajúcej polohy podra nastavených limitov a zostane tam počas držania tlačidla. Po uvofnent tlačidla pokračuje servo v automatickom pohybe medzi dvoma krajnými polohami. Pri vstupe do tohto režimu sa zobrazí menu pre nastavenie, resp. potvrdenie nastavenia limitov, popis ktoreho je uvedený pri režime MANUAL1. Po nastaveni požadovaných limitov spustíme režim stla-čením tlačidla MENU. Základná obrazovka tohto režimu je na Disp15. V hornom riadku je zobrazovaná skratka aktuálneho režimu, vedľa nej je zobrazený nastavený krok, ktorý je možné menit otášantm potenciometra. Vpravo v prvom riadku je zobrazený nastavený rámec impulzov. V spodnom riadku sú<br>zobrazené nastavené polohy, resp. limity, medzi ktorýml sa servo presúva. Pri stlačeni niektorého z tlačidiel sa zmení spodný riadok tak, ako je to vidno napríklad na Disp16. Je tam zobrazovaný symbol príslušnej polohy nastavený limit. Aj v tomto režime je keclykoľvek možné zobraziť merané hodnoty napätia prúdu, ovlädanie je take isté ako v režime MANUALl. Na výstupe B je generovaný reverzovaný signál voči signálu na výstupe A. Ukončenie režimu a návrat do hlavného menu je možné dlhším stlačením tlačidla MENU.

## Režim DEAD BAND - meranie

citlivosti alebo tzv. mŕtvej zóny serva

Verkost tzv. mftvej zóny, alebo necitlivost serva na male zmeny šírky impulzu vy-povedá kvalite serva. V tomto režime je tester schopný zmeraf túto zónu pri širke impulzu nastavitel'nej v rozsahu od 1000 do 2000 ps. Tester najprv zniži šírku impulzu 1 ps sleduje, či došlo k pohybu serva. Tento krok opakuje 10-krát. Ak nedošlo k pohybu serva, resp. ak z 10tich pokusov sa servo pohlo menej ako 8-krát, tak považuje tento krok za neúspešný a v dalšom kroku zníži šírku impulzu o 2 µs. Takto bude tester postupovať až do stavu, keď servo bude reagovat najmenej 8-krát z lOtich pokusov. Príslušnú zmenu impulzu potom považuje za mftvu zónu pri zmene šírky smerom dole. Následne tester robí podobný test s tým rozdielom, že šírku impulzu postupne zvyšuje. Výsledkom testu sú dva údaje, pre každý smer pohybu serva jeden. Pre úpinost zobrazí tester aj aritmetický priemer absolútnych hodnöt týchto dvoch meraní. Po vstupe do tohto režimu sa zobrazí základnä obrazovka režimu (Disp17). Zobrazená je skratka režimu, nastavený rámec širka impulzu daná polohou potenciometra. Otášaním potencio metra möžeme nastavit polohu serva, pri ktorej má byt mitva zóna meraná. Rozsah nastavenia impulzu je pevne daný - 1000 až 2000 ps. Po nastavení požadovanej šírky impulzu stlačime tlačidlo C. Na displeji sa v hornom riadku počas celého testu bude zobrazovať hláška WAIT... a v dolnom riadku sa bude zobrazovať nastavená šírka impulzu a informácia o veľkosti pridávanej alebo ubera-<br>nej hodnoty (Disp18). Po ukončení testu sa automaticky zobrazia výsledky (Disp19), v zatvorke je uvedený aritmetický priemer obldvoch nameraných hodnöt. Návrat do hlavného menu je možný stlačením tlačidla MENU.

14 **Praktická elektronika - AR 06/2015** 

#### Režim SERVO SPEED

Jednou z deležitých charakteristik serva je jeho rýchlosť, teda schopnosť presúvať výstupnú páku z východzej do cierovej polohy v čo najkratšom čase. Rýchlost serva sa najčastejšie udáva ms, ktoré potrebuje servo na otočenie páky 600 °. Pre skutočne presné meranie rýchlosti je potrebné elektromechanické zariadenie, popisovaný tester použiva naproti tomu zjednodušenú metódu sledovania prúdu tečúceho servom. Porovnávat preto testerom namerané hodnoty s hodnotami meranými na špecializovaných pristro-<br>joch asi nebude úplne korektné. Na druhej joch asi nebude úpIne korektně. Na druhej strane, namerané výsledky jednoznačne hovoria kvalitách meraných sew podfa nameraných výsledkov je možné veľmi dobre porovnávat rýchlosti testovaných serv.

Po vstupe do tohoto menu sav hornom riadku vřavo zobrazí skratka aktuálneho menu, pod ňou je zobrazený nastavený rámec impulzov (Disp20). Test rýchlosti zahájime stlačenim tlačidla C, Počas testu sa na dis-pleji zobrazuje nápis WAIT.., a servo 10x po sebe cykluje maximálnou možnou rýchlosfou medzi dvoma nastavenými polohami. Výsledky testu sa potom zobrazia automaticky v dolnom riadku displeja (Disp21). V favej časti označuje šislica za znakom E: počet chybných merani. Hlavne menej kvalitně servá majú totiž tendenciu pri dojazde na nastavenú polohu prekmitnúť, potom sa snažia vrátit spät, aby efirninovali prekmit a tento dej sa mčže opakovat aj niekofkokrát. Kedže je pri tejto činnosti motor stále v pohybe, počíta sa tento čas (až do úplného zastavenia mo-<br>tora) do času pohybu a teda nepriaznivo tora) do času pohybu teda nepriaznivo ovplyvnuje meranú rychlost serva. Aby sa<br>eliminovali väčšie chyby v meraní, tak merania s extrémne cilhýrn krnitaním serva sú zahodené neben) sa do úvahy pri merani miminálnej, maximálnej a priemernej hodnoty<br>rýchlosti. V strednej časti dolného riadku je zobrazená vypočítaná stredná hodnota rýchlosti a v pravej časti priemerná hodnota napätia na serve počas testu (rýchlosť serva je totiž závislá aj na vefkosti napätia). Ak teraz krátko stlačíme tlačidlo MENU, zobrazí sa minimálna maximálna platná nameraná hodnota rýchlosti v tomto teste (Disp22). Návrat do predchádzajúceho zobrazenia je možný opäť krátkym stlačením tlačidla MENU. Ukončenie režimu a návrat do hlavného menu je možné stlačením a dlhším podržaním tlačidla MENU. V pripade, že je tento test spustený bez pripojeného serva, zahlási tester správu o tom, že nie je pripojené žiadne servo.

#### Režim INPUT MEASURE

V tomto režime dokáže tester merat parametre vstupného signálu. Typickým prikladom je meranie výstupov z prijimača, alebo z výstupu iného servotestera. Vstupý signál je privedený na piny SIG a GND konektora INP. Ak je na stredný pin tohoto konektora privedené aj napätie, tak celý servotester bude napájaný z toho napätia. Keď tester zdetektuje platný signál na vstupe, tak parametre vstupného signálu sú zobrazované na displeji (Disp23) a súčasne sa vstupný signál replikuje na výstupné porty A. Na displeji sa zobrazuje skratka zvoleného režimu vpravo aktuálna šírka meraných impulzov. V dolnom riadku je zobrazený rámec (perióda) vstupného signálu a vpravo napäťová úroveň vstupných impulzov (napäťová úroveň v stave log. H). Aj v tomto režime funguje meranie prúdu napätia serva (ak je servo pripojeně na port Al alebo A2). Prepinanie medzi zobrazenim parametrov vstupného signálu a zobrazením meraní prúdu a napätia je krátkým stlačením tlačidla MENU. Dlhé stlačenie tlačidla MENU spčsobi návrat do hlavného menu. Poznámka: hodnota rámca na obr. Disp23 nie je chyba, takúto periódu má

signál generovaný prijímačom Spektrum predtým, ako sa zapne vysielač.

#### Režim FRAME SET

Tento rezim je určený na nastavenie rámca (periody) generovaných impulzov. Nastaviterné sú hodnoty 7, 11, 14 22 ms zodpovedajú najbežnejšie používaným hodnotám pre štandardné servá (pre testovanie rýchlych serv je nastavenie periódy zakomponované priamo do režimu HIGH SPEED). Hodnota rámca nastavená v tomto kroku je potom použivanš vo všetkých režimoch, ok-rem spomInaného HIGH SPEED režimu. Po vstupe do menu sa na displeji (Disp24) zobrazi skratka nastaveného režimu a aktuálne nastavená hodnota rámca v ms. Tlačidlami L a R je možné postupne prepinať medzi nastavenými hodnotami. Kecl sa na displeji zobrazuje požadovaná hodnota, potvrdíme výber stlačením tlačidla C, čo sóčasne spôsobí aj návrat do hlavného menu.

#### Režim HIGH SPEED

Jedná sa v podstate o manuálny režim, určený na testovanie špeciálnych vysokorýchlostných serv. Takéto servá sú schopné<br>spracovávať riadiace impulzy s oveľa kratšou periodou, s akou pracujú štandardné servá. Tento režim je zámerne urobený samostatne (resp. oddelene ad režimu MANUAL), aby nedošlo k pripadnému náhodnému poškodeniu štandardného serva nevhodným nastavením vysokej frekvencie riadiacich impulzov. V modelárskej praxi sa zwčajne pre štandardné servá použiva označovanie periódy impulzov v milisekundách (tak ako v režimoch MANUAL1, MANUAL2 a AUTO), naproti tomu v súvislosti s rýchlejšími servami je častejšie používané označenie frekvencia impulzov Hz (takto je to použité al režime HIHG SPEED). Treba si uvedomit, že obidva spôsoby hovoria vždy o tom istom - o "časovej hustota' riadiacich impulzov.

Po vstupe do tohoto menu je potrebné zvolit, akou frekvenciou budeme pripojené servo testovať (Disp25). K dispozicii sú frekvencie 250 Hz, 333 Hz 560 Hz. Stlačením prislušného tlačidla sa zobrazí už známe menu na nastavenie, resp. potvrdenie nastavenia limitov. Vzhládom na vyššiu frekvenciu impulzov sú nastaviteľné maximá a minimá trochu iné, ako v štandardných režimoch. Navyše pre frekvencie 250 a 333 Hz je nastavenie limitov spoločné, pre frekvenciu 560 Hz je samostatné nastavenie. Princip nastavovania limitov je presne rovnaký ako pri štandardných režimoch a po potvrdení správnosti nastavenia sa spustl požadovaný režim (Disp26). Jedná sa o manuálny režim, takže poloha serva je daná polohou potenciometra a na displeji sa zobrazuje aktuálna hodnota širky impulzu. Stlačením a podrženim niektorého tlačidla je možné skokovo zmenit polohu serva do jednej z nastave-ných polčh (MIN, MID, MAX). Po uvolnení tlačidla sa servo vráti do polohy danej polohou potenciometra. Aj v tomto režime je na výstupe testera reverzovaný signal voči signálu na výstupe A. V režime HIGH SPEED nefunguje meranie napätia a prúdu. Ukonče-<br>nie režimu a návrat do hlavného menu je možné stlačením tlačidla MENU.

#### Kalibrácia testera

LI

Pre správne meranie napätia a prúdu je potrebné tester nakalibrovat. Jumperovú prepojku voliča napätia nastavime do pozicie<br>5 V a na niektorý z konektorov BAT1, BAT2 alebo BAT3 pripojíme napätie. Hneď po pripojeni napätia (počas prvej obrazovky na displeji) stlačíme súčasne tlačidlá L a R, čím sa dostaneme do menu na kalibráciu napätia (Disp27). V dolnom riadku sa zobrazí hodnota napätia vedfa štvormiestna konštanta.

Na piny + a - konektora A1 alebo A2 pripojime multimeter. Pomocou tlačidiel L a R teraz můžeme zväčšovat alebo zmenšovat zobrazovanú konštantu a tým aj hodnotu napätia zobrazovanú na displeji tak, aby hodnota na displeji zodpovedala údaju multImetra. Pre ukončenie kalibrácie napätia stlačime tlačidlo C, čim sa dostaneme do menu kalibrácie prúdu (Disp28). Odpojíme multimeter a na piny + a – konektora A1 alebo A2 pripojime do serie zapojený odpor asi 10 Ω/3 W i s ampérmetrom (rozsah 1 A). Ampérmeter bude ukazovať prúd asi 0,5 A a pomocou tlačidiel L a R nastavíme takú istú hodnotu prúdu aj na displeji testera. Toto nastavenie je potrebné robiť v čo najkratšom čase, pretože stabilizátor Ul sa pritom dost zahrieva, jeho chladenie totiž nie je dimenzované na režim trvalej prúdovej zátaže. Po ukončeni nastavenia odpojíme odpor a ampérmeter stlačíme tlačidlo C. Kalibrácia je ukončená a tester sa reštartuje.

#### Zoznam použitých súčlastok

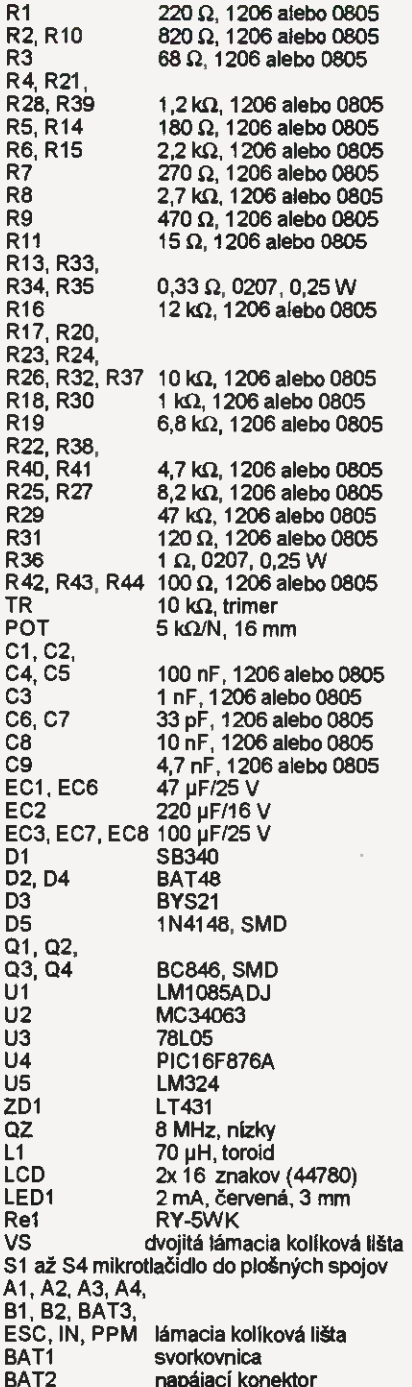

# Superkondenzátory v praxi II

## Ing. Michal černý

(Pokračování)

V porovnání s předchozími se americké superkondenzátory Maxwell D Cell (350 F), které mají podle katalogového listu svodový proud 0,3 mA, jevily zcela jinak. Mel jsem k dispozici celkem 11 kusů. Graf samovybijení nemá smysl uvádět, průměrná ztráta energie za 48 hodin byla necelých 14 % (tedy celkem podobně jako u povedených kusů Samwha), ale byla u všech kusů téměř stejná, rozdíly v napětí se vešly do tolerance pouhých ±7 mV!

#### Měření kapacity

Pro měření kapacity je asi nejsnazší využit toho, že při nabljenl (vybijeni) kondenzátoru konstantním proudem se napěti na něm měni lineárně. Předpokládá se přitom, že použitý proud je natolik velký, aby proti němu bylo možné zanedbat svodový proud, respektive samovybijení, a současně natolik malý, aby se kondenzátor nezahříval mohli jsme tak (i ručně) dosáhnout přijatelné přesnosti měřeni času.

Vycházíme ze vzorce *C = 1.*(∆t/∆*U*). Změříme proud, ten must být v průběhu měření kapacity konstantní, napětí čas, to vše můžeme udělat velmi přesně. Dosadíme-li v základních jednotkách, vyjde kapacita ve faradech. K improvizovanému měření poslouží univerzální nastavitelný zdroj s kvalitním omezením proudu, multimetr stopky. Doporučuji měřit v širším rozsahu napětí a všechny kondenzátory stejně (například s mezemi 1 až 2 V). Větší kapacity pravděpodobně nezvládneme měřit při proudu, který doporučuje výrobce (pro Maxwell 3400 F je to 100 A), čas se výrazně prodlouži.

Krátce odbočím. Když superkondenzátor připojíte na zdroj, nastavíte napětí 2,7 v a omezení proudu třeba na 10 A, pak vše spustíte, tak přes všechny znalosti a výpočty podvědomě čekáte, že se svižně nabije. Je to přece pouhý kondenzátor. Misto toho završí transformátor, rozhučí se chladicí ventilátory v plných otáčkách a napětí začne stoupat. Ne po celých voltech, ne po desetinách, ale hodně pomalu váhavě po setinách voltu. Jestli se yam zatím "nepodařilo" nechtěným zkratem superkondenzátoru něco roztavit, tak právě v tomto okamžiku si napino uvědomíte, co to vlastně držíte v ruce, co doopravdy znamená kapacita ve stov käch nebo tisících faradů.

Výsledky měření kapacity 6 vzorků Samwha 500 F pñ proudu 2 A a v rozmezi napětí 0,5 až 2 V jsou shrnuté v tab. 1. Do tolerance 20 % se vešly jen 4 kusy ze 6 a všechny měly kapacitu menší než deklarovanou, dva o vice

než 30 %. Vzorek č. 2 s velkým svodem kupodivu měl kapacitu v normě, naopak č. 5 s malým svodem nevyhovoval. Závěr je jasný, pro sestaveni sady se z výchozích šesti kondenzátorů Samwha daly možná použít dva (!), šislo 1 a číslo 6, a to ještě s velmi nízkými nároky na shodu parametrů. To je hodně špatný výsledek.

Ukázalo se, že co se jevilo jako optimální volba podle údajů z popisu obchodnika, nebyla vůbec dobrá volba. Vypadá to, jako by v případě kondenzátorů Samwha šlo o mimotoleranční součástky, odpad z výroby, prodávaný však bez upozornění, že to tak je. Z tohoto pohledu byla jejich relativně nízká cena zatracené vysoká.

#### Tab. 1.

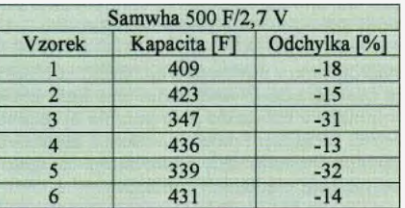

Kondenzátory Maxwell D Cell dopadly zcela jinak. Výborná shoda jejich napětí po delší době uloženi mě udivila, ale měření kapacity doslova šokovalo. V katalogovém listu jsem nenašel konkrétní údaj toleranci kapacity. Všechny kusy měly větší kapacitu než jmenovitou, byla však měřena při proudu A, zatímco výrobce doporučuje měřici proud 35 A. "Nejslabši" měl odchylku +1,1 %, "nejsilnějšr" +3,4 %, kapacita všech 11 kusů se vešla do pásma širokého 2,3 %! Nebo jinak, pokud bychom za jmenovitou kapacitu brali střed, do pásma ±1,2 %. A kdybychom – vyloučili jediný "výrazně ujet? kus (č. 10), byly by tolerance ještě poloviční. Nikdy jsem neměl v ruce přesněji vyrobené kondenzátory s lépe se shodujicími parametry. Hodnoty všech 11 kusů jsou uvedeny tab. 2.

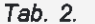

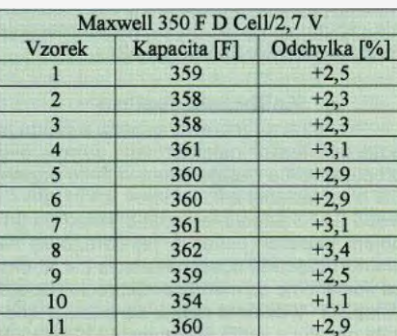

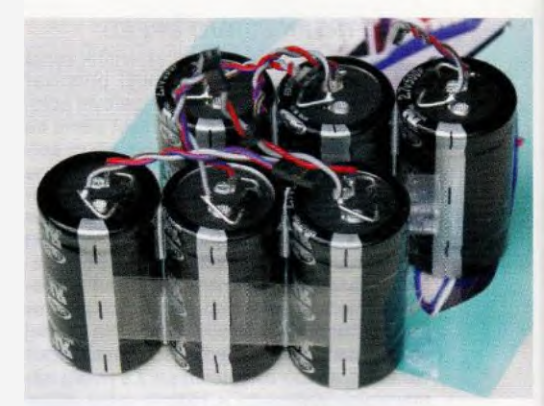

#### Obr. 17. Kondenzátory Samwha 500 F

Z těchto kondenzátorů šlo sestavit sady zcela libovolně nejen s ohledem na samovybíjení, ale i na kapacitu. I když ani tak není možné úpině pominout balancováni sady, shoda parametrů znamená nesrovnatelně menši näroky na balancer i v případě vyššího pracovního proudu, pro D Cell je mimochodem povolen proud 220 A po dobu 1 s.

#### Měření ESR

Orientační měření vnitřniho sériového odporu (obr. 18) můžeme (vzhledem k tomu, že se nabitý superkondenzátor chová téměř jako zdroj konstantního napětí) uskutečnit velmi jednoduše pomoci voltmetru a předem přesně změřeného rezistoru (v rozmezí 0,1 až 1 $\Omega$ ) s dostatečně velkým ztrátovým výkonem. Pekneme, že je kondenzátor nabitý na 2,5 V. Změříme s co nejlepším rozlišením napětí. Připojíme rezistor a co nejrychleji změříme znovu napětí, odpojíme rezistor a znovu změříme napětí. První a třetí měření bez odběru by se melo lišit maximálně o setiny voltu, případně budeme brát jejich průměr. Z napěti spočteme proud tekoucí rezistorem, z rozdílu měřeni napětí bez zátěže a pod proudem velikost vnitřniho odporu.

Tato metoda je poněkud problematická..Je dobre použitelná, je-li kapacita dostatečné velká (stovky faradů), aby se napětí a proud v průběhu měřeni znatelně neměnily, ale současné mä kondenzátor dost velký vnitřní odpor (nejméně řádu desítek m $\Omega$ ), a to u kvalitních výrobků nebývá spiněno současné.

Zkusme se zamyslet nad možnostmi. Na obyčejném levném 3,5mistném multimetru budeme muset použit rozsah 20,00 V a máme rozlišení displeje <sup>10</sup> mV. I kdyby vše fungovalo s ideální přesnosti, při proudu 5 A (rezistor 0,5  $\Omega$ ) reprezentuje tato změna odpor 2 m $\Omega$ Vnitřni odpor špičkového superkondenzátoru je ale 10x menší (0,2 až 0,3 m $\Omega$ ),

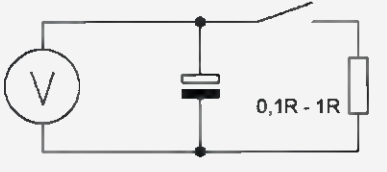

Obr. 18. Zapojenl pro kontrolu vnitřního odporu

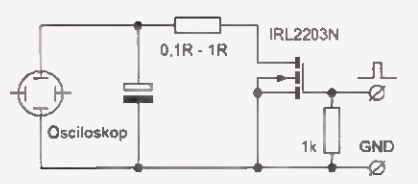

Obr. 19. Zapojení pro měření vnitřního odporu

nenaměříme vůbec nic. Pro zálohovací nekvalitní kondenzátory bude tento způsob možná použitelný, i když nepřesný. Majitelé 4,5mistných voltmetrů s možností relativního měření budou ve výhodě a výsledky se přibliží skutečnosti. Tato metoda se blíží stejnosměrnému měření odporu  $R_{\text{\tiny I(DC)}}$  a jedině s takovým údajem v katalogu můžeme výsledek srovnávat standardní způsob měření při frekvenci 1 kHz používaný výrobci nejen kondenzátorů, ale i akumulátorů, dává vždy lepší (menši) výsledky.

K přesnějšímu měření budeme potřebovat připravek, generátor pulsů osciloskop, jinak je princip úpině stejný. Generátor vyrobí kladné TTL pulsy 0,5 ms (0,2 až 0,8 ms), ideální je, když je jen jeden nebo několik pulsů v sérii spouštěné ručně. Málo pulsů znamená male odčerpáni energie, budeme si moci dovolit větší proud i pracovat s menšími kapacitami (už od 1 F). Puls otevře výkonový tranzistor FET s odporem kanálu přibližně 100x menším, než je odpor omezujici proud vybíjeni, takže odpor spínače se projeví minimálně. Ostatně je i možné změřit odpor včetně otevřené spínací polovodičové součástky

Osciloskopem sledujeme napětí přímo na vývodech kondenzátoru ve střídavém režimu a s citlivostí několik mV/ /dilek. Během pulsu by se měl objevit

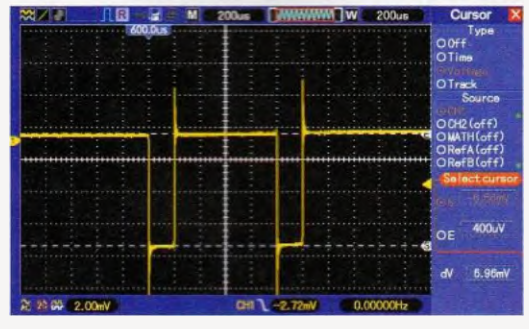

Obr. 20. Signál při měření vnitřního odporu, zde pokles o 6,96 mV při 2,7 V a odporu 1,65  $\Omega$  odpovídá vnitřnímu odporu 4,25 m $\Omega$ 

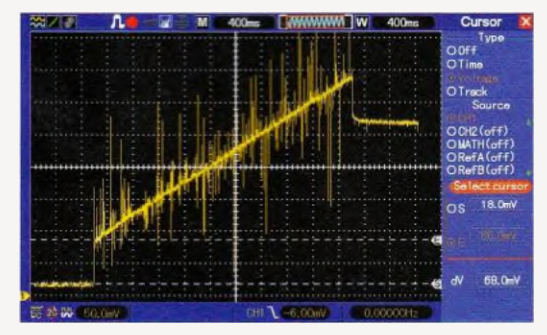

Obr. 21. Průběh napětí při krátkém nabíjení proudem 20

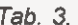

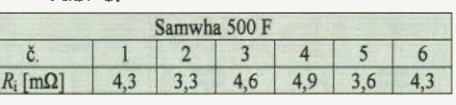

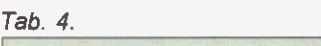

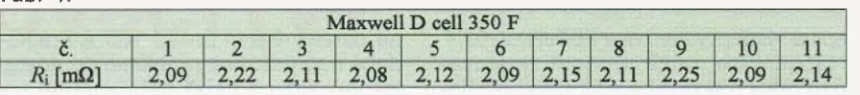

ostrý pokles napětí, které se následně zase (téměř) vrátí na výchozí úroveň. Známe odpor zatězovaciho rezistoru, známe napštl, z toho spočteme proud pulsu, z něj a z rozdílu napětí změřeného osciloskopem vnitřní odpor. Vzhledem k tomu, že můžeme odečíst velikost změny napětí mnohem přesněji, kdyby bylo třeba, můžeme ještě citlivost vstupu pro tyto účely 10x zvětšit zesilovačem s OZ, dostaneme se až do oblasti desítek µΩ, což pro dnešní superkondenzátory stačí.

Vnitřní odpor je dobré mít pod kontrolou i při nabíjení, zejména pokud pracujeme s většími proudy. Na obr. 21 je průběh krátkého nabíjení kondenzátorů Samwha proudem 20 A, kupodivu to bez problémů zvládají. Konstantnímu proudu odpovídá oblast lineárního růstu napětí, ale skok napětí na počátku (68 mV) a stejný na konci nabíjení jsou úměrné vnitřnímu odporu. V daném připadě orientačně 68 mV při 20 A odpovídá vnitřnímu odporu 3,4 mΩ. K nabíjeni byl použit síťový spínaný zdroj, proto je na obrázku to zarušení pulsy.

Skoky napětí je možné poměrně snadno měřit mikrokontrolérem nabíječe, který pak se znalostí vnitřního odporu může podstatné efektivněji řídit nabíjecí proud a ušetřit čas. Jde zejména o to, že při rychlém nabíjení nemusíme omezovat proud v okamžiku, kdy se dotkne požadované meze na pětí měřené při nabíjení, ale dočasně zvýšit tuto mez o velikost odpovídající vnitřnímu odporu. Nebo jinak, proud spínat měřit napětí bez proudu. Toto zrychlení je však použitelné jen tehdy, nepřekročí-li krátkodobé nezni napětí kondenzátoru.

Zjištěný vnitřní odpor kondenzátorů Samwha je v tab. 3. V tomto parametru všechny kusy s rezervou vyhověly a jejích odpor byl slušně vyrovnaný. Zajímavé je jen to, že nejnižší odpor vykázal vzorek 2, ten, který naprosto nevyhověl z hlediska svodu.

Kondenzátory Maxwell už nepřekvapily, výrobce udává jejich ESR 3,2 m $\Omega$ při stejnosměrném měření nebo 1,6 m $\Omega$ při standardní frekvenci 1 kHz. Změřené hodnoty s tímto zcela koresponduji uvádím je na tři platná mista (tab. 4), vůbec však nejde absolutní přesnost těchto hodnot, ale jen o vyrovnanost všech zkoušených kusů.

Zbývá si alespoň krátce všimnout vlivu teploty na kapacitu a vnitřní odpor. Tato měření jsem na vzorcích nedělal, katalogová listy firmy Maxwell uvádějí graf na obr. 22. Kapacita (mod rä křivka) je v rozmezí -20 až +65 °C na teplotě téměř nezávislá, odchylky se vejdou do pásma ±1 %. Směrem k nižší teplotě kapacita postupně klesá, při -40 °C asi 6 %. Závislost ESR (oranžová křivka) je výraznější. Optimální je perkondezátory velmi tvrdým zdrojem napětí ekonávajicim elektrochemické zdroje.

při teplotě kolem +10 °C, znatelně ros-te ph teplotách pod 0 °C. Při -20 °C se zvyšuje asi o 25 %, ph -40 °C asi o 75 %. Vzhledem k nepatrným výchozím hodnotám jsou i při těchto teplotách su

#### Improvizované nabíječe

Při měřeních a pokusech s jednotlivými kondenzátory potřebujeme nějaký zdroj pro nabijení. Pokud lze nastavit přesné napětí nižší než 3 V, pak většinou vyhovi univerzální (laboratorni) zdroj, ovšem musíme se smířit<br>s tím, že při limitu proudu třeba 2 A může nabíjení trvat pies hodinu. Evidentně by se hodilo něco rychlejšího.

Potřebujeme-li samostatný nabíječ, pomůže jednoduchý přípravek se dvě-ma obvody LM317T, z nichž první funguje jako zdroj proudu 1 A, druhý jako zdroj nastaveného napětí 1,3 až 3,0 V. Oba obvody by měly mít dostatečně dimenzovaný chladič, bude-li mit navíc aktivní chlazení, tím líp. "Křídlo" druhého 10 (zdroje napětí) musí být elektricky izolované od společného chladiče. Přípravek (obr. 23) se hodí pro malé kapacity (asi tak do 10 F), problem rychlosti nabljení neřeší.

Většina spínaných síťových zdrojů určených k napájení zařízeni na jmenovité napětí 12 V mä nastavitelné omezení proudu a je schopna fungovat i jako zdroj proudu, dokonce pro nás příznivé velikosti 10, 20, 30 nebo 40 A. Tyto zdroje však nemají možnost dostatečně omezit napěti, takže potřebujeme přípravek, který by pohlídal napětí a včas kondenzátor odpojil. Podobné zapojení je na obr. 24. Stejné zapojeni lze použít i pro nabíjeni upraveným zdrojem z PC (ten nefunguje jako zdroj proudu, mä vypínací pojistku) například přes autožárovku, případně i k nabíjeni ze solárního panelu podobně.

Jako zdroj referenčního napětí slouží stabilní obvod TL431, napětí na jeho výstupu je nastavitelné nejméně v rozsahu 2,5 až 2,8 V. Navazující OZ porovnává referenční napětí napětí na kondenzátoru a s hysterezí asi ±30 mV

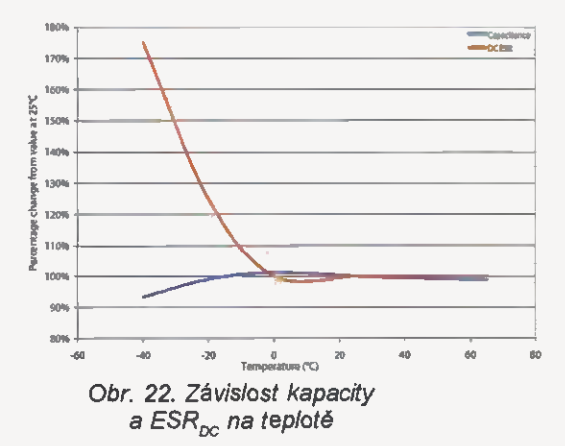

Praktická elektronika - AR 06/2015) 17

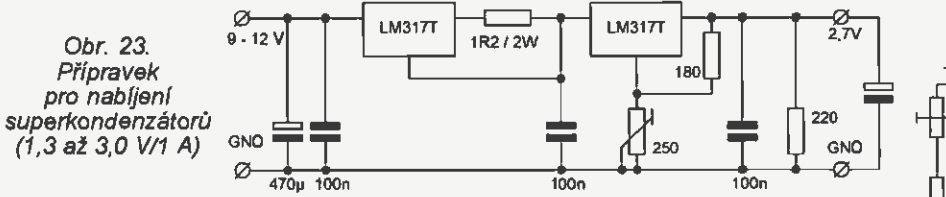

spina výkonový tranzistor FET IRL2203N. Nabíjeni lze ručně vypnout zkratováním fidici elektrody proti zemi. Napájecí napětí přípravku by mělo být vyšší než 9 V, spotřeba nepřekračuje 5 mA. Druhý OZ z pouzdra se stará jen o indikační LED, ta zhasne po nabiti kondenzátoru.

V konci nabíjeni LED několikrát blikne; má-li kondenzátor velký svod, bliká pravidelně v delšich intervalech. Výhodou IRL2203N je, že při kvalitním buzení má odpor v sepnutém stavu pod 10 m $\Omega$  a lze s rezervou spinat proud 20 A. Pokud by zdroj zvládl víc, může se do přípravku zapojit druhý FET paralelně a posílit proudovou zatížitelnost. Nedoporučuji využívat v tomto režimu maximální proud zdrojů, jejich výkonová část je přece jen takto namáhaná víc než v napěťovém režimu. Je-li proud nastavitelný, je přimě-

řené zatíženi 1/2 až 2/3 maxima. Proudem kolem 20 A se už doba nabíjení zkrátí na minuty a například pro zmíněné kondenzátory Samwha 500 F není ani víc potřeba, nicméně k seriózni práci se špičkovými kondenzátory Maxwell by byl potřeba proud typicky 100 A. Může se zdát, že taková konstrukce je amatérsky skoro nerealizovatelná, ale udělat to lze. Dokonce překvapivě jednoduše a levně, když zapomeneme na konvenční přístup s masivním transformátorem a usměrňovacími diodami.

Využijeme toho, že napětí Li-pol akumulátorů je od 3,0 V (mez vybití) do 4,2 V (plné nabití), což je právě jen o trochu vice než napětí superkondenzátorů. V modelářství se běžně použivají články s kapacitou 2,5 až 5 Ah a udávanou zatížitelností 50 C (125 až 250 A). Naprostá většina výrobců akumulátorů udává zatížitelnost velmi "optimisticky" a při nereálných podmínkách dokonalého chlazení, jak by správně řekl Dr. House: "Všichni lžou." Budeme počítat se zatížitelnosti jen 10 C, tu spiní i články, které modeláři vyřazuji z provozu. UŽ 4 menší články 2,5 Ah spoje-

Obr. 25. Splhaný zdroj 13,8 V použitelný jako zdroj proudu 40 A

nä paralelně daji proud 100 A krátkodobě naprosto bez problémů po dostatečnou dobu k nabití nebo měřeni superkondenzátoru.

Li-pol akumulátor budeme průběžně dobíjet podobným přípravkem, jako je na obr. 23, nastaveným na mezní napětí 4,20 V. "Z druhé strany" můžeme nárazově odeblrat potřebný proud. Přípravek pro nabijení je stejný jako na obr. 24, jen stim rozdilem, že výkonových tranzistorů bude pet paralelně na masivnim chladiči s aktivni ventilaci (chladič procesoru z PC) a rezistor v řídici elektrodě každého z nich bude mít 1 kΩ. Rozvody dělané z měděné pásoviny jsou samozřejmostí. Když máte dostat do kondenzátoru rychle energii a je omezené napšti, jiná cesta než brutální proud zkrátka není.

jednoduchém provedeni (bez požadavku měření) není nutné proud stabilizovat; postačí, když ho omezí odpor přívodů mezi akumulátory a přípravkem kolem 40 m $\Omega$ . Teoreticky se proud v průběhu nabíjeni měni v poměru asi 4 : 1, prakticky však méně, asi 2,5: 1, o to se "postará" vnitřní odpor akumulátorů a pokles napětí na nich na začátku nabíjeni superkondenzátoru. Upozorňuji, že podobné zapojeni, ač velmi jednoduché, funguje výborně, ovšem v začátku nabíjení kondenzátoru má ztrátový výkon kolem 350 W a při nevhodné konstrukci se pálí izolace a pájka spojů teče.

Osobně se v podobných případech snažím silně předimenzovat vodiče (snížit ztráty na nich) a výkonovou ztrátu soustředit do rezistoru (vinuté spirály) z mosazného drátu, při regulaci na tranzistorech FET nechat jen nutné minimum napětí. Mosaz má přijatelný měrný odpor i teplotní závislost, je dostupná, levná, dobře se zpracovává i spojuje. Spirála je ponořená do čisté vody, která teplo absorbuje, a za krátkou dobu použití její teplota nevzroste víc než o 50 °C, před dalším použitím se voda vymění za studenou. Když jsem potřeboval vytratit po několik mi-nut výkon až 1500 W při testech akumulátorů, zvládlo se to obdobně, jen voda musela kolem spirály svižné prou

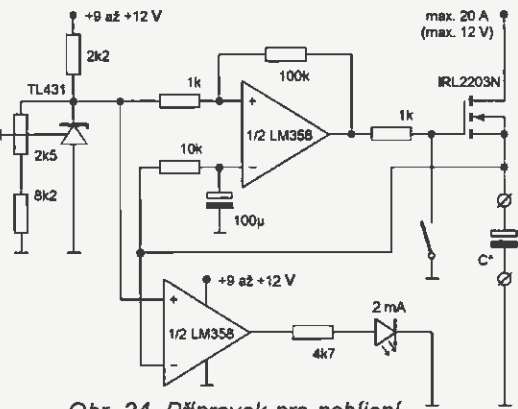

Obr. 24. Přípravek pro nabíjení kondenzátorů ze zdroje proudu

Obr. 26. Senzor proudu 0 až 200A

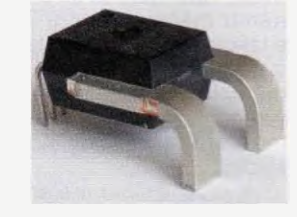

dit, studená se doplňovala průběžně teplá odváděla čerpadlem. Vznikl vlastně malý průtokový ohřivaš...

Pokud by měl být podobný nabíječ s přečerpáváním energie z Li-pol používán i k měření vnitřního odporu a kapacity kondenzátorů, bylo by potřeba<br>stabilizovat a měřit proud. K měření velmi dobře poslouží například galvanicky oddělený snímač ACS758ECB-200U-PFF-T (PE 4/2011 - obr. 26). Tuto verzi jsem však zatím nepotřeboval a nezkoušel.

Vynikajícím zdrojem proudu pro nabíjení superkondenzátorů zejména v terénu (z autoakumulátoru) jsou modelářské nabíječe v režimu nabíjeni NiCd/NiMH. Proud je možní nastavit a může mít i dostatečnou velikost, udržuje se poměrně přesně, displej informuje dosaženém napětí, odpojovač je ale pro ukončení nabíjeni nutný. Nejde použit ty nabíječe, které jsou příliš chytré" a kontrolují nejen pokles napětí v závěru nabíjení NiCd (delta peak), ale take z počátečního napětí odvozuji počet článků a kontrolují jejich maximální napětí. Male nabíječe pracuji s proudem 5 až 6 A, střední 10 až 20 A, výkonné kolem 40 A, respektive výkonem přes 1000 W (např. Revolectrix CELLPRO Powerlab 8).

(Pokračováni příště)

Obr. 27. Starší modelářský nabíječ

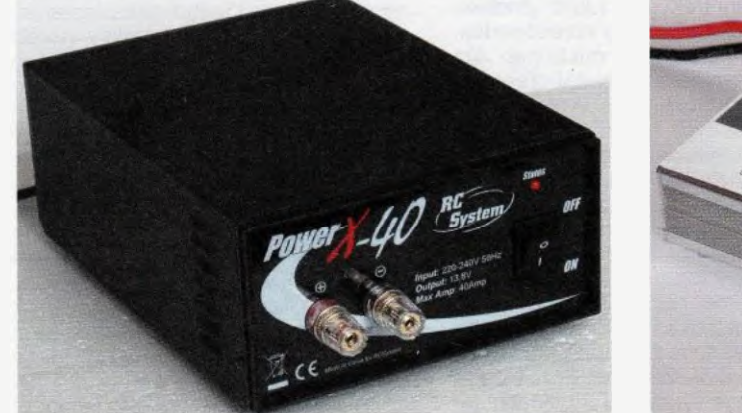

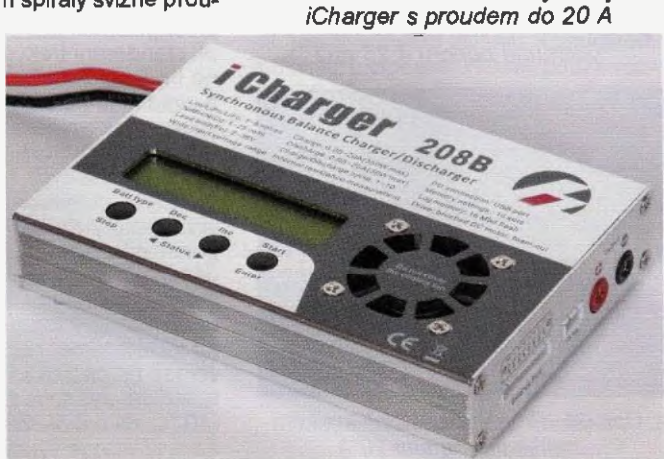

# Dálkové ovládáni k nf zesilovači (V)

#### Jaroslav Belza

### Předzesilovač

### Popis zapojeni

Předzesilovač umožňuje přepínání směšováni nf signálů ze tří vstupů regulaci hlasitosti. Je navržen pro spolupráci s řídicím obvodem DO2, popsaným v minulém a předminulém čísle časopisu. Nic vám však nebráni připojit ho k jinému mikrokontrolěru, např. Arduinu nebo Picaxe.

Zapojeni předzesilovače je na obr. 28. Signál ze vstupů je přes analogové spínače IC1 a IC2 (4053) přiveden na sčítací zesilovač s IC3 (NJM4580). Každýze vstupů mä jinou citlivost. Vstup pro připojení k PC 700 mV, vstup pro připojení audiopřehrávače (mp3, telefon) 50 mV, což odpovídá přiměřené hlasitosti do sluchátek, a citlivost univerzálního vstupu AUX lze nastavit propojkami na 100, 300 nebo 700 mV. Směšovací

zesilovač umožni poslouchat zvuk z vice zdrojů současně, např. poslouchat hudbu z audiopřehrävače a zároveň nebýt "ochuzen" o systémové zvuky z PC. Každý ze vstupů směšovacího zesilovače je analogovým spínačem buď uzemněn, nebo připojen na vstupní konektor. Na výstupu směšovacího zesilovače je signál s amplitudou asi 300 mV, který je přiveden na elektronický atenuátor PGA2311. Hlasitost se řídí softwarově u každého kanálu zvlášť v rozsahu -95,5 až +31,5 dB. Mezi výstup směšovacího zesilovače a atenuátor lze zapojit kondenzátory 07 a C8 (nutno proškrábnout spoj pod kondenzátorem), které oddělí připadně stejnosměrné napětí. U postaveného vzorku bylo stejnosměrné napětí na výstupu směšovacího zesilovače do 0,5 mV a kondenzátory nebyly potřeba.

Předzesilovač je řízen daty sériově zapsanými do posuvného registru

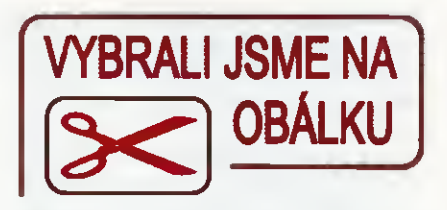

74HC595 dále pak do obvodu PGA. Struktura dat a řídicí signály jsou na obr. 29. Data se do registru zapisují s náběžnou hranou signálu clock (CLK) a zápis je dokončen přechodem signálu strobe (STR) do úrovně H. Po celou dobu zápisu dat do obvodu PGA musí být na jeho vstupu CS (připojen na signal STR) úroveň L, jinak se data nezapíši.

Na výstupu Q0 posuvného registru 74HC595 je signál pro hardwarové zapínáni MUTE obvodu PGA. Signály na výstupech Q1 a Q2 lze ovládat relé pro spínáni reproduktorů, na výstupech Q3 a Q4 jsou volně využitelné bitové signály. Ty se dají použit např. pro spínáni různých nf filtrů, osvětleni přístroje apod. Na výstupech Q5 až Q7 jsou signály pro přepínání vstupů.

Předzesilovač je v mém případě napájen napětím 5 V přivedeným spolu se signály DATA, CLK a STR z řídicího obvodu D02. Odběr proudu samotného předzesilovače v klidu je asi 30 mA, celkový odběr se může zvét-

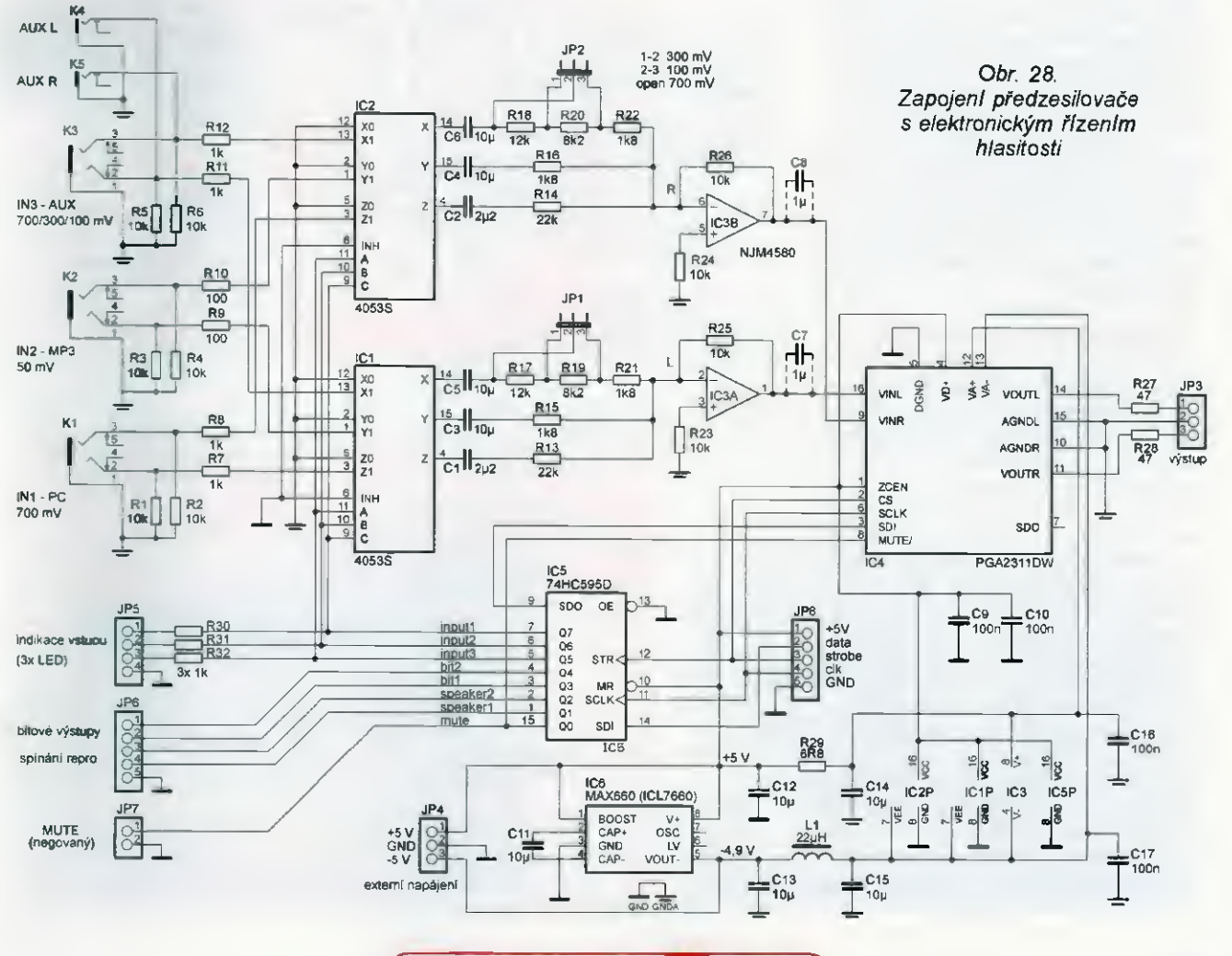

Praktická elektronika - AR 06/2015 ) 19

šit připojením LED a dalších obvodů na konektory JP5, JP6 a JP7, případně bude-li k předzesilovači připojena zátěž s malým odporem, např. sluchátka.

Na desce je nábojovou pumpou MAX660 vyrobeno záporné napájecí napětí asi -4,9 V pro napájeni operačního zesilovače, analogových spínačů a obvodu PGA. Odběr ze zdroje záporného napětí je asi 15 mA. Integrovaný obvod MAX660 je variantou známého obvodu ICL7660. Na rozdíl od něj má však asi 8x menší výstupní odpor a je schopen dodat do výstupu bud' větší proud při stejném úbytku napětí, nebo při stejném proudu záporné napětí s menším úbytkem. Mä-li mit nábojová pumpa malý výstupnf odpor, je třeba take použit kondenzátory s malým ESR. Běžné elektrolytické kondenzátory, které mají ESR až několik ohmů, se zde nehodl.

Místo MAX660 můžete v měniči použít některý jiný klon obvodu ICL7660. Ten však musí mít funkci BOOST (aktivuje se připojením vývodu 1 10 na kladné napájecí napětí), která zvětší kmitočet měniče ze standardních 10 kHz (často i jen 5 kHz) na kmitočet, který už je nad akustickým pásmem. Při použiti obvodu TC7660, který má až na funkci BOOST parametry podobné originálnímu ICL7660, bude však záporné napájecí napětí při odběru 15 mA jen okolo -4 V. MAX660 je při nákupu v ČR poměrně drahý. Na čínských internetových obchodech lze však sehnat balení s 10 kusy za cenu okolo 8 \$ i s poštovným, jen doručení trvá okolo jednoho měsíce.

V případě potřeby nebo obav z rušení můžete měnič ze zapojení zcela vypustit a předzesilovač napájet z externího zdroje napšti ±5 V, které přivedete na JP4. V žádném případě nezvětšujte napájecí napětí nad ±5 V, hrozí zničení 10.

#### Keramické kondenzátory

Po dlouhém zvažování a testech jsem v předzesilovači použil pouze keramické kondenzátory. Zvláštnosti keramických kondenzátorů MLCC (Multi Layer Ceramic Capacitor), což jsou všechny s větší kapacitou, tady alespoň ve stručnosti zmíním. Kapacita kondenzátorů je velmi závislá na přiloženém stejnosměrném napětí. Se zvětšujícím se napětim se zmenšuje, v některých případech může být kapacita při maximálním povoleném napětí jen 20 % původní. Kapacita se mění poměrně pomalu, řádově v jednotkäch až desítkách minut, zvláště návrat k původní kapacitě, zmenšíme- -li napětí k nule, trvá dlouho. Kondenzátory 10 pF/16 V (velikost 1206), použité v předzesilovači, měly při napětí 5 V kapacitu okolo 6,5 µF. Se zmenšením kapacity se musí počítat zvláště při konstrukci spínaných zdrojů.

hteetost p'svý kanal blavtost levý kanál Move výstupy z 74HC595 OUT A LSB MSB LSB LSB In1 in2 in3 b2 b1 sp2 sp1 mute  $\overline{a}$ clock strobe 11 11\_ \_Fa  $\frac{1}{\sqrt{2}}$ Obr. 29. Zápis dat do předzesilovače

Obr. 30. Deska s plošnými spoji předzesilovače (68,5 x 91,5 mm)

Obr. 31. **Osazení** desky součástkami ze strany spojů

Obr. 32. Na vrchní straně desky jsou jen konektory drátová propojky a tlumivka

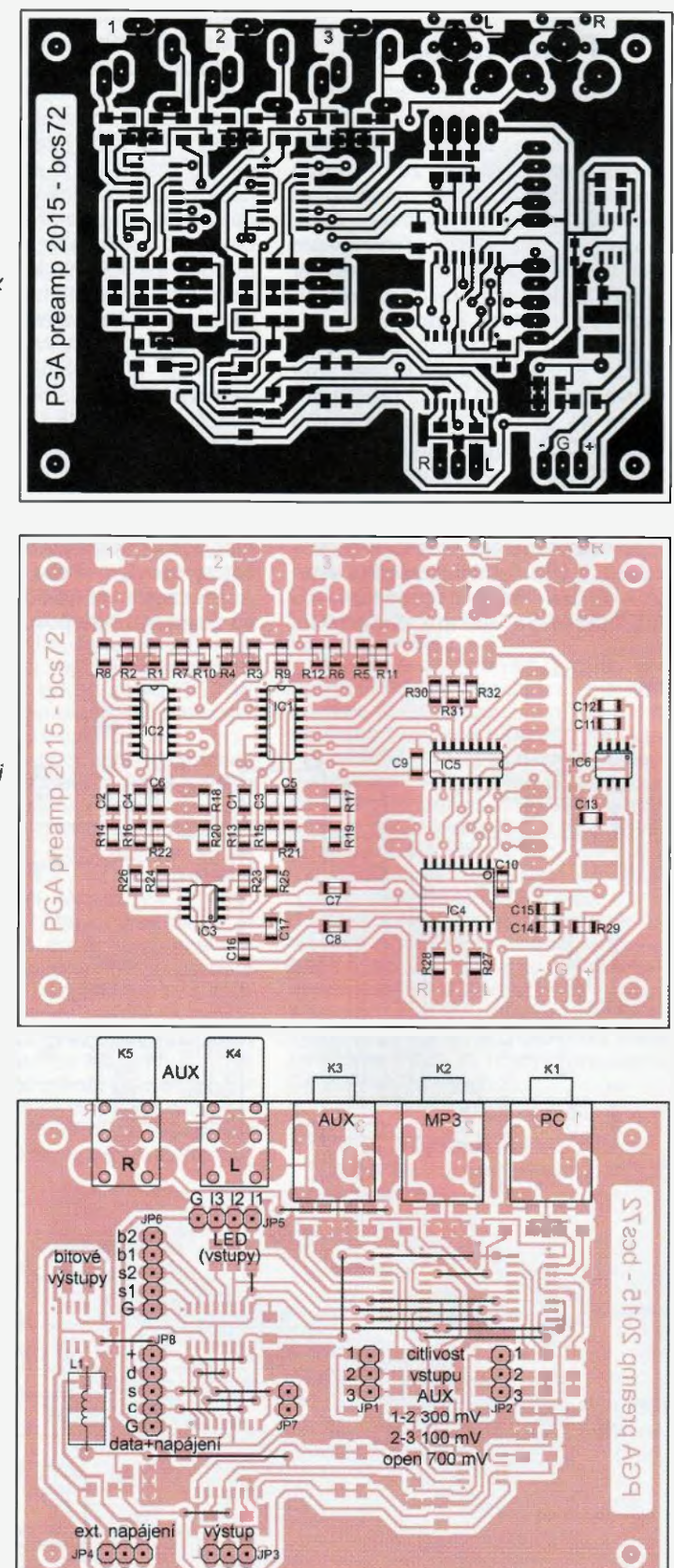

20Praktická elektronika - AR 06/2015

Vždy je lepší zvolit kondenzátor s většími rozměry a na co největší napětí.

Další nepříjemnou vlastnosti kondenzátorů MLCC jsou piezoelektrické jevy. Přivedeme-li na kondenzátor střídavé napětí se stejnosměrnou složkou, některé kondenzátory piští. A opačně: je-li kondenzátor stejnosměrně polarizován, může se stát mikrofonickým. Kondenzátory C1 až C6, zapojené v signálové cestě předzesilovače, stejnosměrné předpětí nemají, a mikrofonické proto nejsou. A abych kondenzátory MLCC jenom nehaněl, mají i výhodné vlastnosti – jsou malé, mají velmi malý ESR a prakticky neomezenou dobu života, "neshnijí" vám za několik let, jako obyčejné elektrolytické kondenzátory.

#### Osazení desky a oživení

Deska s plošnými spoji předzesilovače je na obr. 30, osazeni desky pak na obr. 31 a 32. Prakticky všechny součástky jsou SMD, na vrchní straně desky jsou jen konektory, drátové propojky a tlumivka L1. Před osazováním si vyvrtejte všechny díry tak, aby pak bylo možné konektory jen zasunout a připájet. Osazováni začněte drátovými propojkami, pak osaďte SMD a nakonec konektory.

Pokud jste neudělali při osazování chybu, měl by předzesilovač fungovat ihned po připojení napájecího napětí. Změřte odběr, který by měl být asi <sup>30</sup> mA, a zkontrolujte záporné napájecí napětí, které by mělo být podle použitého 10 -4 až -4,9 V. Pokud vám nevyhovují citlivosti vstupů, lze je

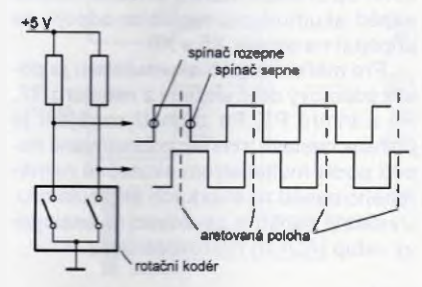

Obr. 33. Pořadl impulsů na výstupech kodéru určuje směr otáčení

upravit změnou odporu rezistorů R13 až R22. Operační zesilovač by měl být určený pro audio a měl by fungovat už při napětí ±4 V. Obvod MAX660 se mi neochotně rozkmitával při pomalém zvětšování napájecího napětí. Pokud byste s tím měli problém, sta čí připojit vývod LV na GND, tedy propojit vývody 3 a 6.

#### Napájení a zemněni předzesilovače

Digitální zem řídicího obvodu a analogová zem signálové části by měla být v zesilovači spojena jen v jediném bodě, a to na desce předzesilovače. Jedině tak Izezajistit vynikající odstup od šumu a rušivých signálů, který lze s obvodem PGA2311 dosáhnout. V ideálním případě bude mít řídicí obvod samostatný napájecf zdroj, ze kterého bude po datovém kabelu připojeném na JP8 napájen i předzesilovač. Pokud bychom chtěli napájet předzesilovač třeba z PC, ze kterého odebíráme i audiosignál, je třeba napájení galvanicky oddšlit, např. miniaturním měničem 12 V/5 V nebo 5 V/5 V.

#### Seznam součástek pro předzesilovač

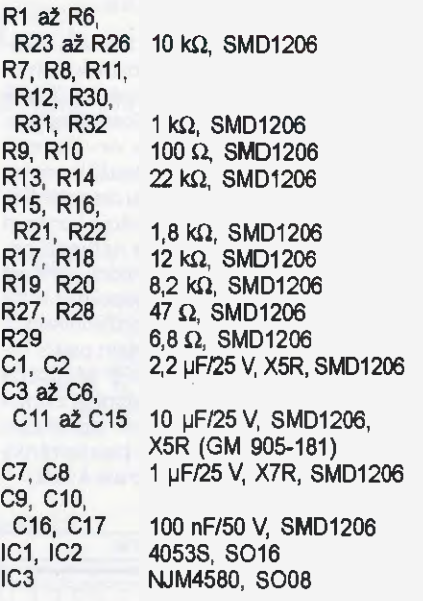

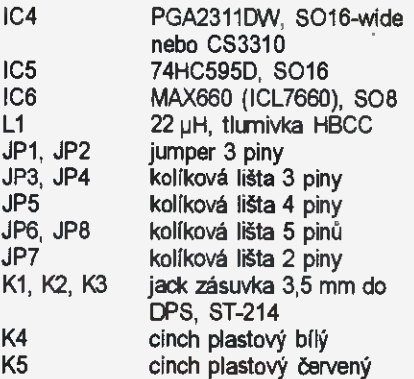

#### Nový SW

Na webu časopisu je nyní k dispozici jak verze FW pro řídicí obvod DO2 jen s tlačítky, tak nová verze pro řízeni hlasitosti rotačním kodérem. Hlasitost se pak ovládá knoflíkem jako u běžného potenciometru. Podle posloupnosti impulsů na vývodech A a B rotačního kodéru (obr. 33) lze určit krok a směr otáčení. Rotační kodér bývá často dopiněn nezávislým tlačítkem, které můžete použit místo některého z tlačítek místního ovládání.

V zapojení, viz obr. 15 v předminule části článku, je při použití rotačního kodéru třeba vypustit tlačítka pro řfzení hlasitosti připojená na RB4, na RB4 a RB5 připojit rotační kodér a na jeho vývody kondenzátory 47 až 100 nF proti zemi. Při pomalém otáčení se hlasitost mění po 1 dB a na celý rozsah regulace je třeba otočit knoflíkem několikrát dokola. Program vyhodnocuje dobu mezi jednotlivými impulsy z kodéru. Otočíte-li knoflíkem prudce, krok změny hlasitosti se zvětši z 1 na 5 dB a hlasitost se změní na jedno pootočeni ve velkém rozsahu. Na adrese 3F4h v programu pak přibyla konstanta, která určuje, jak rychleje třeba knoflikem otočit, aby se zvětšil krok regulace. Čím je toto číslo větši, tím pomaleji stačí pro "rychlý chod" otáčet. Všechny ostatní funkce jsou stejné jako u verze bez rotačního kodéru.

Případné dotazy k obou verzím dálkového ovládáni a k předzesilovači rád zodpcvfm, napíšete-li mi je na adresu jbeiza@centrum.cz.

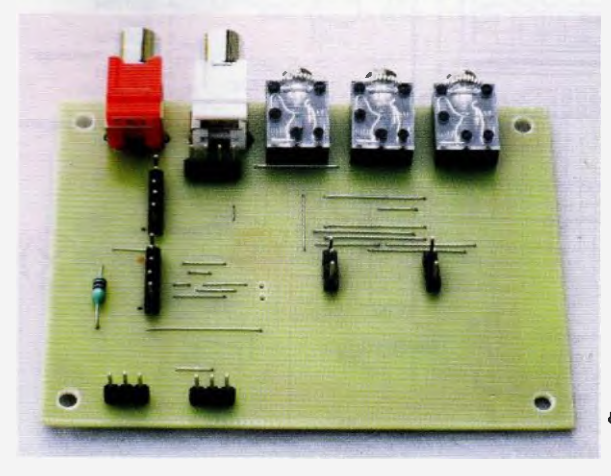

Obr. 34 a 35. Osazená deska předzesilovače a přepínače vstupů

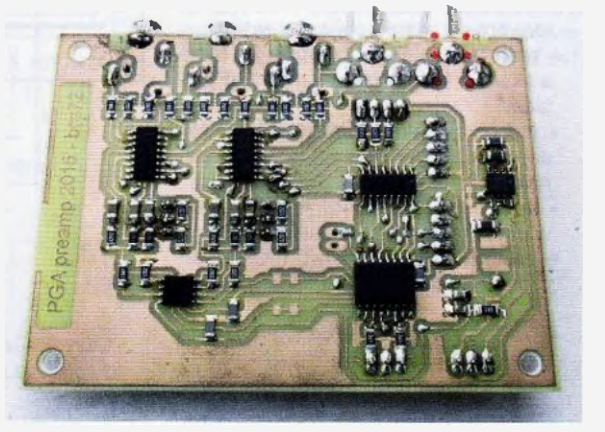

# Fotovoltaický regulátor, WBRALI JSME NA verze 3.0 s displejem,

řízený mikrokontrolérem ATmega8(A, L)

#### Petr Peterka

Regulator je jedno ze základních zařízeni pro fotovoltaickä systémy. Slouží pro řízení nabíjení akumulátoru a ovládání připojených spotřebičů. Fotovoltaický regulátor převede elektrickou energii na požadované napětí a proud, kterým je možné napájet spotřebiče. Přebytečnou energií se nabiji akumulátor pro napájeni spotřebičů v době, kdy není dostatečný sluneční svit. Kombinace FV panel, regulator, akumulátor, měnič 12 (24) VDC/230 VAC slouží jako náhradní zdroj elektrické energie tam, kde není možné používat elektrickou energii z rozvodné sítě.

Regulátor v3.0 integruje a implementuje poznatky z provozováni FV regulátoru v1.0 vyvinutého v roce 2009 a FV regulátoru v2.0. Hlavni využiti regulátoru se předpokládá pro malé autonomní fotovoltaickä systémy, např. pro zahrady, garáže apod.

#### Technické údaje

Napájecí napšti: 8 až 35V (akumulátor 12/24 V). Napájecí proud: menší než 30 mA (akumulátor 12 V, klidový stay). Max. výstupní proud do zátěže:

25 A (podle použitého MOSFET). Ovládání: 3x tlačítko. Displej: Dvouřádkový textový s podsvicením. Zobrazuje napětí akumulátoru, přijímaný/odebíraný proud, teplotu okolí, kapacitu akumulátoru

přijImaný/odebiraný výkon.

Další vlastnosti:

- dva nabíjecí vstupy,
- ochrana proti hlubokému vybiti akumulátoru odpojenim zátěže,
- automatické rozpoznáni připojeného akumulátoru s nominálním napětím 12/ /24 V.
- akumulátor kapalinový nebo gelový,
- v servisnlm menu nastavitelné parametry napěťových mezí, časových prodlev,
- teplotní kompenzace nabíjecího napětí,
- automatický a manuální mód regulátoru pro ovládáni nabíjení a zátěže,
- alarmovä hlášeni včetně světelné a akustické signalizace s možností kvitace,
- externí digitální vstup pro snímač hlídající nežádoucí manipulaci FV panelem,
- nezávislý PWM výstup pro osvětleni včetně automatické regulace jasu,
- externí digitální výstup pro signalizaci poruchového hlášení např. do GSM zařízeni,
- světelná signalizace odpojení zátěže na předním panelu,
- aktuálně nastavení parametry uloženy v EEPROM.

#### Schéma popis zapojení

Regulator je složen ze dvou základnich částí vzájemně spojených 14žilovým kabelem. Jedna část obsahuje dvouřádkový displej a ovládací tlačítka včetně piezosirénky. Druhá část zahrnuje řídicí jednotku s ovládacími prvky pro připojení externích zařízení.

#### Displej a tlačítka

Alfanumerický displej je zapojen standardním způsobem pro čtyřbitovou komunikaci. Rezistorem R4 (v mém případě 33 $\Omega$ ) se snižuje jas podsviceni displeje. Vhodné je volit tento rezistor ve výkonové řadě 0,5 W. Rezistor R5 slouží k nastaveni požadovaného kontrastu displeje. Rezistor s větším odporem snižuje kontrast a naopak. Rezistor můžete nahradit odporovým trimrem, nastavit vhodný kontrast a ponechat ho, popřípadě odporový trimr vyměnit zpět za rezistor s požadovaným odporem. V mém případě jsem použil rezistor 2,7 kQ. Propojkou JP1 je možné mechanicky vypnout nebo zapnout zvukovou signalizaci. Ke zvukové signalizaci stavů regulátoru je použita piezosiránka se stálým tónem o kmitočtu asi kHz.

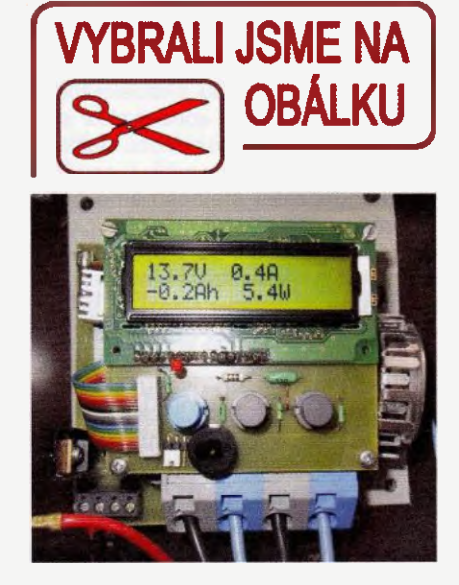

#### Řídicí jednotka přídavné moduly

Hlavní kostru řídicí jednotky tvoři 8bitový mikrokontrolér ATmega8 (IC2) a periferie (měřeni napětí, teploty, proudu, ovládáni zátěže, nabíjeni, poruchový kontakt, displej a tlačítka), zajišťující základní funkce regulátoru. Aktuálni řidicl jednotka nese označení C, zahrnující úpravy a vylepšení z předchozích verzí.

K získání potřebného napětí pro mikrokontrolér je použit lineární stabilizátor (IC3), na jehož výstupu je 5 V ±0,1 V. Velikost napětí je vhodné zkontrolovat na kondenzátoru C5 před zapájením teploměru (IC1), mikrokontroléru (IC2) a proudového modulu (IC4). Stabilizátor IC3 je vhodné opatřit malým chladičem.

Akumulátor se připojuje na svorky X3 a X4. Spotřebiče, které v případě malého napětí akumulátoru regulator odpojí, se připojují na svorky X5 a X6.

Pro měření napěti akumulátoru je použit odporový dšlič složený z rezistorů R7, R8 a trimru P1. Po zapnutí napájení je potřeba nastavit trimrem zobrazované napětí podle multimetrem skutečně naměřeného napäti na svorkách akumulátoru. Výsledné napětí je zavedeno na analogový vstup (ADCO) mikrokontroläru.

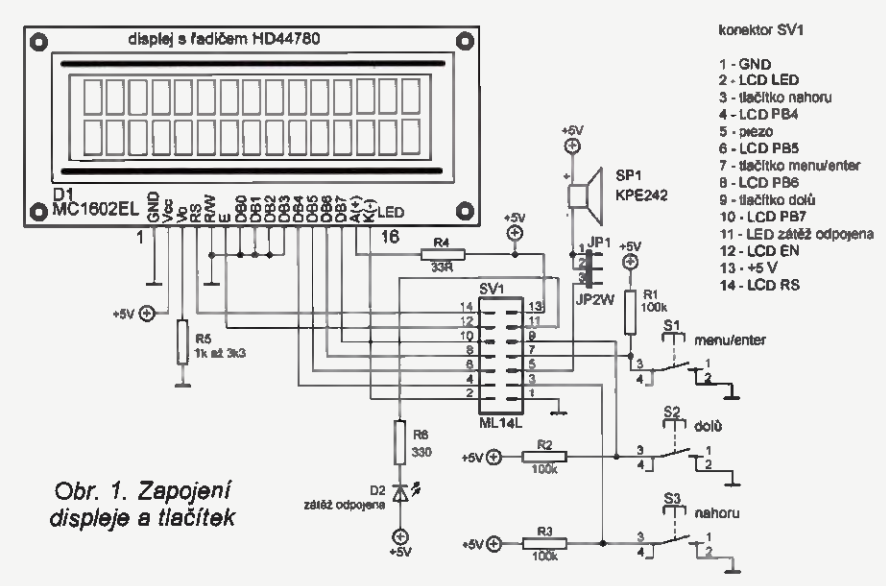

22 **(Praktická elektronika - AR 06/2015**)

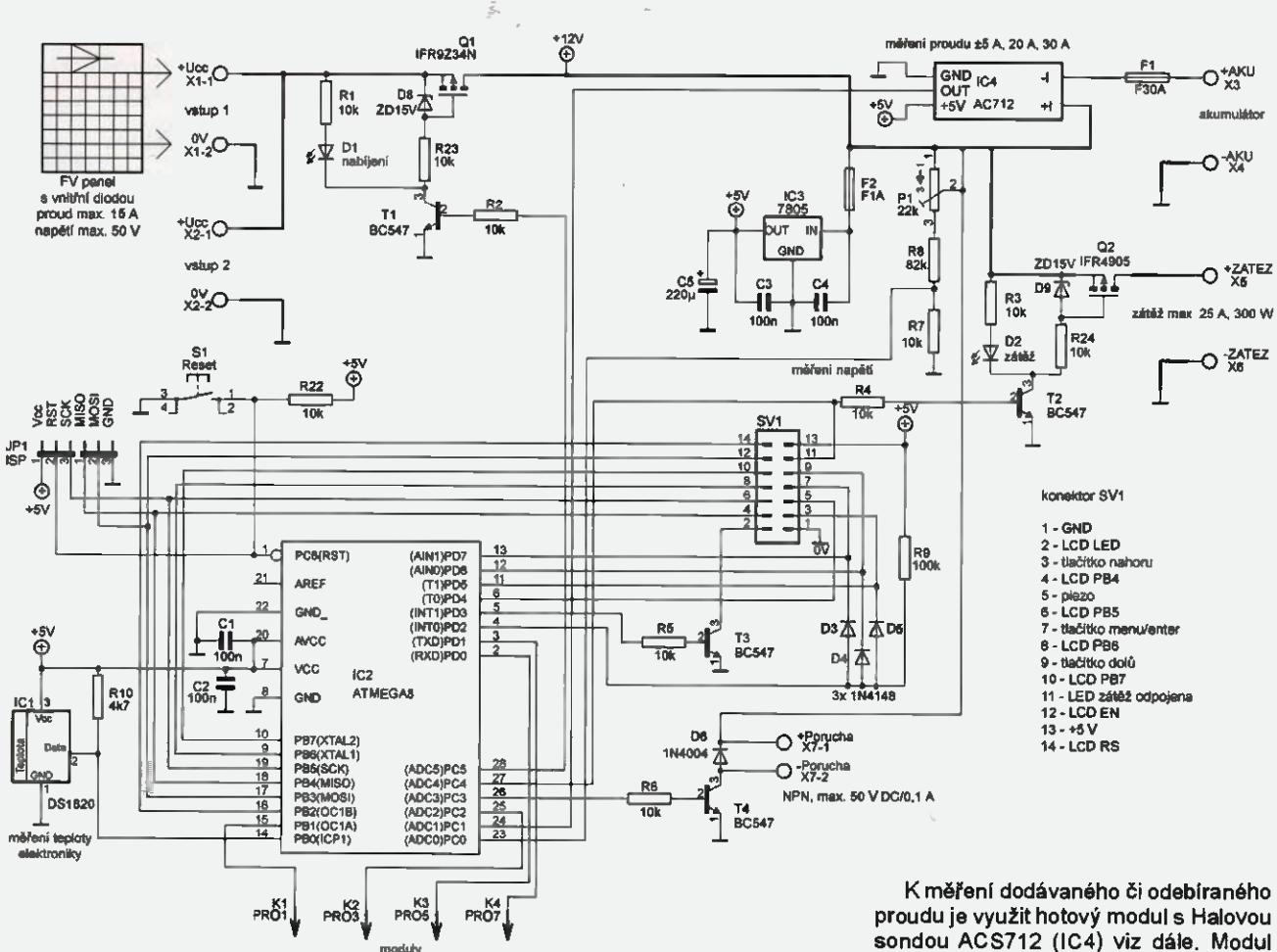

Obr. 2. Zapojení řídicí jednotky rev. C

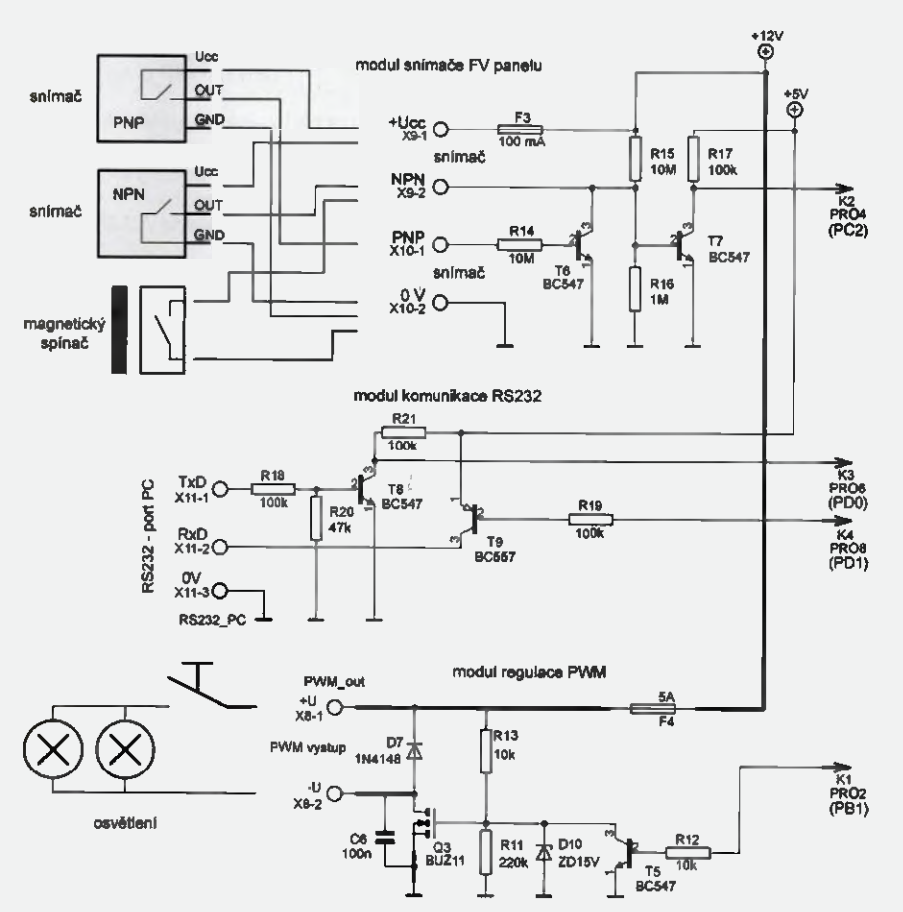

Obr. 3. Zapojeni modulů regulátoru

sondou ACS712 (IC4) viz dale. Modul umožňuje měřit proud v obou směrech, na výstupu modulu je stejnosměrné napěti úměrné protékajícímu proudu. To je zavedeno na druhý analogový vstup (ADC1) mikrokontroléru. Hotový modul ACS712 se dá sehnat v ČR (např. na www.aukro.cz), cenovä lepe vychází objednáni mimo dodavatele v ČR. Mnou objednaný modul ACS712 je osazen červenou LED s velkou svitivosti, která indikuje přítomnost napájecího napětí 5 V. Predřadný rezistor LED byl 1 kQ. LED svítila velmi jasným až nepříjemným svitem, proto jsem předradný rezistor odpojil. LED přestala svítit a trvale odebíraný proud se zmenšil 4 až mA.

Pro měřeni teploty je použit digitální teploměr DS1820 od firmy Dallas, který převádí měřenou teplotu přímo na digital n1 údaj. Výstup z teploměru je zaveden na vstup (PBO) mikrokontroléru.

Spínače nabíjení a zátěže jsou řešeny unipolárnimi tranzistory (Q1, Q2) s kanálem typu P. Podle použitého tranzistoru je možné volit výkonové zatíženi. Pro ovládáni nabíjeni je použit typ IFR9Z34N

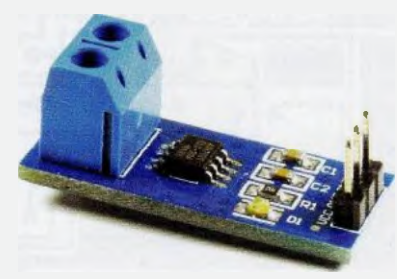

Obr. 4. Modul se senzorem ACS712

s odporem v sepnutém stavu 0,1  $\Omega$  a maximálním spínaným proudem 19 A při 25 °C a 14 A při 100 °C. Pro ovládání zátěže je použit typ FR4905 s odporem  $0,02$   $\Omega$  a proudy 74 A při 25 °C a 52 A při 100 °C. Tranzistory Q1 a Q2 je vhodné opatřit hliníkovými chladiči pro lepší odvod tepla snížení tepelných ztrát. Tranzistorem T1 je ovládán tranzistor Q1, respektive tranzistorem T2 je ovládán tranzistor Q2. Je-li T1 (T2) otevřen, otevře sei příslušný MOSF ET. LED 01 (D2) indikují signál pro otevření MOSFET a zároveň napěťově posilují ovládacl mřížku z důvodu dostatečného otevření tranzistorů Q1 (Q2). Zenerovy diody zapojené u tranzistorů slouží k omezení maximálního otevíracího napětí zejména při použití regulátoru s 24V akumulátorem.

Regulator je vybaven dvěma vstupy (svorkovnice X1 a X2) pro připojení zdrojů nabíjeni. Zdroje určené pro nabíjení akumulátoru se nesmí vzájemnš elektricky ovlivňovat. Většina fotovoltaickych panelů obsahuje usměrňovací diodu, která slouží zároveň jako ochrana proti vybíjení akumulátoru při nedostatečném slunečním

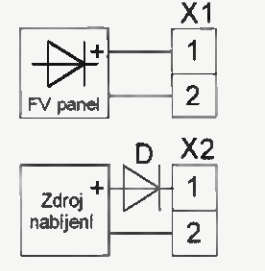

Obr. 5. Pripojenl zdrojů nabíjení

svitu. Není-li nabíjecí zdroj vybaven žádným systémem ochrany proti elektrickému ovlivněni jiným zdrojem, lze dodatečně elektrickému ovlivněni zabránit sériovým zapojením usměrňovací diody .D" s potřebnou proudovou rezervou do nabíjecí cesty (obr. 5).

Na svorkovnici X7 se připojuje externí zařízeni, signalizující poruchový stay. Poruchový výstup je tvořen univerzálním NPN tranzistorem (T4). Maximální zatížení poruchového kontaktu je 50 V a 100 mA. Při signalizaci alarmového stavu je tranzistor T4 sepnut. Na výstup je možno připojit optočlen, relé s cívkou na 12 V apod. Dioda D6 slouží k zachycení napěťových špiček vznikajících při spínání indukční zátěže. Dále je možné připojit (pouze svorka X7-2) přímo GSM alarm, který se aktivuje připojením vstupního signálu na nulový potenciál za předpokladu, že nulové potenciály obou zařízení jsou propojeny. Osazovat diodu D6 není vhodné v případě. že GSM zařízeni má na vstupním signálu napětí větší než 12 V.

Tlačítko S1 je určeno pro manuální reset řídicího mikroprocesoru.

#### Seznam součástek

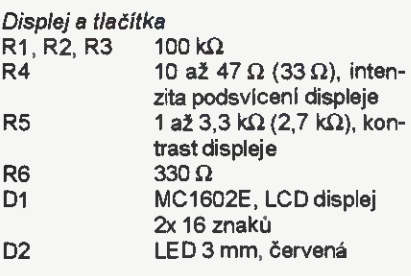

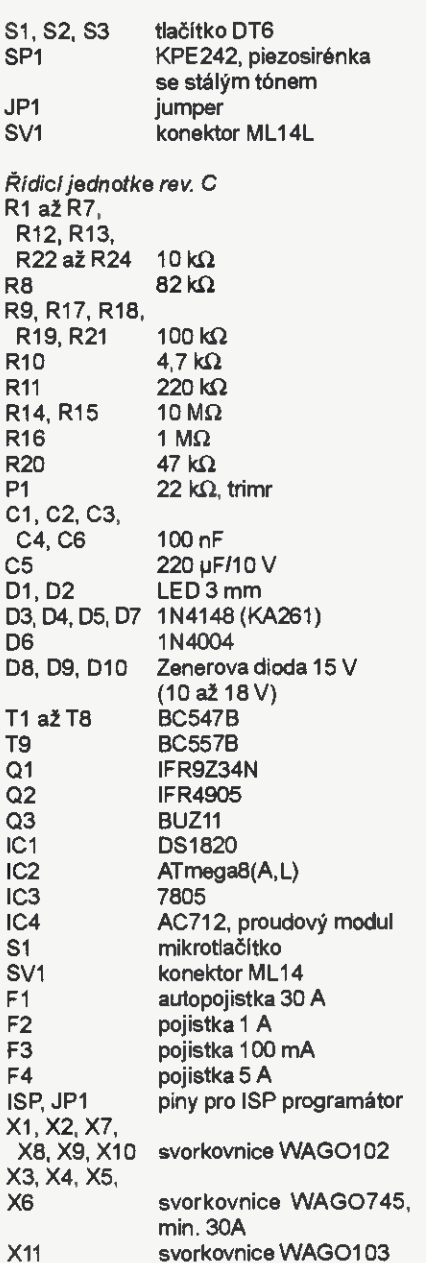

(Pokračování příště)

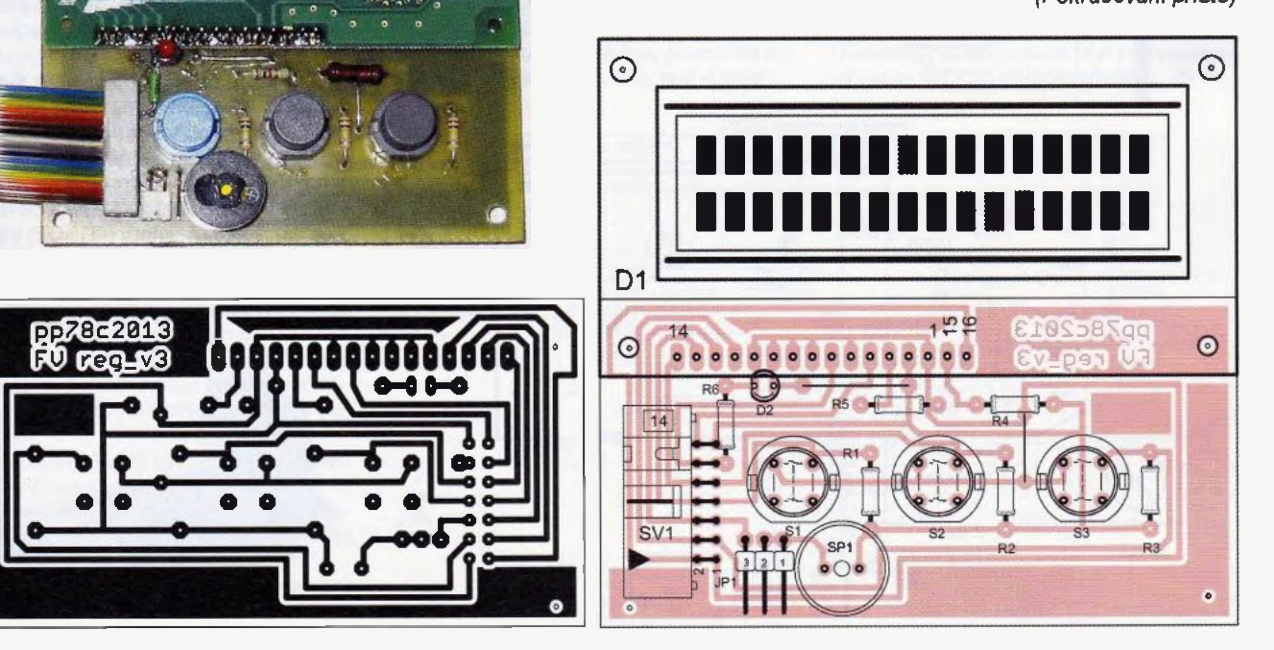

Obr 8. Fotografie osazené desky displeje

 $\overline{\phantom{a}}$ 

J

Obr. 6 a 7. Deske s displejem a tlačitky (84 x 43,3 mm) a osazení desky

# **Termostat** s indikaci odpojeni čidla

### Václav Khun

Termostat je zařízení, které hlídá teplotu v objektu a udržuje ji na konstantní úrovni. Dnes je termostat již součástí téměř každé domácnosti. Tento termostat je určen ke spínání jednofázových topných těles, s drobnou úpravou i třífázových.

Zařízení pracuje s nebezpečným siťovým napětím 230 V, proto stavbu v žádněm případě nedoporučujizačatečnikům. Stavba tohoto zařízeni je na vlastni riziko a za případné škody a újmy na zdraví či majetku neberu odpovědnost.

V PE-AR 12/2012 jsem publikoval podobný termostat, který však nedovoloval regulovat teploty nižší než 20 °C kvůli pojistce proti přerušení čidla. Rozhodl jsem se proto navrhnout jiný, který by tuto nectnost neměl, a zároveň si toto jištěni ponechal. Vzhledem k problémům s triakovým spínánim, nutnosti chladiče odrušeni jsem zvolil releový výstup.

Schéma zapojeni je na obr. 1. Princip zařízení vychází ze zapojení operačního zesilovače jako komparátoru. Střídavé síťové napětí je přes svorkovnici a pojistku Fl přivedeno na spinač SW1, který spina síťový transformátor TR1 (bohatě postačí o výkonu 1,5 VA). Ten transformuje napětí z 230 na 9 V a celé zařizeni galvanicky odděluje od sítě, což zabráni nahodilému dotyku obsluhy se živou částí, a tedy zvyšuje bezpečnost zařízeni. Potě je napětí usměrněno Graetzovým můstkem B1 a následně vyhlazeno filtračním kondenzátorem Cl. Takto vyhlazeně napětí je zhruba 1,4x větši než napětí přetransformované, tedy asi 12,7 V Odtud je napětí vedeno na cívku relé K1, ochrannou diodu D1 a indikační žlutou LED2. Je to take hlavní napájecl napětí mozku celého termostatu, dvojitého operačního zesilovače IC2 LM358N. Dale je napětí přiváděno na monolitický stabilizátor 1C1, kde je napěti stabilizováno na přibližně +5 V. Tímto napětím se napájí měřici můstek. Proudový odběr můstku je malý, takže postačí stabilizátor LM78L05. Odběr ze sítě je kolem 6 mA. Kondenzátory C2 a C3 zvyšuji stabilitu monolitického stabilizátoru,

měly by být keramické a co nejblíže vstupu a výstupu stabilizátoru.

Teplota je snímána pomocí odporového můstku, ve kterém je zapojeno čidlo, které se však pro snadnější montáž zařízeni připojuje na svorkovnici X3. Čidlo tvoří termistor NTC s odporem 10 k $\Omega$ při 25 °C. Termistor má zápomý teplotní součinitel, se zvyšující se teplotou se zmenšuje jeho odpor a naopak. Kondenzátor 04 je zde kvůli odrušení pro případ, že by čidlo bylo připojeno delším kabelem souběžně se silovými vodiči, ze kterých by se mohlo indukovat na vodiče čidla rušeni. Toto rušení kondenzátor C4 zkratuje a zaručí, že termostat bude vyhodnocovat správné údaje. Odporový můstek se tedy skládáz rezistoru R4, termistoru, potenciometru P1 a "dorazových" rezistorů R5 a R6, které omezují maximální a minimální nastavitelnou teplotu. Rezistorem R5 se nastavuje minimální teplota a rezistorem R6 teplota maximální. Použité odpory dovolí regulovat od asi +5 do zhruba 38 °C. Potenciometrem P1 se nastavuje požadovaná teplota. V tomto zapojeni regulator reaguje na sníženi teploty. Kdyby se čidlo prohodilo s rezistorem R4, reagoval by regulator na nárůst teploty, avšak regulator není na toto uspořádání navržen, a nefungoval by tak na 100 %. Proto nedoporučuji čidlo s rezistorem prohazovat bez patřičných úprav.

Princip zařízeni je tedy prostý; regulator se uvede do provozu stisknutím spínače SW1, zapnutý stav je indikován svitem zelené LED1. Na rezistoru R4 čidle se utvoří úbytek napětí, který je snímán neinvertujícím vstupem operačního zesilovače IC2A. Tento úbytek napětí se ale na obou součástkách mění v závislosti na teplotě (na termistoru se zyyšujicl se teplotou úbytek napětí kle-

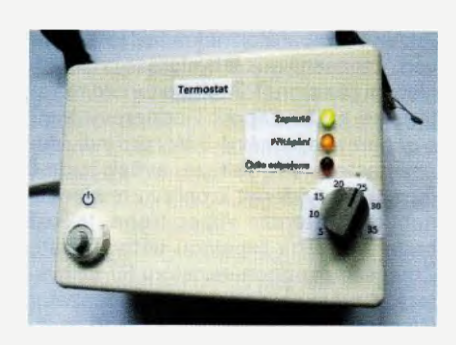

sá a na rezistoru zase stoupá, a naopak při poklesu teploty). Na potenciometru P1 a rezistorech R5 a R6 je též úbytek napětí, který snímá invertujici vstup. Napětí na něm se nastavuje změnou odporu na potenciometru, který je zapojen jako proměnný dělič, jehož výstup je jezdec potenciometru P1. Pokud je napěti vyvážené, tedy na neinvertujicím vstupu je vyšší než na vstupu invertujicím, je výstup operačního zesilovače IC2A v kladné saturaci, tranzistor T1 je otevřený a relé sepne topné těleso, přičemž žlutá LED2 indikuje stav "přitápění". Je-li ale pak vyšší napětí na invertujícím vstupu, je výstup IC2A v záporné saturaci a tranzistor T1 je uzavřený, což odpojí topení od sítě a teplota postupně začne zase klesat pod nastavenou mez.

Protože se nepříjemné náhody dějí, je zařízeni vybaveno ochranou proti odpojení čidla. Tento stav může nastat, vrtá-li se ve stěně dire například pro obraz, a omylem se přeruší vedení pro čidlo. V tomto připadě by ale regulator měl inform aci, že jev objektu extrémně nízká teplota, a začal by topit "do nekonečna", jak by se snažil teplotu dorovnat do požadované hodnoty. Princip ochrany zabezpečuje druhá část operačního zesilovače IC2B. Odpojí -Ii se totiž čidlo, nebo zapne-li se termostat v době, kdy čidlo ještě není připojeno, rozbliká se červená blikajici LED3 signalizující nepřipojené čidlo a otevře se tranzistor T2, který zkratuje do země výstup IC2A omezený rezistorem R8, tedy bázi tranzistoru T1, tím se tranzistor T1 nemůže ote vřít a zapnout topení. Po připojení čidla přestane červená LED3 blikat a tranzistor T2 se uzavře. Pokud ale dojde ke zkratu čidla, bude si termostat myslet, že teplota je vysoká, a topení bude vypnuté. Tento stav, kdy je čidlo zkratované, není nijak indikován, odhalíme jej jedině tím, budeme-Ii otáčet potenciometrem P1 na obě strany a termostat nebude nijak reagovat

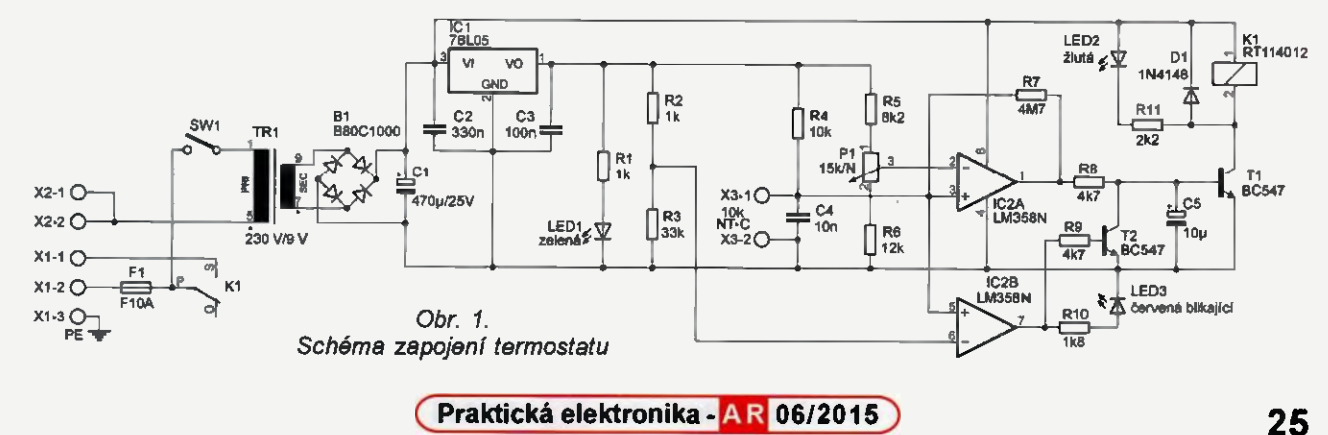

Aby kornparátor nekmital, je do obvoduzanesena mIrnä hystereze prostřednictvím rezistoru R7. Místo tohoto rezistoru se může zapojit i odporový trimr s odporem minimálně 5 M $\Omega$  pro individuální nastavení hystereze, avšak bude-Ii termostat využíván k ohřevu místnosti, nebude hystereze vůbec třeba, jelikož bude zajištěna tepelnou setrvačností. Zmenšením odporu rezistoru R7 se hystereze zvětšuje a naopak. Kondenzátor C5 společně s rezistorem R8 tvoři zpožďovací RC šlánek s mírným zpožděním (Řádově desetiny sekundy), čímž potlačuje případné mírné zákmity na bázi tranzistoru T1, obzvláště při přerušeni přívodu čidla, kdy se otevíral tranzistor Ti, čímž se krátkodobě spínalo topné těleso, což by vzhledem k rozvodné síti nebylo vhodné, a jistič by mohl vypnout termostat.

Deska s plošnými spoji je na obr. 2. Bohužel se deska neobešla bez propojek. Ta část, která je spínána relé, má spoje silnější, nebot' zde mohou téci velké proudy. Pro jistotu doporučuji tyto spoje ještě dodatečně pocínovat minimálně 1 mm vrstvičkou pájky. V rozich je ponecháno místo pro vyvrtání děr pro uchycovaci šrouby.

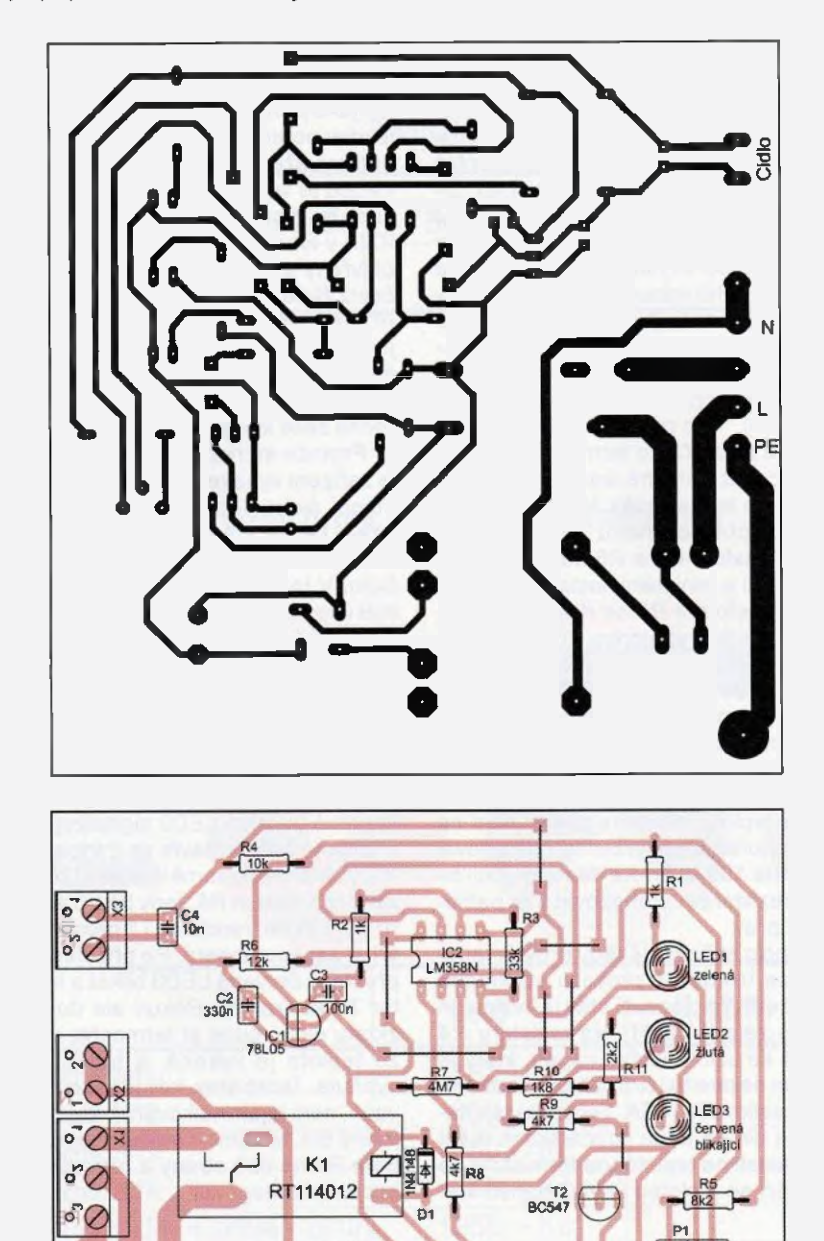

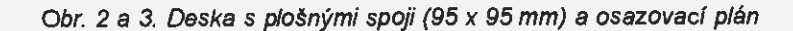

**B80C1000** 

10

230 V/9 V

EI30-1

 $550$ 

TR1

Osazovací plánek je na obr. 3. Všechny LED, potenciometr P1, spínač SW1 pouzdro pro pojistku můžete případně vyvést na panel podle svého vkusu propojovacími dráty. Potenciometr P1 na osazovacím plánku nákresem pouzdra nesouhlasl, vývody však ano. Potenciometr doporučuji použít s lineárním průběhem, snadněji se pak bude kreslit štítek se stupnici. Termistorové čidlo by mělo být vyvedeno do snímané mistnosti dvojlinkou s průřezem vodičů alespoň 1 mm<sup>2</sup>. Odpor vedení pak můžeme zanedbat. Použité součástky nejsou nijak kritické a termostat se dá sestavit i z tzv. "šuplíkových" zásob. Tranzistory mohou být použity jakékoliv typu n-p-n, napřiklad BC337, připadně starší československé KC237, KC509, KF507, KFY46 apod. Rezistory postačí malé na zatíženi 0,6 W. Použité LED maji průměr 5 mm. Operační zesilovač IC2 LM358N nedoporučuji moc zaměňovat za jiný, avšak zařízeni fungovalo is LM2904. Pro připadnou snadnější výměnu je dobré 10 urnistit do objlmky DIL8. Spínač SW1 může být jakýkoliv, ale musí byt dimenzován na síťové napětí 250 V~. Desku s plošnými spoji doporučuji ze strany spojů ošetřit nějakým čirým lakem, v nouzi postači i čirý lak na nehty. Toto ošetřeni lehce zlepší izolační vlastnosti, ale take z estetického hlediska budou spoje čisté a nezoxidují.

#### Oživení

Při oživováni by neměl nastat žádný problem, zařízeni by mělo fungovat na první zapojeni. Zařízeni by se však mělo zapínat bez připojeného čidla. Po připojení k síti a zapnutí spinačem SW1 by se měla rozsvítit zelená LED1 a začit blikat červená LED3. Po připojeni čidla by měla LED3 zhasnout. Pokud by byla snímaná teplota nižší než nastavená potenciometrem P1, mělo by být slyšet sepnutí relé K1 měla by se rozsvítit žlutá LED2. Dále můžeme vyzkoušet svorkovnici X3 zkratovat drátěnou propojkou a otočit potenciometrem P1 na jednu a poté na druhou stranu. LED2 by se neměla vůbec rozsvítit. Poté propojku vyjmeme a nahradíme čidlem.

Kalibrace: Před kalibraci nedoporučuji připojovat na výstup topné těleso! Chceme-li, aby byla udržována teplota 25 °C, připojí me místo termistoru do svorkovnice rezistor s odporem 10 k $\Omega$ a potenciometrem najdeme stav, kdy žlutá LED2 zhasíná; poté nahradí me rezistor termistorem. V případě jiné požadované teploty se použije rezistor s odporem odpovídajícím odporu termistoru pří této teplotě. Odpor zjistíme z katalogového listu termistoru. Nyní můžeme připojit topné těleso na výstup relé a zařízení je připraveno k používáni. Odběr zařízení je při sepnutém relé asi 60 mA, při vypnutém relé pouhých 10 mA. Záleží však na použitém relé a činném odporu jeho clvky.

Jako krabičku pro hotový termostat jsem použil starou plastovou bilou krabičku po autolékámičce, kterou jsem měl

470uF/25V

# <sup>2</sup>C teplomer s **TMP100**

#### Miroslav Gina

Boli sme na dovolenke, ked' sa moja mladšia dcérka rozhodla, že potrebuje teplomer... A keď sa ona rozhodne, tak to tak musí byt', najlepšie ihned'. Dohodli sme sa ale, že nebudeme nakupovat' žiadne "gýče pre turistov", ale keď sa vrátime, jeden si postavíme. A tak vzniklo toto zapojenie.

#### Popis zariadenia

Naše požiadavky boli vcelku jednoduché a zároveň nenáročné: teplomer má merať izbovú teplotu a používať LED na znázornenie teploty. Pochopi teľne, má byť hotový rýchlo. Týmito požiadavkami bol daný aj výber súčiastok: zvolili sme digitálny senzor TMP100 od Texas Instruments (ktorý na výstupe poskytne priamo teplotu v °C) a mikrokontrolér PIC16F887, ktorý zase priamo podporuje (hardverovo) l<sup>2</sup>C komunikáciu ako master.

Zapojenie, ako je patrné zo schémy, je veľmi jednoduché. Tri kompletné porty mikrokontroléra ovládajú pria mo 19 LED (RB, RD a RE). Použité sú ploché LED, ktoré vytvárajú vlastne stupnicu, pričom každá LED predstavuje 1°C. Najnižšie umiestnených 7 LED je žltých ("nízke teploty") a predstavujú teploty od 13 °C do 19 °C, d'alších 6 je zelených ("príjemná teplota") a svietia od 20 °C do 25 °C, posledných 6 je červených ("príliš teplo") a predstavujú 26 °C až 31 °C. Porty RC3 a RC4 slúžia v I<sup>2</sup>C móde na komunikáciu so senzorom. Dôležité sú

už několik let připravenou pro pozdějši použití. Po vyvrtání a zasazení zařízení do krabičky už stačilo vytisknout popisky k indikačním LED, spínači a v neposlední řadě i stupnici po 5 °C pro potenciometr.

Zátěž se připojuje na výstup relé, nejlépe na svorkovnici, ve schématu označenou jako X1-1. Na svorkovnici X2 se připoji střední vodič N světle modré barvy, druhá svorka této svorkovnice je určena pro vodič N topného tělesa, aby se nemusely dávat dva vodiče do jedné svorky. Svorka L (fázový vodič) se připojí na svorku X1-2, a bude tak napájet jak topné těleso přes sepnutý přepínací kontakt relé Kl, tak transformátor TR1. Svorka X1-3 slouži k připojení ochranného vodiče PE (zelená/žlutá). Bude-li regulátor zapouzdřen do kovové krabičky, bude celá kostra spojena take s touto svorkou, Bude-li krabička plastová (jako v mém případě), nemusí se tento vodič připojovat. Uzemňovací bod je pro tento účel vyveden k otvoru pro upevňovapritom pull-up rezistory R20 a R21, keďže I<sup>2</sup>C zbernica pracuje s otvoreným kolektorem (bez nich to naozaj nefunguje — vyskúšal som...). Mikrokontrolér pracuje s interným osciláto-

rom a ostatné porty sú v danom zapojení nevyužité. Pre popisované zapojenie (pokiaľ neplánujeme ďalšie rozširovanie) postačí — čo sa počtu portov a veľkosti pamäte týka - aj ktorýkoľvek "menší bráško" z rodiny PIC16F88x (pre 28-pinové verzie však s istými úpravami).

Keďže I<sup>2</sup>C komunikácia bola v PE v rámci seriálu o PIC popísaná nedávno, nebudem sa jej na tomto nieste venovat'.

Rád by som len v stručnosti popi sal komunikáciu s TMP100. Pre prešítanie teploty je potrebných 7 krokev:

I. Mikrokontrolér začne komunikáciu vyslaním "start condition".

2. Mikrokontrolér vyšle 7-bitovú adresu senzora a inicializuje zápis (ôsmy bit = 0). Pre TMP100 je adresa "1001nnn°, pričom "nnn" zodpovedá adrese konkrétneho čidla nastavenej

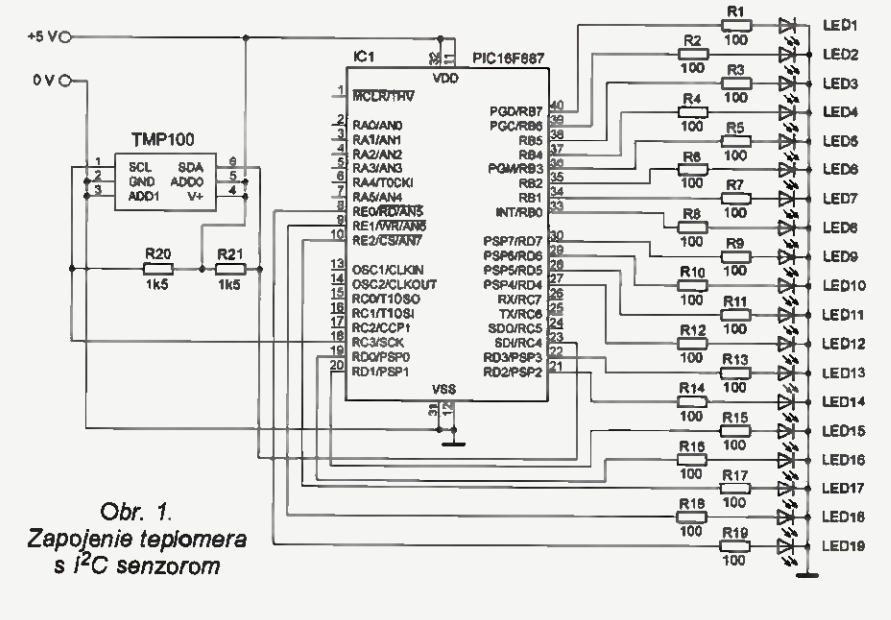

T<sub>1</sub>

IC<sup>1</sup> IC:

cí šroub v rohu desky. Protože opatrnosti není nikdy dost, je fázový vodič jištěn rychlou pojistkou 10 A/250 V—. Pojistka jistí silové kontakty použitého relé Po prerušenl pojistky se topné těleso i celý termostat odpoji od sltě, aby se zabránilo připadným zbytečným škodám, stejně tak při vypnutém vypínači S1 je topné těleso odpojeno od sltš. Při spínání třIfázových topných těles může relé K1 spínat cívku třífázového stykače, který bude spinet výkonnější topná tělesa. Případné dotazy a připomínky pište na e-mail V.khun©seznam.cz.

#### Seznam součástek

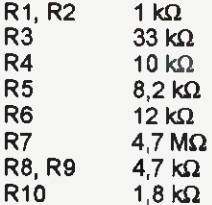

 $\overline{\mathsf{R}}$ 

R<sub>1</sub>

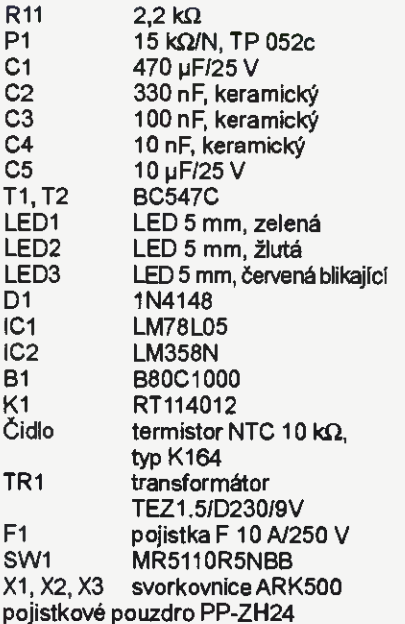

na jeho vstupoch "A0" a "A1". Na jednu <sup>2</sup>C zbernicu je možné pripojiť súčasne až 8 týchto senzorov s röznymi adresami podfa nasledovnej tabufky:

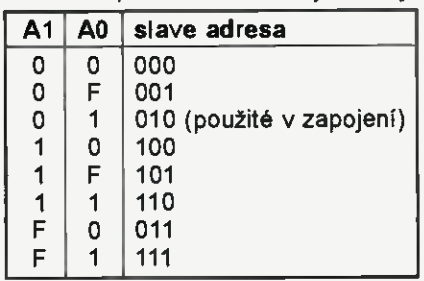

Prvý vyslaný byte je teda "10010100".

3. Ked2e použitý senzor poskytuje via cero funkcií, v ďalšom kroku je potrebné špecifikovať, o ktoré dáta máme záujem — toto bude zapisané do tzv. "pointer register". Pointer register využíva len dva najnižšie bity "P0" a "P1", ktorými je možně adresovat' 4 rózne registre TMP100:

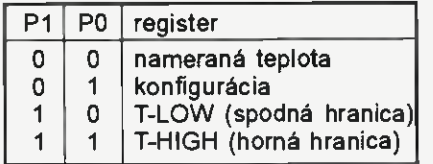

V našom zapojení využívame len jednoduché meranie teploty, a preto nás bude zaujímat len register nameranej teploty  $(PO = P1 = 0)$ . V tomto kroku teda procesor vysiela .00000000".

4. V prvých 3 krokoch sme oznámili TMP100 čo máme záujem, teraz je potrebné podfa protokolu znova vyslat' "start condition".

5. Opäť posielame adresu TMP100 rovnakú ako v kroku číslo 2, ale tentokrát avizujeme čítanie – vyslaný byte je:  $\Box$ 10010101" (posledný bit je  $\Box$ 1" – čitanie).

6. Zostáva už len prečitat nameranú teplotu, a to na dvakrát. Tento register mä dva bajty, prvý načítaný byte je MSB a predstavuje teplotu v stupnoch Celzia, pričom prvý bit (teda najyyššf — 7. bit) je znamienko. Druhy byte je LSB — hodnota za desatinnou čiarkou – v našom prípade (keďže nekonfigurujeme detailnejšie rozlfšenie) je to vždy (celé číslo) alebo 128 ("celá päť"), čiže napríklad prečítaná informäcia: OF:80 predstavuje teplotu 15,5 °C.

7. Posledným krokom je vyslanie "stop condition", čím je komunikácia medzi mikrokontrolérom a senzorom ukončená.

Pre vlastně zapojenie jev principe možné použiť aj iný I<sup>2</sup>C teplotný senzor, prislušnä časť SW by sa však v pripade potreby musela upravit' padre požiadaviek použitého čidla. Ja som teplomer testoval ešte so snímačom AT3OTSE754 od Atmel — funguje tiež, a to bez akejkoľvek zmeny programu.

Na napájanie som použil externý stabilizovaný zdroj 5V.

#### Popis programu

Program po pripojení napájania "preblikne" LED a následne periodicky načitava zo senzora nameranú teplotu a zobrazí ju na pripojených LED.

Pokiaľ je nameraná teplota nižšia ako 13 °C, teplota sa už nezobrazuje, ale začriú blikať najni2šie dye 2Ité LED. Rovnako je to bribed°, ak je teplota vyššia ako 31 °C —v tomto pripade blikajú v stupnici najvyššie dye červené LED.

Dôležité je pri konfigurácii nastaviť  $PC$  porty mikrokontroléra (RC3 a RC4) ako vstupy (prislušně TRISC bity musia byť nastavené na "1"), a to bez ohľadu na smer prenosu po I<sup>2</sup>C zbernici. Pokiaľ to opomenieme a nastavíme ich (či jeden z nich) omylom ako výstupy, komunikácia nefunguje.

programe sú 3 döležitě časti (podprogramy):

tmp100 read t1

V tejto časti je implementovaná komunikácia so senzorom popisanä vyššie. Je implementovaná len základnä komunikácia využívajúca nasledovné HW funkcie použitého mikrokontroléra:

a. generovanie "start condition" nastavenim bitu "SEN" registra "SSPCON2" na jednotku,

b. vyslanie jedného bajtu na zbernicu

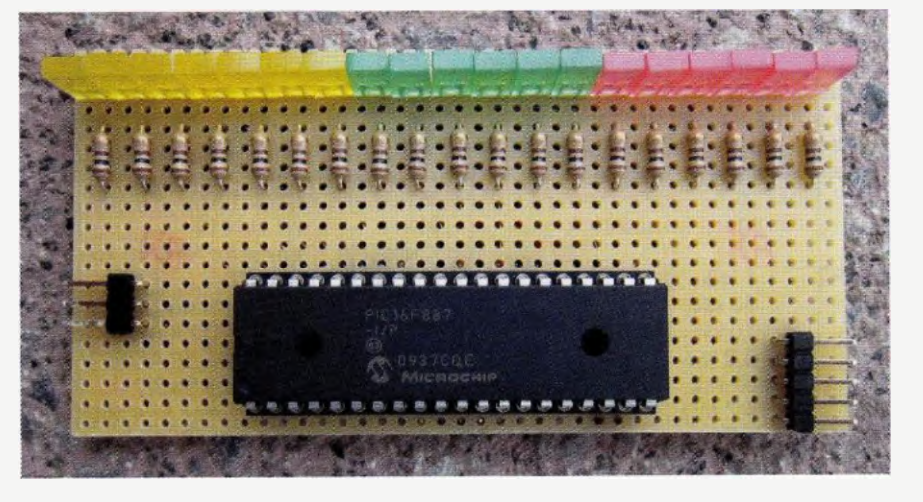

<sup>2</sup>C zápisom tohto bajtu do registra "SSPBUF",

c. prečítanie bajtu z l<sup>2</sup>C zbernice vykonaním inštrukcie "movf SSPBUF, 0" (čítaním z registra SSPBUF),

d. vyslanie "stop condition" nastavením bitu "PEN" registra "SSPCON2" na jednotku.

Program ignoruje všetky ACK správy, čo má za näsledok to, že priamo nie je možné zistit' chybu v komunikácii — naprfklad, ked' nie je pripojeny senzor. Takáto chyba sa potom prejaví tým, že načítaná teplota je "FF-FF", a na "displeji" blikajú najvyššie dve červené LED rovnako ako v prfpade, že keď je teplota vyššia ako 31 °C.

#### bt\_LEDs

Nameraná a načítaná teplota sa prevedie na svietiace a zhasnuté LED. V tejto verzii svietia všetky LED až do nameranej teploty — napríklad, pokiaľ je teplota 21 °C, budú svietiť všetky žité a dve zelené ("prúžkový režim"). V priloženom programe je ešte k dispozícii rutina "t\_LEDs", ktorá vyrobí "bodový režim" – čiže vždy svieti len jedna LED zodpovedajúca nameranej teplote (v našom priklade pri 21 °C by to bola druhá zelená).

#### tmp\_disp\_std

Táto časť programu sa stará o samotné ovládanie LED a prípadné blikanie.

Program pre teplomer nájdete na http://www.aradio.cz.

#### Záyer

Použitý princíp zapojenia (I<sup>2</sup>C zbernica) a mikrokontrolér poskytuje dostatok možností na pripadné rozširenie, napríklad pripojením ďalšieho čidla na snimanie vonkajšej teploty, prip. dalších LED, či displeja. Je preto vhodné aj na náročnejšie zapojenia, ako sledovanie teploty a následná reakcia a podobne.

V pripade dotazov, či prípomienok som dostihnuteľný na mojej mailovej adrese: miroslav.cina@t-online.de.

#### Zoznam súčiastok

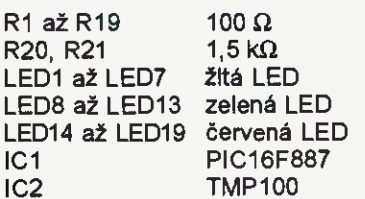

#### Literatúra odkazy

- [1] Microchip Data Sheet PIC16F882/ /883/884/886/887 (ww1.microchip. com/downloads/en/dewicedoc/ 41291f.pdf).
- [2] Texas Instruments Digital Temperature Sensor with I2C Interface TMP100, TMP101 (www.h.com/lit/ ds/symlink/tmp101.pdf).

28 (Praktická elektronika - AR 06/2015)

# Využitie elektrických rozvodov na 230 Vaj 12V

Vladimir Višňovský wwlado@gmail.com

#### Toto zapojenie je určené pre miesta, ktoré sú napájané centrálou, alebo nejakým meničom (napr. chata). V núdzových situáciách je možnosť použiť aj autobatériu a napájať ňou aspoň osvetlenie.

Preto som vymyslel jednoduchý modul, ktorý sa pripoji k žiarovke na 230 V. Z modulu sa napojí druhá žiarovka, alebo LED svetielko ši päsik na 12 V. Tento modul cez seba nepustl väššie napätie ako 17 V. Zámerne som hranicu nastavil na viac ako 12 V, keďže akumulátor pri nabíjaní môže dosiahnuť aj 15 V.

principe je to velmi jednoduché. V zapojeni (obr. 1) sú dva tranzistory. Tranzistor Q1 slúži ako výkonový spínač. Použil som typ IRF840. Znesie napätie  $U_{ds}$  500 V a prúd 8 A. Jeho nevýhoda je velký odpor v zapnutom stave, ktorý je až 0,8  $\Omega$ . To môže mať za následok, že pri "silnejšej" žiarovke sa bude tranzistor prehrievat.

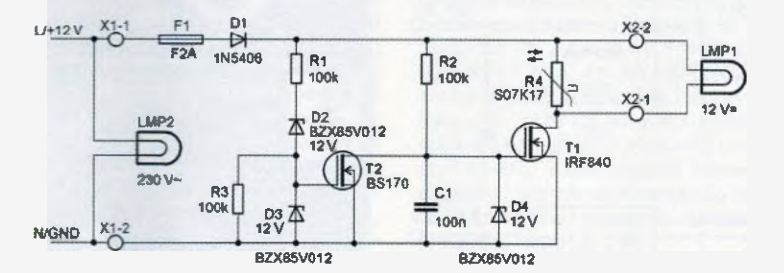

Obr. 1. Zapojenie modulu pre pripojenie žiarovky na rozvod 230/12 V

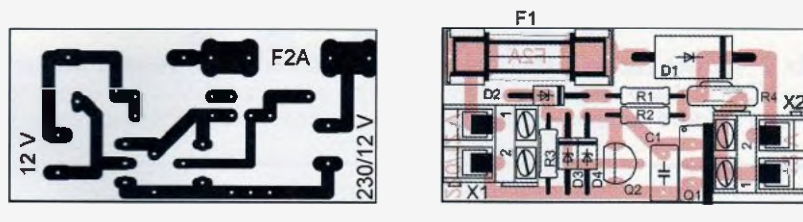

Obr. 2 a 3. Doska s plošnými spojmi modulu (48,5 x 23 mm) a osadenie dosky

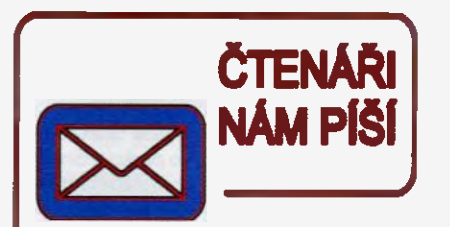

#### Reakce na článek "Měřič impedance poruchové a pracovní smyčky" z PE-AR 4/2015

#### Dobrý den,

dovoluji si reagovat na článek autora Jindřicha Glasera zmíněny v nadpisu. V závěru článku autor piše, že se mu měrenim potvrdil jeho názor, že pro zásuvkové rozvody je možné do určité délky vedení použít vodiče s průřezem 1,5 mm<sup>2</sup> a jistit je jističem s jmenovitým proudem 16 A.

Dovollm si tedy vyjádřit se nesouhlasně k výše uvedenému závěru autora, dale vyjádřit námitky k některým v tomto článku uveřejněným detailům.

V prve řadě je podle mého názoru silně zavádějící tvrdit bez uvedeni dalších souvislosti obecný závěr, že pro zásuvkové obvody je možně použít do určité délky vedení vodiče o průřezu 1,5 mm<sup>2</sup> a jistit je jističem o jmenovitém proudu 16 A. Pravda je, že je to možné, ale nezávisí to pouze na délce vedení, a tedy na výsledné impedanci poruchové a pracovní smyčky. Dimenzování vedeni závisí take na způsobu uloženi vedení, tedy na tom, zda je kabel uložen v zemi nebo v ochranné trubce uložené v zemi, ve stěně pod omítkou, v tepelně-izolační stěně, ve vkládacích lištách, na vzduchu a v neposlední řadě, zda je kabel veden samostatně či ve svazku, a v takovém případě

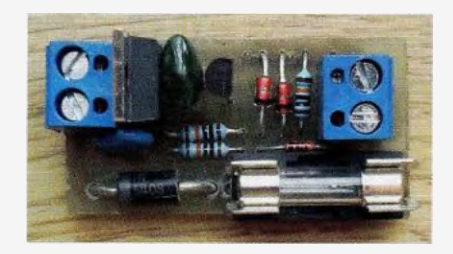

Maximálne napätie figs na obidvoch tranzistorech je 20 V. Pre piné otvorenie im stačí 10 V. V mojom zapojeni som sa rozhodol chránit' radiace elektródy (gate) Zenerovými diddami D3, D4 s napětím 12 V.

Cez rezistory R1 a R2 sa dostáva kladné napätie na riadiacu elektrédu tranzistorov a otvára ich. Pomocný tranzistor Q2 sa zopne, keď napätie na napájacIch svorkách presiahne 16,5 V. Ked' sa tranzistor Q2 zopne, rýchlo vybije kondenzátor C1, a tým následne vypne výkonový tranzistor Kondenzátor Cl má ešte jednu funkciu, oneskoruje zapnutie výkonového tranzistora.

Zenerova dióda D2 "posúva" napätie na riadiacej elektróde tranzistora Q2 o 12 V. To má za následok otvorenie tranzistora Q2 až pri napětí 16,5 V (vrátane straty na dióde D1).

Výstup je chränený varistorom celkové zapojenie je chránené poistkou Fl na prúd A.

#### Zoznam súčiastok

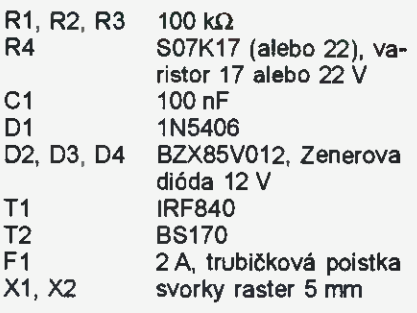

záleží, jak jsou jednotlivé vodiče ve svazku zatěžovány. Tyto parametry totiž významně ovlivňují chlazení kabelú a tím pádem jejich jištěni proti přetížení. Obzvláště velkým omylem by bylo použití takto jištäných kabelů napřiklad ve dřevostavbš v tepelně-izolační stěně.

Lze tedy použit kabelo průřezu vodičů 1,5 mm<sup>2</sup> a jistit jej jističem o jmenovitém proudu 16 A, ale za podmínky, že kabel bude uložen ve stěně pod omítkou a nebude veden ve svazku s dalšími kabely.

Z výše uvedených důvodů existuje pro elektrické vnitřní rozvody ČSN 33 1230 ed.3, která shrnuje výše uvedené do souboru poznatků platicich pro obytné budovy, bytové a rodinné domy, budovy administrativního charakteru atp. V této normě je uvedena tabulka 6, která jasně uvádí doporučené průřezy vedeni přiřazené k jmenovitým hodnotám jističů s charak-

# NCP785A lineární regulator pro síťově napětí

V nabídce firmy ON Semiconductor se nedávno objevil integrovaný stabilizátor NCP785A, vhodný pro napájeni přístrojů s malým odběrem přímo z rozvodné sítě 230 V.

Stabilizátory se vyrábějí pro výstupní napětí 3,3, 5, 12 a 15 V. Všechny varianty snesou stejnosměrné vstupn1 napětí až 450 V, mají malou vlastní spotřebu typicky 15 µA a jsou schopny dodat do zátěže proud až 10 mA. Blokové schema stabilizátoru NCP785A je na obr. 1, typické zapojení pak na obr. 2. Stabilizátor vystačí s diodou a dvěma kondenzátory. Kondenzátory mohou být elektrolytické i keramické, obvykle je výhodné použít na místě C1 elektrolytický a jako C2 keramický kondenzátor. Kapacita Cl je volena tak, aby stabilizátor správně pracoval i při minimálním vstupním střídavém napětí 85 V, kondenzátor C2 by měl mít ESR menší než 0,5 $\Omega$ .

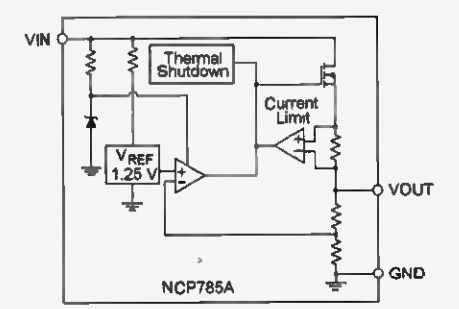

Obr. 1. Blokové zapojeni obvodu NCP785A

teristikou B pro referenční způsob uložení vedení B, C nebo A. A právě pro referenční způsob uložení vedení C (tedy kabely uložené pod omitkou ve stěně) uvádí tato tabulka pro jistič se jmenovitým proudem 16 průřez vedeni pro zásuvkové obvody 2,5 mm<sup>2</sup>. Při dodržení průřezů vodičů k nim přiřazených hodnot jističů neni nutné, vzhledem k charakteru zatíženi v bytech, snižovat dovolený proud a jištění při seskupení více obvodů.

Z výše uvedeného vyplývá, že tato problematika vyžaduje rozsáhlejší znalosti a zkušenosti a rozhodně není vhodné šífit mezi radioamatérskou komunitou, kde se najdou i lidé silnoproudou elektrotechnikou nepolíbení, informace vytržené z širších souvislostí.

Dale mám námitku k vyznačeným údaům maximální impedance poruchové smyčky vyznačeným na stupnici přístroje pro různé charakteristiky jističů. Tyto hodnoty sice odpovídají vypočteným hodnotám podle vzorce  $Z_{\rm s} = U_{\rm o}/I_{\rm a}$ , kde Z je impedance smyčky,  $\tilde{U_0}$  je jmenovité napětí sítě, tedy 230 V a  $I_a$  je vypínací proud

K čemu je takový stabilizátor vhodný? Typickým příkladem použiti jsou obvody, u kterých nevadí galvanické spojení s rozvodnou sítí a které mají po většinu doby provozu minimální příkon, jako jsou detektory kouře, detektory pohybu a přiblížení a periodicky spouštěné měřicí přístroje. V materiálech firmy ON Semiconductor lze najít zapojení čidla s PIR senzorem s vlastní spotřebou 35 µA, mikrokontrolérem a bistabilním relé. Větší odběr proudu, asi 5 mA, má zařízení jen při přepínání relé, po ostatní dobu je spotřeba v řádu desítek µA. V uvedeném příkladu je zapojeni lineárního stabilizátoru dokonce energeticky výhodnější než použití napájecího zdroje s omezením proudu kondenzátorem a stabilizaci napětí Zenerovou diodou.

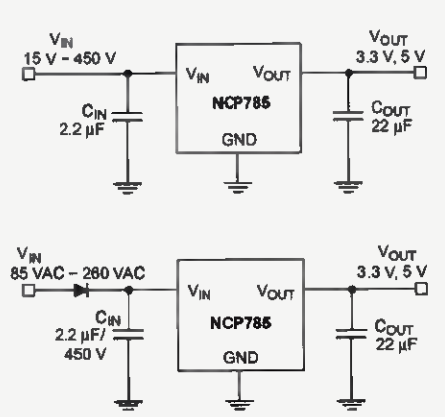

Obr. 2. Typické zapojení stabilizátoru NCP785A pro stejnosměrné a střídavé vstupní napětí

jistícího prvku zajištujícího vybavení v předepsaném čase, tedy pro jistič 16A s charakteristikou B je  $l_a$  = 80 A, s charakteristikou C je  $l_a$  = 160 A a s charakteristikou D je  $I_a = 320$  A. Ovšem autor přístroje článku jaksi opomenul uvážit i různé podmínky, které mají vliv na přesnost měření. Sice uvádí přesnost měřeni 2 % při napštl sítě 230 V, ale to je jen chyba mě řicího přístroje. Je třeba si uvědomit, že při měření parametrů poruchové a pracovni smyčky silnoproudých rozvodů se uplatňuje mnoho faktorů, a také to, že výše uvedený výpočet uvažuje teplotu 20 °C. Pro příklad můžeme uvést přechodový odpor přívodních svorek přistroje přikládaných k měřenému obvodu, různé velikosti napětí při rúzném zatížení sítě, a možná jedím z nejdůležitějších vlivů je vliv teploty vedeni při měřent, která je prakticky vždy odlišná od teploty vedeni v okamžiku vzniku poruchy při zatíženi obvodu. Z výše uvedených důvodů se při měřeni uplatňuje významná chyba, kterou je třeba zohlednit, a není to chyba měřicího přístroje. Proto se pro vyhodnocení naměřené Lineární stabilizátor NCP785A má naprázdno při vlastni spotřebě 15 pA vstupním napětí 320 V příkon okolo 5 mW, zdroj s kondenzátorem 0,22 µF a Zenerovou diodou 5,1 V pak příkon okolo 90 mW, protože kondenzátorem protéká proud trvale a při malé zátěži se "maří" na Zenerově diodě. Jak ukazuje fotografie demodesky, zdroj s lineárním stabilizátorem vyjde i prostorově menší. Pro trvalý větší odběr však stabilizátor moc vhodny není, výkonová ztráta je poměrně velká a stabilizátor se zahřívá.

Obvod NCP785A se vyrábí v pouzdře SOT-89, při odběru 1000 ks je cena obvodu 0,25 \$. Čtenáře bude jistě zajímat, že obvod vyvinula česká pobočka firmy ON Semiconductor se sídlem v Rožnově pod Radhoštěm.

Jaroslav Belza

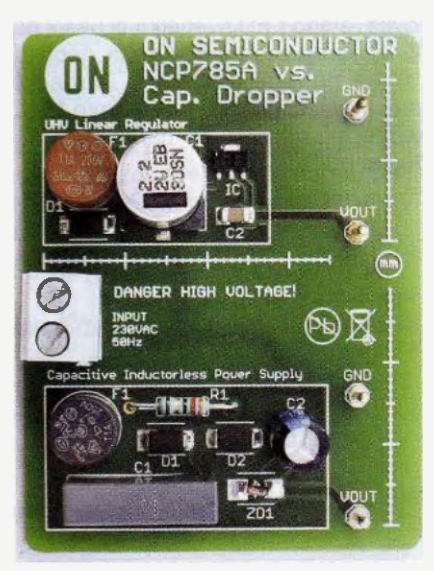

Obr. 3. Porovnáni velikosti napájecího zdroje s NCP785A a zdroje se sériovým kondenzátorem

impedance poruchové smyčky a pracovní smyčky používá koeficient 2/3, takže naměřená impedance poruchové smyčky musí odpovídat vztahu  $Z_{\rm sm}$  = 2/3 $\cdot$ (U<sub>o</sub>/l<sub>a</sub>). Takže i na obvodu, který bude zatěžován tak, že teplota jeho vedení se bude blížit maximální povolené provozní teplotě daného vedení (pro PVC <sup>70</sup> °C), bude i při zvýšené impedanci vodičů vlivem otepleni vedení vybavovací proud dostatečně velký pro uvedení jisticlho pniku v šinnost.

použiti proudových chráničů na zásuvkových obvodech se rozepisovat již nebudu. To považuji v současnosti za samozřejmost. Ovšem je důležité si uvědomit, že nasazeni proudových chráničů není samospásné, a je třeba autora na druhou stranu pochválit za to, že zmínil důležitost měření impedance sítě (pracovní smyčky) z důvodů ověřeni vybaveni předřazeného jištěni před proudovým chráničem, což je, jak sám piše, důležité z hlediska požární bezpečnosti a ověření funkčnosti ochrany před zkratem.

S pozdravem Jiří Buben

# Patrová ,rohovka' pro 144 MHz s kruhovým vyzařováním

### Gusta Novotný, OK2GU, ex OK2BDH; gustin@centrum.cz

#### (Dokončená)

### Všesmšrová anténa 4V-2 (Multi-V-Antenna for 144)

Po všech počítačových testech jsem udělal pro Polní den 2004 úplně novou , všesměrkul: 4 patrová V-anténa 2x 1 λ s úhlem 72°. Vrcholový úhel 72° dává v počítači o něco lepší průměrný zisk (5,87 dBd) a menši rozdíly v min./max. vyzařování (1,5 dB). Vzdálenost pater od sebe jsem pro větší zisk zvolil 0,82  $\lambda$  podle [10] a vyšlo to i z programových výpočtů zisku. Fázovací vedeni je pochopitel-ně opět elektrické délky 1 X., ovšem nyní z 3002 TV dvoulinky s činitelem zkrácení 0,82, což dává výhodnou geometrickou délku rovněž 0,82 X, zde 1705 mm vzdálenost očko — očko. Celý system je tedy vysoký 3 patrové vzdálenosti - tj. 5,12 m. U samostatného V je rezistance 1200 Q, jsou-li zde čtyři V paralelně (pomocí fázovacího vedení vždy 1 λ elektricky), je výsledná rezistance čtvrtinová, tedy 300 Ω. Stejné napájení (J-Ant -

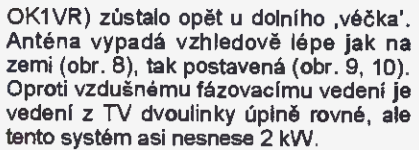

Osm zářičů z duralových tyček  $\varnothing$ 6 mm a délky 871 mm je ve správném úhlu 36 ° jednoduše bez zajištění vetknuto do čtyř elektrikářských trubek Ø 20 x X 1 mm/562 mm (obr. 11, 12). úhelničky u rozklepnutých konců jsou opět z kousků vkládacích lišt. Trubky Ø 20 mm jsou vloženy do příchytek (trochu upravených pro poloměr stožáru – obr. 13) a tyto připevněny ke stožáru hadicovými sponami. Stožár opět duralová trubka Ø 32 x 1 mm, tentokrát  $4x$  2,5m kusy + dalších 3,5 m o Ø 30 x 1 mm. Asi 40 cm pod vrcholem stožáru je vyvázáno jen nejvyšši patro (obr. 14), níže už fázovací vedení udrží správný tvar antény. Kotveno dvakrát do čtyř směrů, vůbec nevadí kotvení mezi systémy protože touto anténou se neotáčí. Sólo stavba i spouštění absolutně bez problémů (obr. 15, 16).

Obr. 11. Nákres

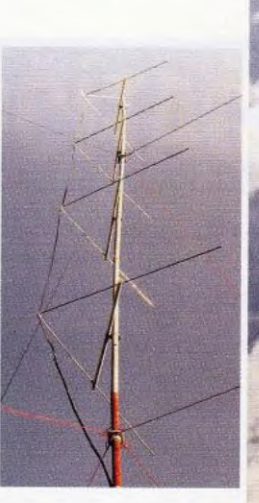

Obr. 9 a 10. Dva různé pohledy na postavenou anténu 4V-2 OK2GU

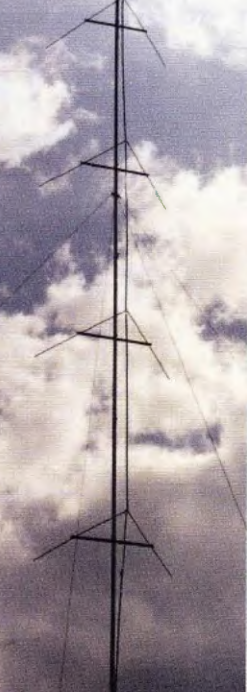

Jistě to není jediné mechanické řešerd, elegantní by byla vhodná plastová trubka (min. 6 m pro 4V-2), v n1 fázovací vedení a venku jsou jen zářiče.

Na tuto anténu se dovolávám skoro všude. Těch necelých 6 dBd a nový 70VV posilovač k IC-706 stačí i na S5, I a 9A, vysílá do všech směrů ze všech směrů take přijímá — bohužel i rušeni od silných stanic. Domnívám se, že tento typ antény by byl vhodný k realizaci v uvedené podobě čtyř nebo i šesti pater (mám připraveno +7,3 dBd), hlavně pro poslechové

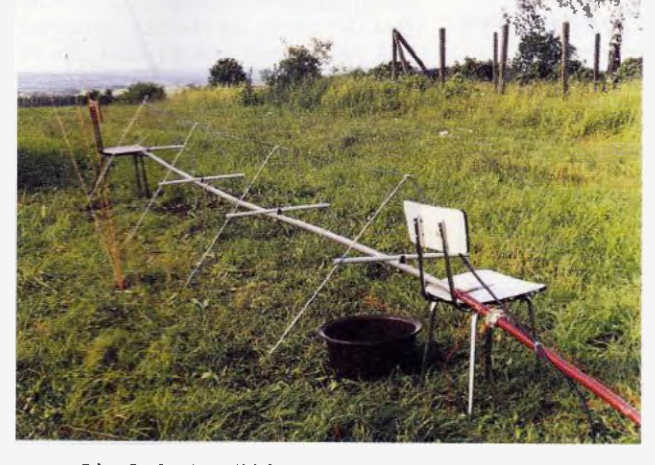

Obr. 8. Anténa 4V-2 OK2GU na montážních židlích

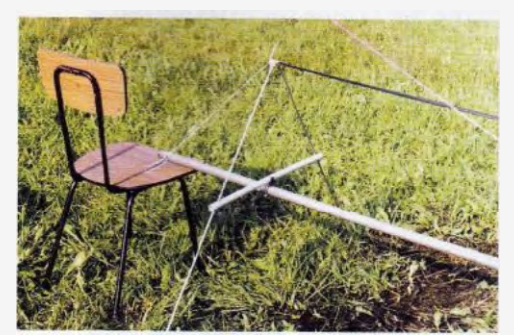

Obr. 12. Kompletní horní zářič  $2 \times \lambda/2$ antény 4V-2 OK2GU

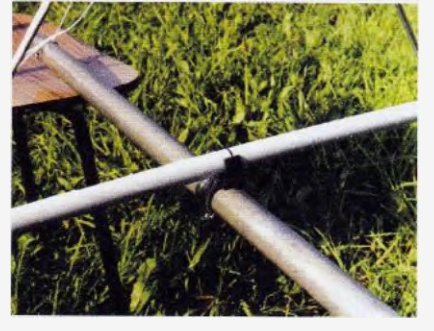

Obr. 13. Detail uchycení plastové trubky  $\varnothing$  20 mm

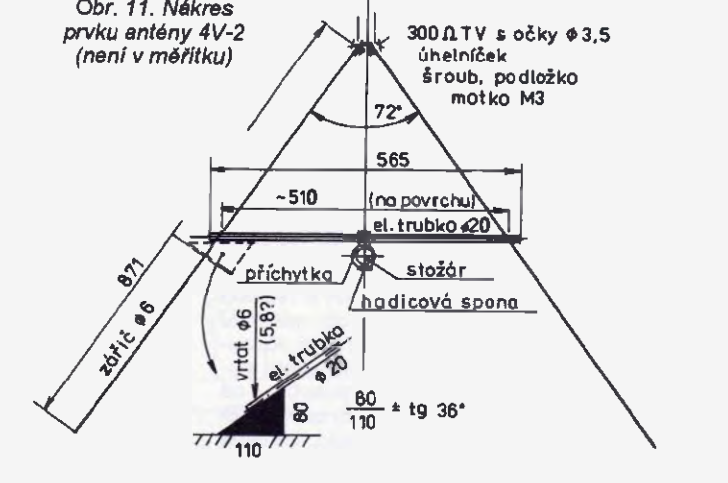

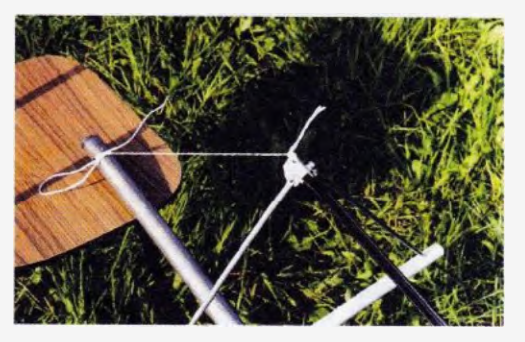

Obr. 14. Detail homího zářiče: úhelníček — 3000 fázovací vedeni — vyvézání

Praktická elektronika - AR 06/2015 ) 31

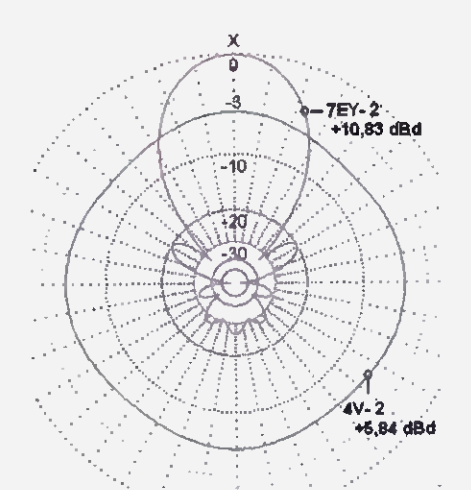

#### Obr. 18. Horizontální vyzařovací diagramy antén 4V-2 a 7EY-2

nebo pomocné pracoviště s menšim výkonem. Už jen z toho důvodu, že opravdu přijimá/vysllá zido celých 360 °, nemá vlastně žádný F/B útlum. Na moje nenáročně DXy je ale anténa 7E Vagi s novými delšími prvky lepši, tentokrát již v 10 m (4x 2,5 m) a kotvená ve třech výškách (obr. 17). Ale jet na deštivý PD s pick-upem Felicii nebylo moc příjemné, přesto jsem byl (s anténami) opět velmi spokojen.

Horizontální vyzařovaci diagramy těchto antén z PD 2004 (obr. 18) - porovnání 4V-2 a 7EY-2. Lepší antény 6V-2 a 12EY-2 jsou na obr. 19, všesměrky' 2V, 4V, 6V na obr. 20.

V Holicích jsem někdy koupil nového Rothammela, kde je zmíněna i profesionální Multi-V-Antenna [15] se ziskem dB pro 2 patra, 5,7 dB pro 4 patra, 8,6 dB pro 8 pater, podobné horizontální

diagramy pro KV jsou tamtéž [16]. Dlouhé Yagi jsou v [17], [18].

pokud se podíváte v [11] na IV. stranu obálky, jsou tam TV vysilaci antény - rovněž v patrovém provedení.

#### Závěrem

Počitačové výstupy originálních antén z programu MMANA odpovidajl uveřejněným ziskům v dBd i směrovým diagramům DK7ZB; tak předpokládám, že zisky a diagramy upravených antén jsou dosažitelné. V programu MMANA s reálnou zemi mi vycházely zisky v dBi nezvykle velké a po odečteni hodnoty 2,15 dB velké hodnoty v dBd; přešel jsem proto k jinému a snad správnému způsobu - od programem vypočítaného dBi odečtu dBi srovnávacího půlvInného dipólu ve stejné výšce a výsledek už je reálný. Snad bude i podobná shoda těchto mých antén s jinými antennimi programy. A snad jsem ,,trefir i způsob napájení u ,rohovky' přes w1c (nebo w2b) v souborech programu MMANA.

### A proč o tom píšu až v r. 2015?

Původni rozsáhlejší článek jsem po napsáni v 2005 poslal v originální verzi po dohodě do tehdejší redakce Radioamatéra, i s fotkami pro naskenování. Dál se nedělo nic, až v září 2010 jsem dostal fotky zpět V dubnu 2012 jsem stejný článek nabídl OM redakci Radiožurnálu - dál? Situace už je jiná, ve sběrnách kovů TV antény už moc nejsou. "Patrové véčko"

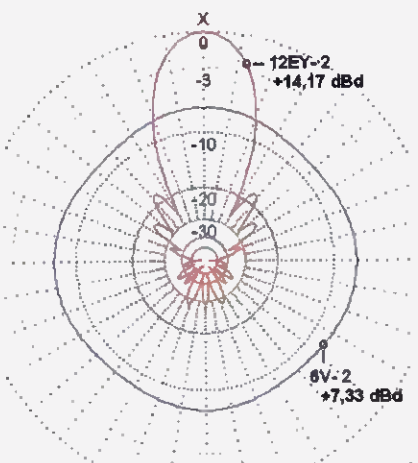

Obr. 19. Horizontální vyzařovací diagramy antén 6V-2 a 12EY-2

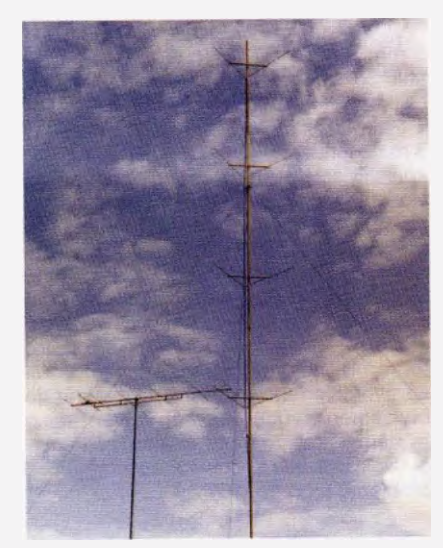

Obr. 17. 4V-2 a 7EY-2

jsem doposud (leden 2015) v amatérském provedení nikde nenašel, je to snad pro amatéry úplně nová anténa? Tedy zde je onen článek, proti r. 2005 zkrácený.

Domnívám se, že konstrukce 4V-2 antény je jasná z popisu a fotek, proto je náčrt (na obr. 11) velmi jednoduchý. Byl bych rád, pokud by se někdo vyjádřil k jejímu sfázování a přizpůsobení pro napájecí koaxiální kabel 50  $\Omega$ .

Další vyzařovací diagramy zde popsaných antén a fotografie detailů si můžete prohlédnout na www.aradlo.cz.

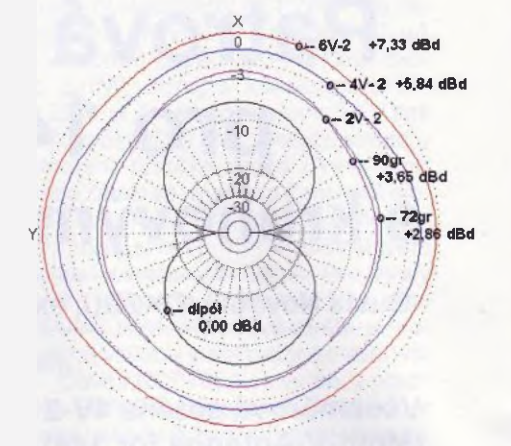

Obr. 20. Horizontální vyzařovací diagramy ,všesmärek' 2V90 ° i 72 °, 4V a 6V

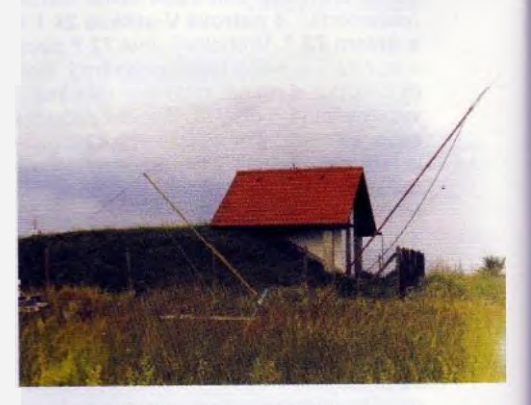

Obr. 15. Bouraná 4V-2. visl na jednom kotevním kolíku

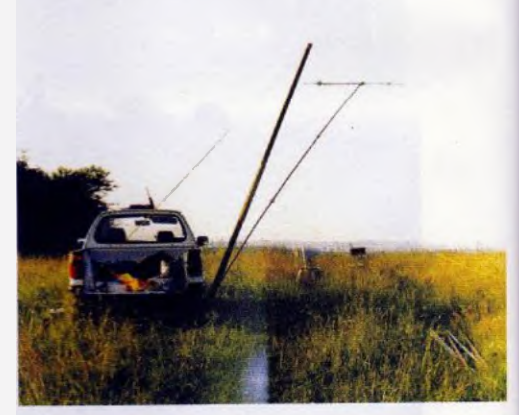

Obr. 16. Bouraná Yagi 7EY-2

Tab. 1. PC výsledky (programem MMANA - většinou pro h = 10 m, raálná zem):

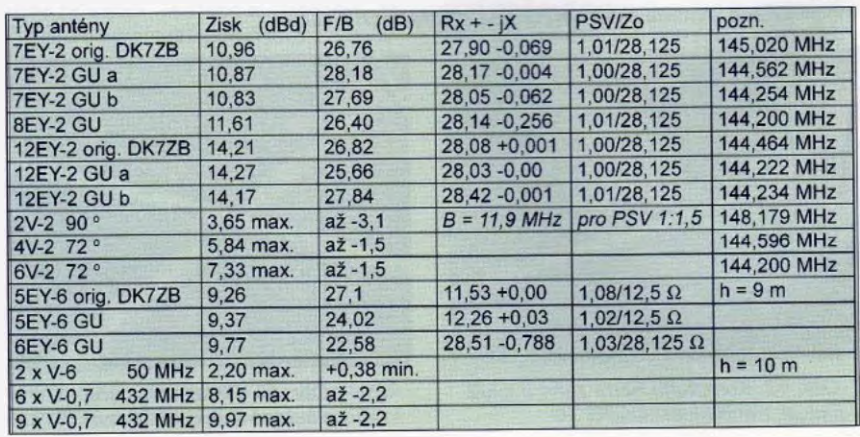

Praktická elektronika - AR 06/2015)

# ZE SVĚTA POČÍTAČŮ

#### Rubriku připravuje ing. Alek Myslík, INSPIRACE, alek@inspirace.info

## MĚŘIČ RLC K POČÍTAČI SE SW VISUAL ANALYSER

O softwaru Visual Analyser jsme již před léty psali. Je to fantastický soubor celého spektra měřicích přístrojů generátorů, tvořících z počítače kompletní elektronickou laboratoř (kmitočtové samozřejmě omezenou možnostmi zvukové karty počítače), a autor tento software trvale zdokonaluje.

Jen stručný popis všech možností softwaru Visual Analyser by vydal na dlouhý samostatný článek. Software může fungovat jako dvoukanálový osciloskop (rozlišení 8 až 24 bitů, rozsah typicky do 20 kHz, případně až do 96 kHz, nezávislé spouštění pro oba kanály, všechny běžné funkce osciloskopu), spektrální analyzátor (dvoukanálový, rozlišení a rozsah jako u osciloskopu. osa x lineární nebo logaritmická, osa v dB nebo ve voltech, automatické přizpůsobování měřítka, nastavení nulové úrovně atd.), signální generátor (dvoukanálový, vzorkování až do 192 kHz/ 24 bitů, fázový posun mezi kanály, libo volny nastavitelný průběh signálu, předdefinované standardní průběhy a typy šumu, nastavování veškerých možných parametrů), měřič kmitočtu (dvoukanálový, funkce kmitočet/čas/čítač), voltmetr (kalibrace, dvoukanálový, měří špičkové i průměrné hodnoty, funkce Hold ad.), filtr(kompletně nastavitelné horní, dolní i pásmové propusti a notch

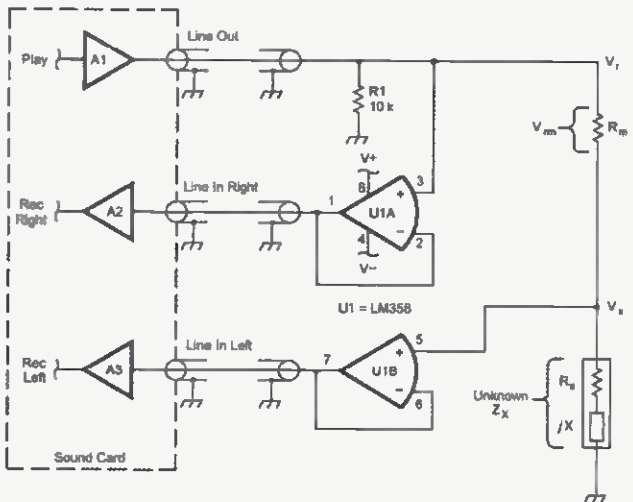

Obr. 1. Principiální zapojení pro měření impedancí s Visual Analyser

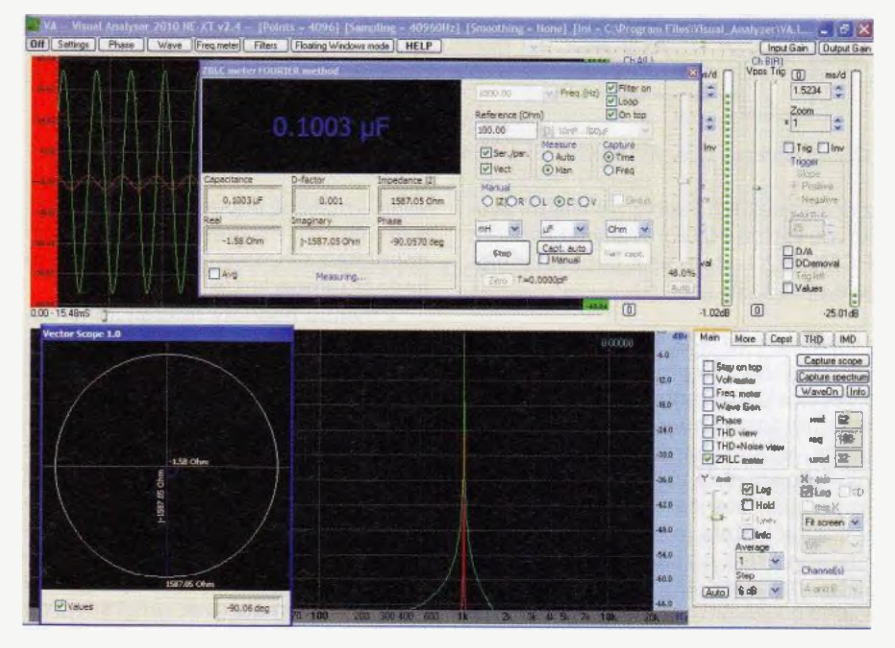

Obr. 2. ZRLC meter v programu Visual Analyzer při měření kapacity

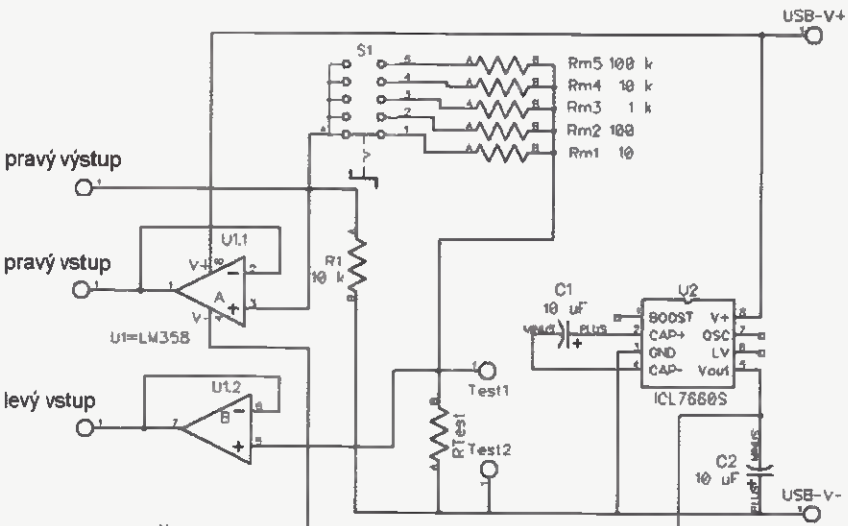

Obr. 3. Jednoduché konkrétní zapojení hardwarového doplňku

filtry, potlačení stejnosměrné složky ad.), měřič impedance (měří odpor, indukčnost, kapacitu, impedanci, vše na nastavitelných kmitočtech, potřebuje k funkci hardwarový doplněk). U všech měřicích komponentů lze editovat a ukládat naměřené hodnoty a průběhy, předností je přesná konverze D/A v reálném čase.

Software Visual Analyser (verze 2014) si můžete zdarma stáhnout v souboru VAsetup.exe (5,2 MB) z webových stránek vwvw.sillanumsoft.org/download.htm.

Funkce programu k měření impedancí během let inspirovaly různé radioamatéry ke konkrétnimu návrhu potřebné hardwarové části, aby tak vytvořili ze svého počítače jednoduchý ale velmi přesný měřič RLC. V tomto článku vám pro inspiraci přinášíme nejjednodušší (principiální) zapojení, jednoduché zapojení na destičce s plošnými spoji a jedno

Praktická elektronika - AR 06/2015) 33

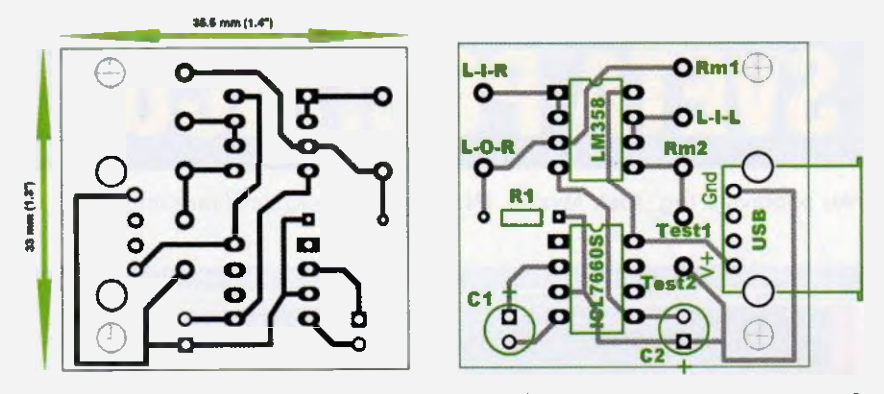

Obr. 4. Obrazec plošných spojů a rozmístění součástek na destičce k zapojení podle obr. 3

z dokonalejších zapojení s vlastni zvukovou kartou s integrovaným obvodem PCM2902C, které se k počítači připojuje přes USB (obr. 5).

#### ZRLC meter

ZRLC meter v programu Visual Analyzer poskytuje mnoho možnosti. Abystez něj dostali maximum, je zapotřebí určitý vstupní "hardware", jehož hlavním úkolem je co nejvíce zvýšit vstupní impedanci standardní zvukové karty v počítači, která je pro přesné měřeni obvykle příliš nízká. Autor navrhoval ZRLC měřič tak, aby při prvních krocích vjeho používání nezahltil uživatele nutnosti mnoha různých pro něj nesrozumitelných nastavení. V počátečním stavu jsou tedy nejdůležitější parametry měřeni nastaveny tak, abyste mohli po připojení vstupní hardwarové části rovnou měřit.

Princip měření je velmi jednoduchý (obr. 1). Měřená neznámá impedance je zapojena v sérii se známým referenčním odporem. K tomuto obvodu je připojen programem generovaný sinusový signál. Na dva vstupy (stereo) zvukové karty, oddělené operačními zesilovači pro zvýšení vstupní impedance, se pak přivede signál (napětl) z obou části obvodu - měřené impedance a referenčního odporu. Program pak už snadno dopočítá z Ohmova zákona hledanou hodnotu impedance.

Změnou hodnoty referenčního odporu lze měnit rozsah měření. Odpovídající rozsahy pro impedanci, odpor, kapacitu a indukčnost pro kmitočtové možnosti softwaru jsou uvedeny v programu. Můžete tedy použít jednoduché základní zapojení podle obr. 1, přidat k němu přepínač pro přepínání různých referenčních odporů a měřit. Je zapotřebí samozřejmě přepínat rozsahy měření zároveň v hardwaru i v programu (ide to i zautomatizovat, program je na to připravený). Konkrétní jednoduché zapojení je na obr. 3 a lze ho realizovat na male destičce s plošnými spoji podle obr. 4.

Po připojeni hardwaru bez měřené součástky (!) nejdříve měřič zkalibrujete a pak připojíte neznámou impedanci měříte. V případě nevhodně zvoleného rozsahu měření vás program sám upozorní.

>ONO

USB Pinout  $1 = \sqrt{cc} \left( +5\sqrt{d} \right)$  [Red] 2 = -Data [White]

n<sub>2</sub>R<sub>E</sub>

Se ZRLC meterem můžete měřit odpor, impedanci (její reálnou a imaginární část), kapacitu, indukčnost, vstupní impedanci zesilovačů, transformátorů ap. To vše na různých (volených) kmitočtech a s automatickým zobrazováním časového průběhu i kmitočtová charakteristiky.

### **Odkazy**

http://Www.sillanumsoft.org/ http://www.sillanumsoft.org/ZRLC.htm http://ocrg.org/level2pages/ project\_comer.html

http://ocrg.org/documents/ VA\_Zmeter REV A02.zip

http://wwvv.diyaudio.com/forums/ software-tools/212908-exploringvisual-analyser-va-14.html

http://wb6dhw.com/RLC\_Meter.html http://www.ti.com/product/pcm2902c

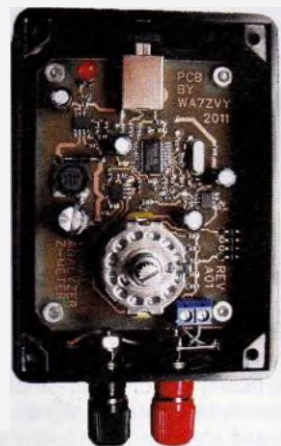

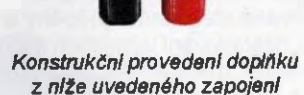

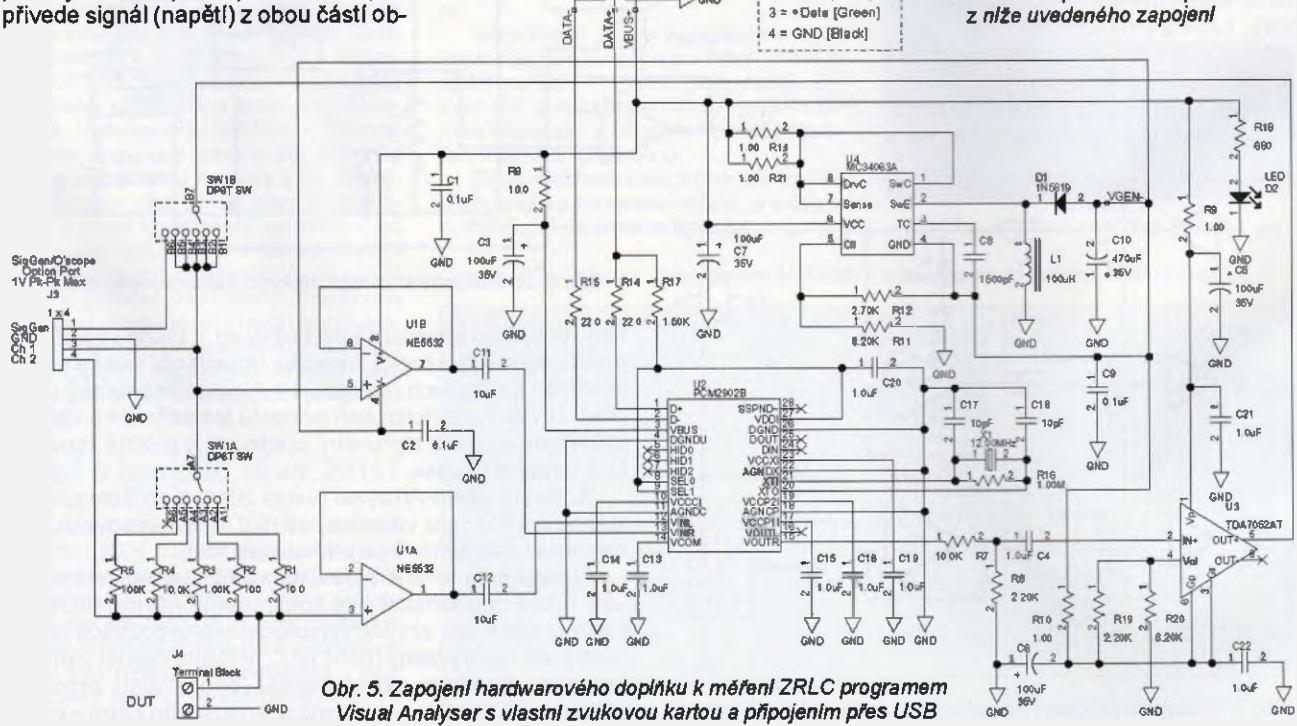

34 **(Praktická elektronika - AR** 06/2015)

## PROGRAM PRO NÁVRH TRANZISTOROVÉHO **ZESILOVAČE**

Našli jste doma starý klasický bipolární tranzistor a napadlo vás, že si s ním postavíte zesilovač. Je to pár součástek, bude to hned. Našli jste si možná už nějaké vzorečky v literatuře, přečetli něco o nastavování pracovního bodu, ale jste z toho trochu zmateni a připadá vám to najednou příliš složité. Navíc do vzorečků potřebujete dosadit parametry použitého tranzistoru, ale nevíte, kde je hledat nebo jak je změřit. Představovali jste si, že to bude opravdu jednodušší a rychlejší.

Nevzdavejte to a zkuste Transistor-Amp. Je to jednoduchý program, který umožní snadno a přesně takový zesilovač s bipolárním tranzistorem v některém z používaných základních zapojeni navrhnout.

TransistorAmp mä přehledné rozhraní a většinu práce udělá za vás. Začnete v menu volbou New Amplifier (Nový zesilovač). V rozvinuté nabídce vyberete to zapojeni, které potřebujete. Může to být zesilovač se společným emitorem, společným kolektorem nebo společnou bázi, s tranzistorem n-p-n nebo p-n-p. K vybranému zapojeni se v novém okně zobrazí schéma a u něj tabulka, do které budete doplňovat požadované parametry. Nejdříve vyberete tranzistor (tlačítko Select transistor type from list — Vyberte typ tranzistoru ze seznamu). Seznam je obsáhlý a najdete v něm tisíce typů včetně starších germaniových tranzistorů. Po vaši volbě se typ zvoleného tranzistoru zapíše do okénka tabulky. V tabulce se zároveň zobrazí typické zadávací parametry pro toto zapojení — napájecí napětí, napěťové zesílení, vstupní impedance, výstupní impedance a nejnižší přenášený kmitočet Dále ještě můžete zvolit z které normalizované řady hodnot rezistorů mají být součástky (E12, E24, E48 ne-

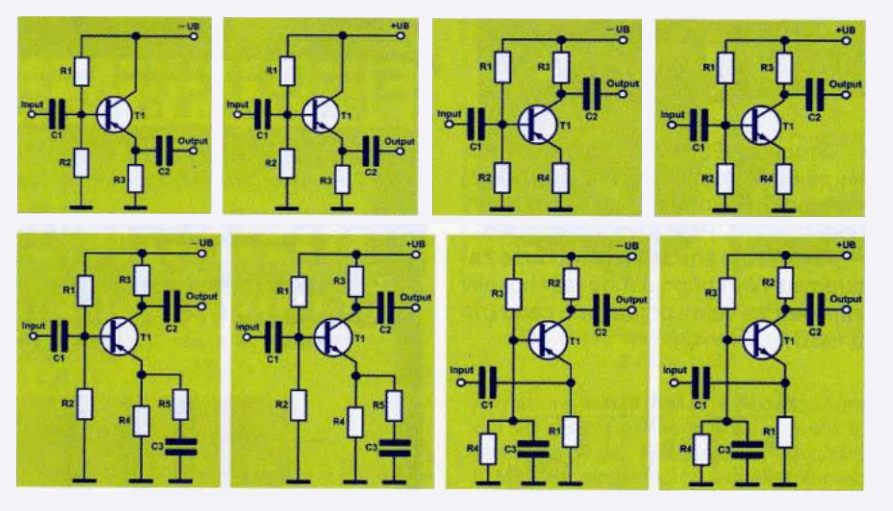

Vybrat můžete některé z těchto zapojeni se společným kolektorem (ernitorový sledovač), se společným emitorem nebo se společnou bázi, vše s tranzistorem p-n-p nebo n-p-n

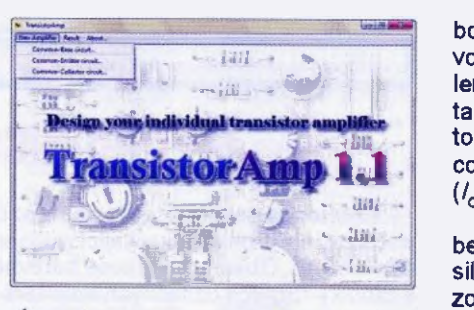

Úvodní obrazovka programu TransistorAmp

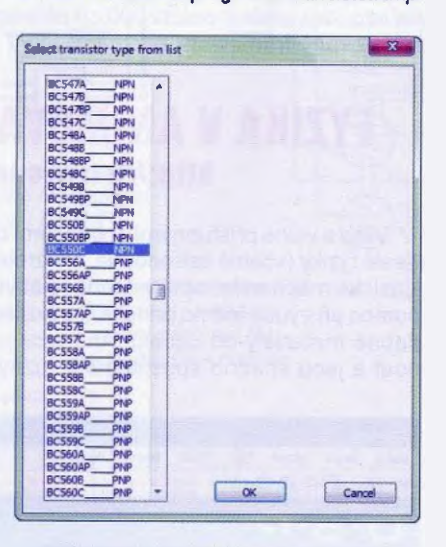

Váš tranzistor určité v seznamu najdete

bo E96). Potvrdíte tlačítkem OK a v původním (hlavním) okně se zobrazí zvolené zapojeni, zadané údaje, vypočítané hodnoty všech součástek (rezistorů a kondenzátorů) a parametry pracovního bodu tranzistoru v zesilovači  $(l_c, U_{\rm cc}$  a  $P$ ).

Pokud chcete něco změnit, opět vyberete z menu New Amplifier (Nový zesilovaš) — stávající parametry se znovu zobrazí v novém okně s tabulkou a můžeteje upravit. Tento postup se dä opakovat tak dlouho, až budete s návrhem spokojeni. V takovém případě pak vyberete z hlavního menu Result a v něm položku Save (Uložit). Návrh zesilovače (schéma zapojení a hodnoty všech parametrů součástek) se uloží do souboru typu HTML do zvoleného adresáře. Tento soubor pak můžete prohlížet v kterémkoliv internetovém prohlížeči z něj ho i vytisknout.

Program TransistorAmp je freeware (zdarma) a pracuje v operačních systémech Windows (od Windows 2000 do Windows 8.1). Je to jeden spustitelný soubor TransistorAmp.exe (2,1 MB), stáhnout ho můžete zkomprimovaný jako TransistorAmp.zip (503 kB) z webu http.Wen.transistoramp.de, kde najdete i více informaci o jednotlivých typech zesilovačů.

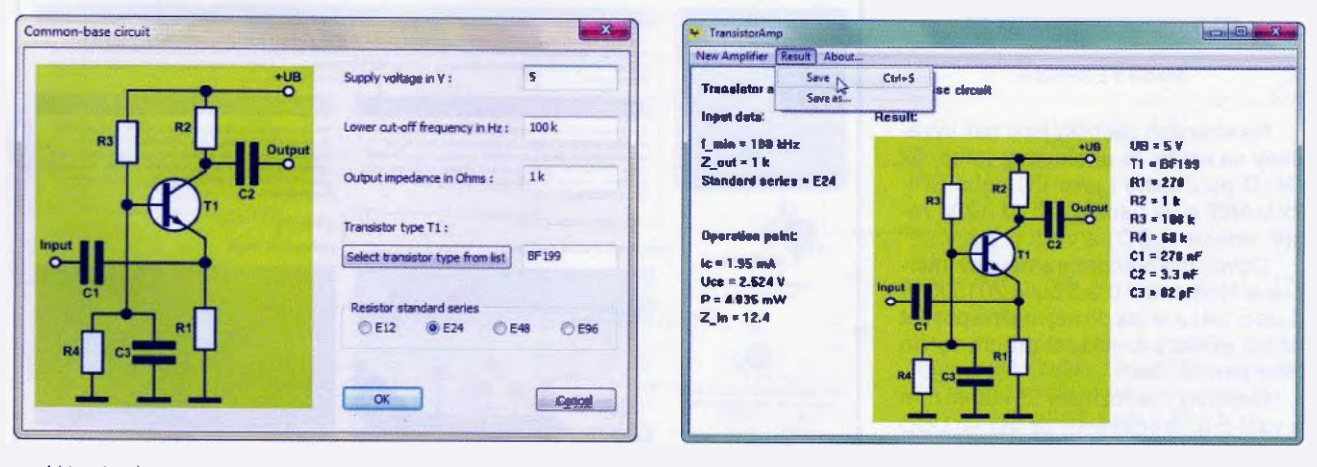

V tomto okně zadáváte požedovené perametry zesiloveče ...

<sup>...</sup> a takto se pak zobrazi navržený zesilovač se všemi hodnotami

## WIFI MIKROKONTROLÉR ESP8266

Procesor ESP8266 je mikrokontrolér na <sup>80</sup> MHz s piným WiFi (2,4 GHz) rozhraním (jako klient i jako přístupový bod AP) a TCP/IP s podporou DNS.

Umožňuje snadno a jednoduše zabudovat WiFi připojení do jakéhokoliv zapojeni za velmi přijatelnou cenu (do 5 USD).

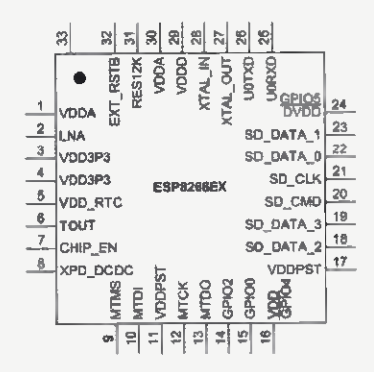

Zapojeni vývodů IQ ESP8266

Destička s 10 ESP8266 je navržena k usnadnění vývojová práce s tímto výko nným integrovaným obvodem. Je na ni anténa, tlačítko reset, uživatelské tlačítko, které může přepnout IQ do bootovaclho režimu, červená LED, regulátor 3,3 V/500 mA(umožěujIcf napájeni modulu napětím 3,4 až 16 V) a dvě diody, chránici proti přepolóvánf napájení.

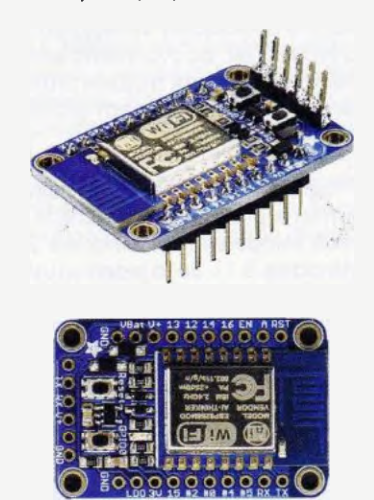

Modul s ESP8266

Na stranách destičky jsou pak vyvedeny na koliky lx analogový vstup, 9x GPIO použitelné i jako <sup>2</sup>C nebo SPI,  $2x$  UART a  $2x$  napájení 3 až 12 V, reset, enable (LDO) a výstup 3,3 V.

Obvod má předprogramovaný interpreter NodeMCU 0.9.5 build 20150318 (Lua 5.1.4) a jetak do něj možné posílat přímo příkazy a ukládat programy do jeho paměti flash.

Destička má rozměry 25x38x5 mm váží g, prodává se za asi 10 USD (např. eshop http://www.adafruit.com/ product/2471).

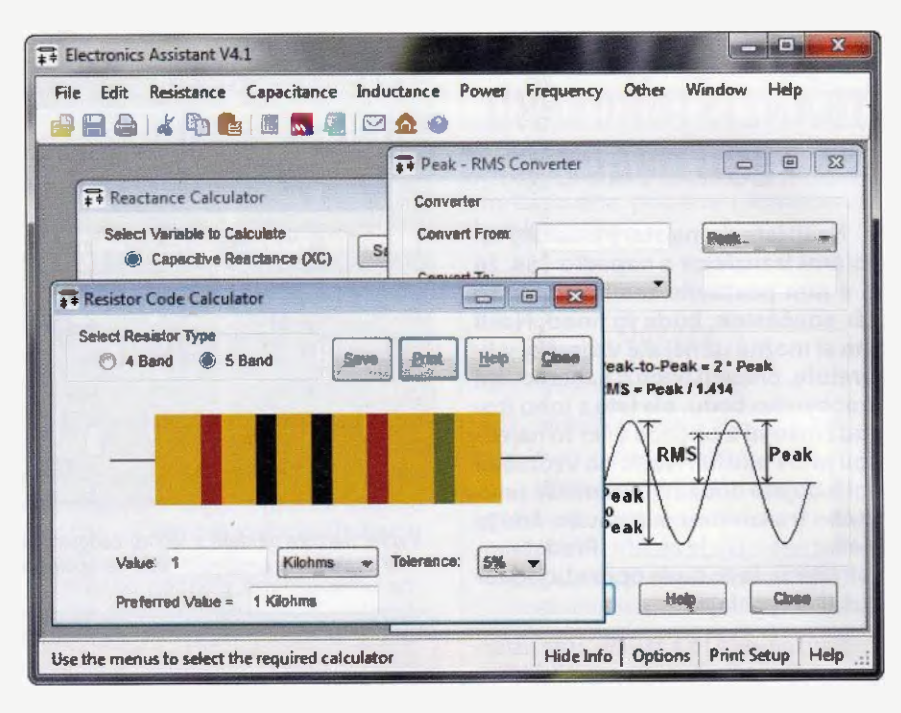

# ELECTRONICS ASSISTANT

Electronics Assistant je program pro OS Windows, vykonávající jednoduché výpočty pro elektroniku související s odpory, kondenzátory, výkonem, LED, časovačem 555 ad. Obsahuje i převod barevného značení rezistorů na číselné hodnoty a tabulky různých užitečných konstant a vzorců. Vypočítané výsledky lze uložit nebo vytisknout. Program je k volnému stažení v souboru assist exe (516 kB) na http://www.electronics2000.co.uk/assist/assist. ere, ke své fun kci potřebuje nainstalovaný framework Microsoft .NET.

## FYZIKA V ANIMOVANÝCH PŘÍKLADECH http://www.compadre.org/osp

Web s volně přístupnými animacemi ohromného počtu různých fyzikálních dějů z celé fyziky (včetně astronomie, elektrotechniky, kvantové fyziky, termomechaniky, klasické mechaniky, optiky, teorie relativity ale i matematiky. Základním účelem je pomoc při výuce těchto principů ve školách, a shromažďuji se zde další a další podobně materiály od učitelů. Animace jsou napsány v jazyku Java, lze je stáhnout a jsou snadno spustitelné v různých OS.

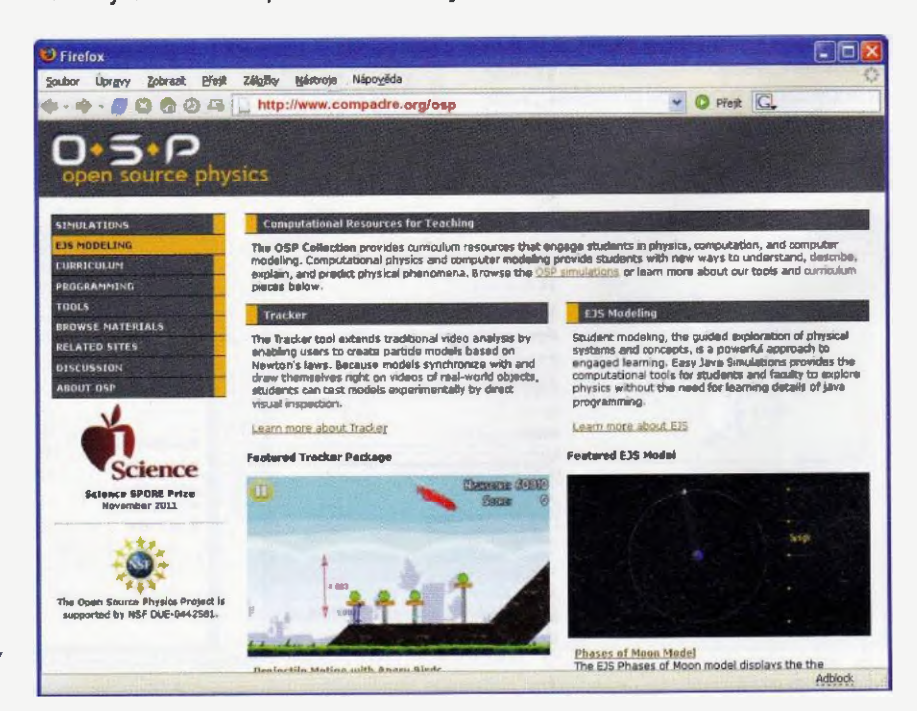

<sup>36</sup> (praktická elektronika- AR 06/2015)

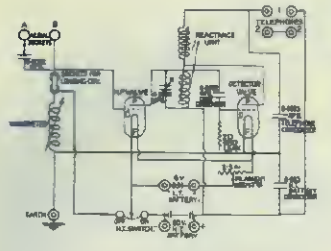

RÁDIO "HISTORIE"

# Vynálezce Armstrong a 80 let frekvenční modulace

#### Ing. Jan Lexa

#### (Dokončeni)

### Armstrongův boj o systém

Dnes dobře víme, že Sarnoffovo odmítnutí FM nebylo zrovna moudré rozhodnutí. Nicméně ještě v roce 1934 nechal Sarnoff ve spolupráci s NBC (National Broadcasting Company) na vrcholu<br>360 m vysoké Empire State Building (New York) postavit 2kW televizní vysílač (44 MHz), který měl vysílat 120řádkový televizní obraz. Armstrong dostal pod značkou W2XDG povoleni odvysílat 20.

června 1934 varhanní koncert s FM modulaci, který poslouchali nejvyšší představitelé RCA. Protože Armstrong měl velmi dobré vztahy s americkými radioamatéry, kteří mohli bezplatně používat jeho vynálezy, tak mu podávali zprávy příjmu stanice W2XDG i ze vzdáleností až 100 km a 300 m pod horizontem. Pokusy ukazovaly vždy lepší výsledky proti 50kW vysílači WEAF na <sup>660</sup> kHz, a to zvláště za bouřlivého počasí. Dokonce když u vysílače W2XDG snížili výkon jen na 20 W, byl příjem stejně kvalitní ve srovnáni se stredovInným vysílačem.

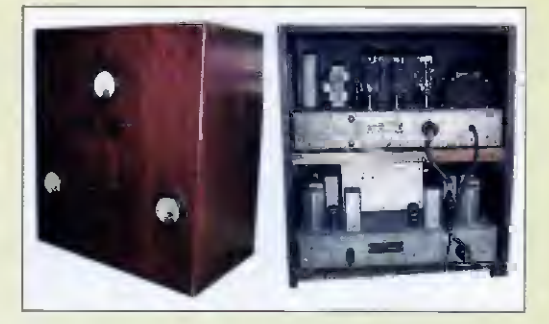

#### Obr. 11. Armstrongův FM přijímač z roku 1937

Armstrong tehdy udával, že odstup šumu byl 40 dB a pozdějí s pre- a deemfází stoupl na 60 dB. Značné rušeni pocházelo take od zapalovacich svíček automobilů, které bylo později eliminováno sériovým odporem v každém kabelu ke svíčce. Pokusy FM z New Yorku musel r. 1935 na žádost RCA ukončit, aby mohli opět obnovit zkušební televizní vysíláni. Nicméně 6. listopadu v témže roce opět zástupcům institutu IRE předvádí vysíláni z 27 km vzdáleného 100W amatérského vysílače a ti byli kvalitou přenosu ohromeni. Armstrong take úspěšně zkoušl system multiplexního provozu k souběžnému přenosu faksimile, který se později stal základem pro stereofonní vysílání.

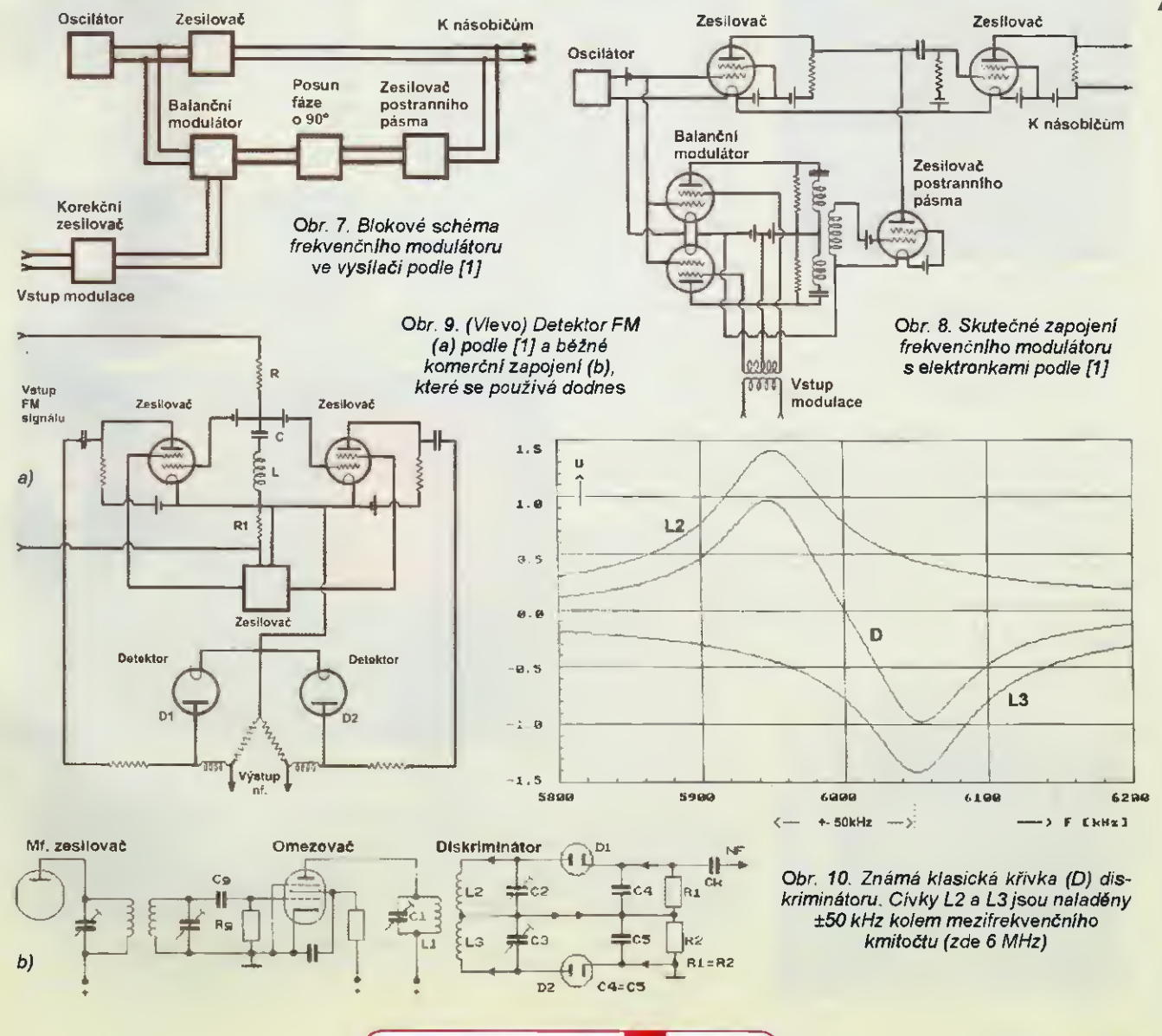

eraktická elektronika - AR 06/2015 byl a statem a statem 37

### Boj o přidělované frekvence a "HiFi"

Tento boj vedl k definitivnímu zlomu ve vztahu se Sarnoffem. Jak známo, za přidělování vysílacích frekvencí je v Americe odpovědná FCC (Federal Communications Commission). Pravděpodobným ovlivňováním FCC se Sarnoffovi podařilo docilit, že experimentální frekvence nad 30 MHz měly být určeny jen pro televizi. Armstrong nakonec díky pracovníkům rozhlasové sítě "Yankee Network" (kteří pochopili význam FM) získal koncem roku 1936 několik frekvencí pro své pokusy FM (obr. 11). Sarnoff (opět ovlivněním FCC) nakonec r. 1940 zrušil sporný televizní rozsah  $(44 - 45$  MHz) a přenechal jej FM rozhlasu. Od té doby se frekvenční modulaci měl přenášet take televizní zvuk.

Armstrong v roce 1938 investoval 60 000 dolarů do pozemku nedaleko New Yorku (Alpine, New Jersey) a stavi tam 50kW vysílač a 120 m vysoký stožár pro FM stanici W2XMN (obr. 12). Během problhajicich testů si gigant General Electric (GE) uvědomil, že by mohl přes FM opět vstoupit na rozhlasový trh. Armstrong nechal pro předvádění na své náklady GE vyrobit 25 FM přijimačů. Vysíláním z Alpine s 15kHz frekvenční charakteristikou nf signálu a FM se fakticky započala éra "HiFi". Armstrong však naráží na stále ještě nedokonalé mikrofony, studiová zařízení, reproduktory a další techniku. Postupně take buduje pro Yankee Network" 110MHz směrová pojítka. Svůj systém stále zlepšuje a podává i dalších 12 patentů. Mezi nejdůležitější patenty patři právě patent na preemfázi deemfázi.

### Konečný průlom

S projektem "Alpine" a posledními vynálezy v podstatě končí Armstrongovo působení jako vynálezce, vývojáře a samofinancujícího projektanta. Firma General Electric nadále rozšiřuje výstavbu FM rozhlasu v USA a zapojení některých stavebních jednotek už neni úpině podle Armstrongových vynálezů, ale je pozměňováno podle jiných vývojäřů. R. 1942 už pracovalo 40 FM vysílačů. Průmysl díky jim dokonce profitoval. RCA nakonec kvůli Sarnoffovu rozhodnutí zaznamenala milionové ztráty, protože neuzavřela s Armstrongem licenční dohody. Tinto rokem take USA vstoupily do války s Německem Armstrong poskytl své patenty armádě na vývoj FM pojitek dalších zařízeni.

Stalo se, že po válce (vyjma GE) firma RCA celá řada dalších vyráběly FM přijímače, aniž by platily za licence. Traduje se, že Sarnoff zmanipuloval patentovou administrativu tak, že naopak RCA měla mit největší zásluhu na patentech kolem FM. Armstrong byl z tohoto jednáni tak znechucen a zklamán, že 1. ledna 1954

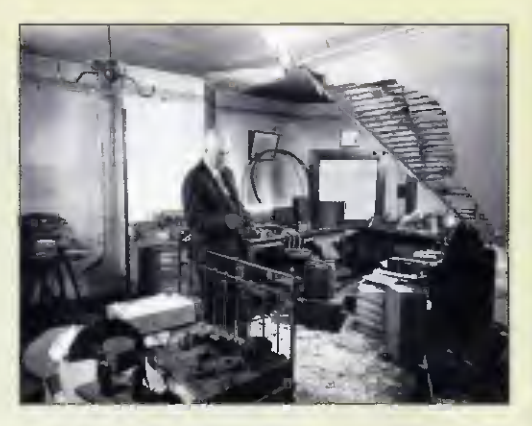

Obr. 13. Jeden z posledních snímků Armstronge (1947) ve vyhořelém bytě Yonkers, kde r. 1912 vynalezl zpětnovazební přijímač

v New Yorku vyskočil ze svého apartmá ve 13. patře. Na obr. 13 je jedna z posledních fotografií Armstronga, kde si prohlíží r. 1947 vyhořelý mládežnický pokoj, kde r. 1912 vynalezl zpětnovazebnl přijímač.

Jeho prävnik M. Raymond vedl od r. 1950 řadu jednání kolem licencí s Telefunken RCA. Až po jeho smrti se podařilo vysoudit od těchto firem peníze, které použil na soudní jednáni s celou řadou dalších rádiových firem a byl nakonec úspěšný. Vdova po Armstrongovi potom zdědila 10 miliónů dolarů, a to poněkud vrátilo Armstrongovi posmrtnou čest. -

Roku 1955 jej UIT (Union Internationale des Télécommunications, ITU) zařadila do panteonu mezi vynálezce, jako byl Ampere, Bell, Faraday, Gauss, Hertz, Marconi, Maxwell, Morse, Pupin, Tesla další. Tím se dovršil jeho sen z mládi, stát se velkým vynálezcem.

#### Prameny

[1] Armstrong, E. H.: A Method of Reducing Disturbances in Radio Signalling by a System of Frequency Modulation. Proc. IRE, vol. 24, s. 689 — 740, May 1936.

[2] Volně podle: Welter, R., E.: Der Vater der Frequenzmodulation. Funk Geschichte, Nr. 123, r. 1999.

Ohr 12. Dnešní podoba stožáru Alpine (New Jersey), postaveného r 1938 za 300 000 doled'

## Rozhlasové muzeum Motala

Ze Švédska vysílala v dubnu a květnu t.r. speciální radioamatérská stanice SC8OSM u příležitostí 80 let od aktivace mohutného 150kW dlouhovinného vysílače Motala, který byl po uvedení do provozu nejposlouchanější stanicí, dobře slyšitelnou po celém Švédsku. Radio Motala ovšem začalo vysílat již dříve v roce 1927 vysílačem firmy Marconi s výkonem 30 kW s klecovou anténou na dvou 120 m vysokých stožárech, který pak byl nahrazen 150kW vysílačem stejné firmy. V předválečné době to pyl nejvýkonnější rozhlasový výsílac, modulace byla přenášena<br>speciální telefonní linkou Stockholm – Motala. V roce 1962 byl odstaven z provozu a rozhlasové vysilání přešlo převážně na metrové vlny. Původní vysílač je součástí rozhlasového muzea Motala, které je veřejnosti přístupně v letních měsících.

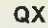

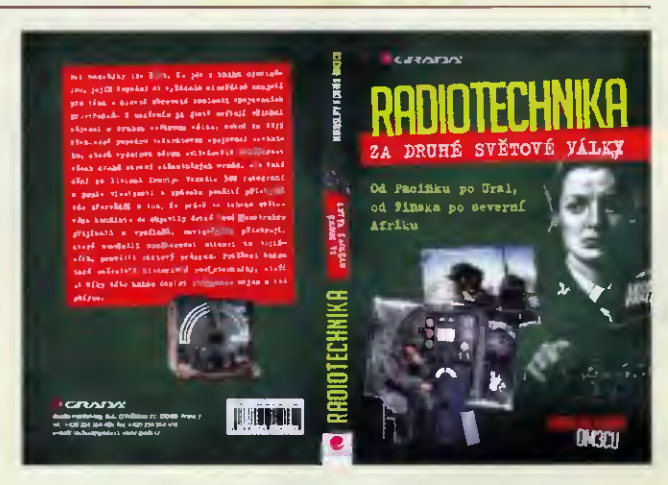

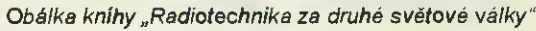

## Radiotechnika za 2. světové války

V PE-AR 6/2014 (str. 39) sme informovali o elektronickej knihe "Rádio v zelenom". Teraz sa mi podarilo zohnať aj vydávateľa tejto knižky v papierovej podobe. Je to firma GRADA Publishing. Kniha je v češtine, od začiatku aprila v predaji pod českým ná zvom "Radlotechnika za druhé světové války". Obsahuje katalógove listy 260 rádiostanlc z 10 štátov.

73! Miro, OM3CU

Obr. 1. Pohled ne jednu z vysílacích elektronek Rádia Motala s nezbytným "přislušenstvírn'

# 120. výročí vynálezu rádia

#### Ing, Karel Frejlach, OK1DDD

#### (Pokračováni)

grafické spojeni.

Ve světě je známější osobnosti spojenou s počátky bezdrátově telegrafie Ital Guglielmo Marconi. Narodil se v italské Bologni v roce 1874, jeho matka pocházela z Irska, otec byl Ital. Dětství Marconi prožil převážně v Livornu, později se s rodiči přestěhoval do vesnice Pontecchio v blízkosti Bolognš. V době svého do-

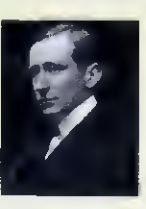

Obr. 9. G. Marconi

spivání neměl o studium přiliš velký zájem, výjimkou byly přednášky profesora fyziky Righiho na univerzitě v Bologni. Zvláště proto, že pan profesor byl jedním z průkopníků výzkumu elektromagnetického pole a na svých přednáškách předváděl praktické experimenty (obr. 10). Mladý posluchač jeho přednášek se rozhodí podobné pokusy provádět sám.<br>Marconi začal s pokusy v domě svých rodičů známém pod názvem Villa Griffone v Pontecchiu v letech 1894 a 1895 (obr. 15). K pokusům v roce 1895 pouzíval jiskrový vysílač a detektor s kohererem, nejprve zkoušel své zařizení uvnitř budovy. V záři 1895 přenes pokusy mimo dům, upravil antény přijimače i vysílače, a když zjistil, že souprava umožňuje vysíláni a prijem signálů přenášených elek tromagnetickým polem na vzdálenost tři kilometrů, pokusil se svou soupravu nabidnou

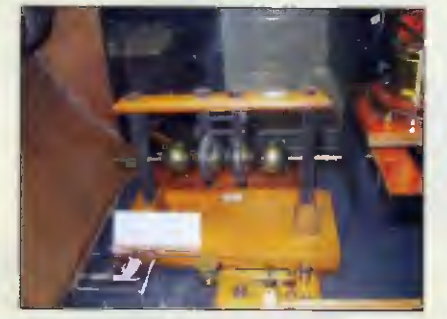

Obr. 10. Jiskřiště Righiho generátoru (Science Museum Oxford)

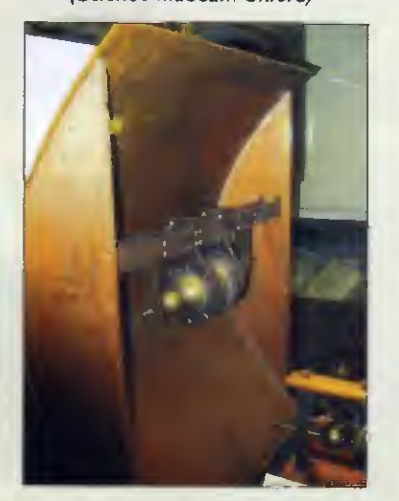

Obr. 11. Parabolická vysílaci anténa Marconiho soupravy s Righiho oscilátorem (1896)

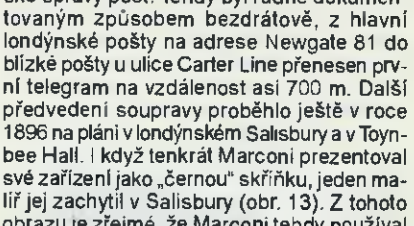

v Itálii. Neuspěl, a tak se na radu svých přátel vypravil na jaře roku 1896 do Velké Británie. Tam 2. června 1896 podal předběžnou paten tovou přihlášku soupravy na bezdrátové tele-

Jednalo se předběžné oznámeni napsané na dvou stranách, bez technických podrobností. Bylo podáno pro případ, že by se do doby vypracování podrobné patentové přihlášky objevil někdo jiný s obdobným patentem. 27. července 1896 pak byla Marconiho souprava prakticky předvedena úředníkům britské správy pošt. Tehdy byl řádně dokumen-

liř jej zachytil v Salisbury (obr. 13). Z tohoto obrazu je zřejmé, že Marconi tehdy používal jako anténu dvě desky připojené k dipólu jiskrišti vysllače. Jedna deska byla volně zavěšená nad soupravou, druhá byla položena na zemi. Definitivní přihláška byla Marconim předložena 2. března 1897 i s technickým popisem schématem soupravy. Byla pak pod č. 12.039 registrována jako britský patent dne 2. července 1897 s názvem "Využití přenosu elektrických impulsů signálů přislušné přístroje". Stejný patent byl v roce 1897 podán

ve Spojených státech. V roce 1897 založil Marconi společnost,<br>která se věnovala výrobě a vývoji souprav která se věnovala výrobě vývoji souprav pro bezdrátovou telegrafii. Rychle byla zvětšována vzdálenost spojeni, postupně byl zvyšován výkon vysílačů, zlepšovány antény a jejich přizpůsobení a používány laděné obvody. Marconi se proslavil zvláště roce 1899 bezdrátovým telegrafním přenosem přes kanál La Manche a rádiovým přenosem<br>tří teček (písmen "S" Morseovy telegrafní abecedy) přes Atlantik v roce 1901. V prvním desetiletí dvacátého stoletl vybudoval komerčně využívané rádiové spojeni evrop-

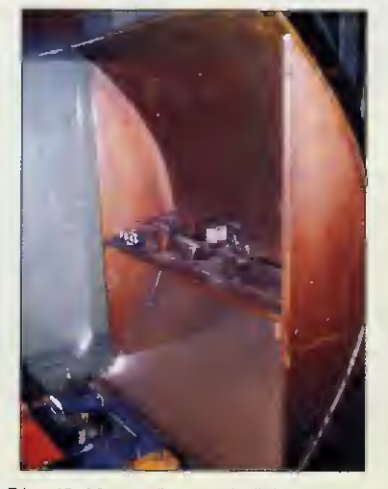

Obr. 12. Marconiho parabolická anténa přijímače s kohererem (1896) (Science Museum Oxford)

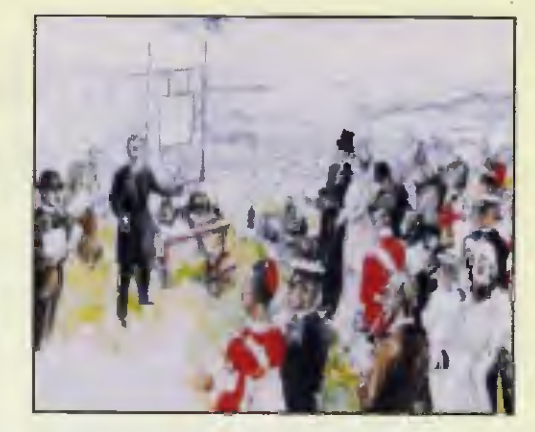

Obr. 13. Na dobové malbě je Marconi, předvádějící v roce 1896 svou soupravu na Salisbury plane

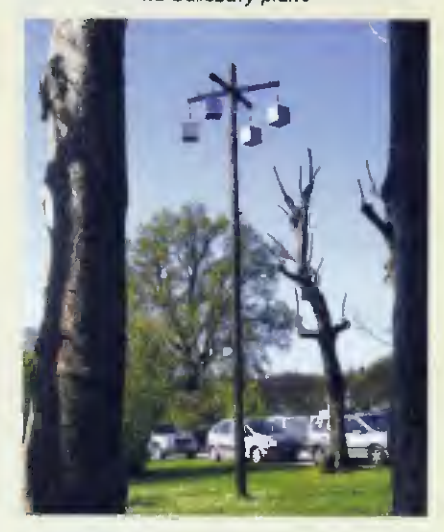

Obr. 14, Vertikální Marconiho anténa u Villa Griffone s originálním "kapacitním kloboukem

ského amerického kontinentu. Na výstavě v Pařizi v r. 1900 byla Marconimu, podobně jako Popovovi udělena zlatá medaile a v roce <sup>1909</sup> se společně s Němcem Braunem rozdělil o Nobelovu cenu za fyziku. Marconiho společnost se tehdy stala světoznámým a úspěšným telekomunikačním výrobcem, I když i tuto firmu zasáhly některé vážné problémy. Předmětem dalšího Marconiho zájmu se staly krátké vlny a ve druhé polovině dvacátých let dvacátého století jim vybudovaná sit krátkovinných vysilašů umožnila spojeni Velké Británie s jejími dominii. Na sklonku svého života prováděl Marconi většinou experimenty na své lodi Elettra. Odtud realizoval pokusná spojeni s pevninou v rozsahu decimetrových vin a rádiovým signálem zapnul prostřednictvím krátkých vin osvětlení na světové výstavě rádia v australském Sydney. Zemřel po delší nemoci v roce 1937 Rim&

(Pokračováni)

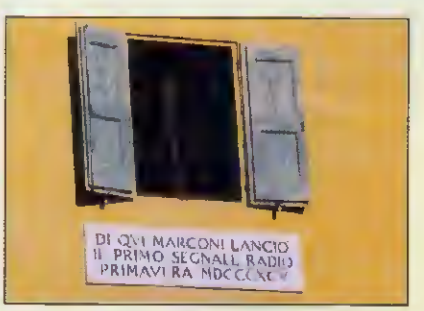

Obr. 15. Pamétni deska pod oknem Marconiho pracovny ve Villa Griffone, kde konal své první pokusy

# Technika SSB na mikrovinných pásmech

#### Pavel Šír, OK1AIY; ok1aiy@comanet.cz

(Pokračováni)

### Profesionální použití varaktorů v násobišich (období 60. — 70. let)

Požadavky na přenos dat byly s pokračujicím časem stále náročnější, takže bylo snahou postupně přecházet na vyšší kmitočtová pásma Jednak tu stačily menší výkony a na vyššich pásmech bylo tenkrát volněji. Tranzistory, které tehdy už běžně byly k dispozici, zesilovaly účinně do 300 až 500 MHz, takže zesilovací stupně (i sdružené) končily zde a pokračovalo se několika stupni varaktorových násobičů. Tyto byly dvou- až čtyřstupňové, použiti bylo hlavně v telefonních a televizních trasách.

### Několik poznámek ke konstrukci varaktorových násobičů

Jak již bylo zminšno v minulém dílu, konstrukce jsou vlastně velmi jednoduché.

Kromě vhodného varaktoru a rezistoru  $50 - 100$  k $\Omega$  jsou tu už jen příslušné laděné obvody přizpůsobujici impedančně varaktor pro dosažení nejlepší účinnosti a tím i nejvyššího výkonu. Je-li zapojeni jako troj nebo vícenásobiš, je tu další sériový obvod na dvojnásobek, v případě 4násobiče na 3násobek vstupního kmitočtu.

Profesioálně se vyráběly varaktory různých elektrických parametrů v rozličných pouzdrech s ohledem na použity kmitočet a výkon (obr. 21 až 23).

Jedním z výkonových typů vhodných pro násobič ze 2 m na 70 cm byl tenkrát BAY96. Katalog VALVO 1966 udával povolený vstupní výkon 40 W a účinnost násobiče až 64 %. Ondrej, OK3AU, připojil násobič za svůj 2m TX s elektronkou REE30B a bez obav z přetížení pracoval přes několik družicových převaděčů. Podobný násobič je na obr. 12 a 13 v PE-AR/ 15, s. 40.

Varaktor je velmi "šikovná" součástka a jak již bylo uvedeno v popisu, dokáže nejen násobit, ale ještě současně prismášovat např. SSB signal z 2 m nebo 70 cm. Toho bylo využito a bude popsáno v dalších, časově navazujících mikrovinných konstrukcích, v té době jejich většinou "prvni generace'.

(Pokračováni)

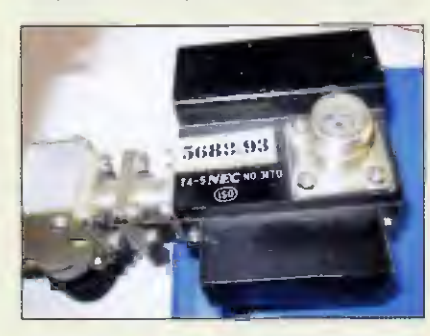

Obr. 23. varaktorový násobic firmy NEC<br>v pásmu 5,6 až 5,8 GHz. Nastoupily po roce 1979 za zrušené trasy RVG 958... (v současnosti jsou již patrné nahrazeny pokrokovější technologií)

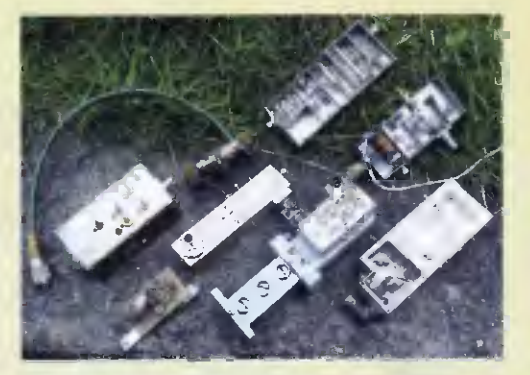

Obr. 20. Pro srovnání: varaktorové násobiče, zhotovené amatérsky pro pásma 70, 23 a 13 cm, i profesionální (dva vpravo dole) od firmy TESLA pro televizní trasu ne GHz

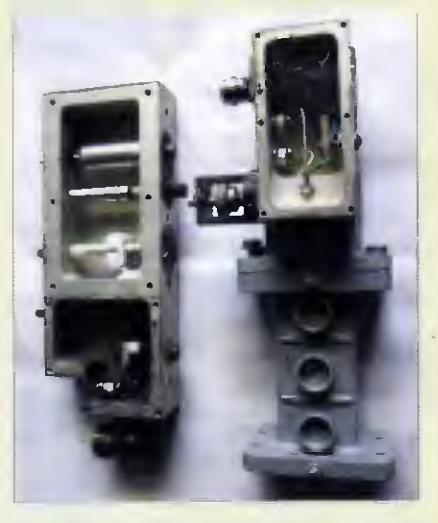

Obr. 21. Detail varaktorových násobičů TESLA pro televizní trasu GHz. Masivní provedeni je důležité pro mechanickou stabilitu (rozlaďování se změnou teploty)

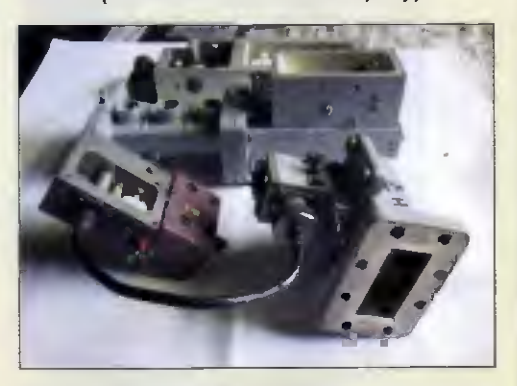

Obr. 22. Jiný pohled na varaktorové násobice TESLA; v popředi dva stupně propojené pevným kabelem (semirigidem). Výstup konči vInovodem na GHz

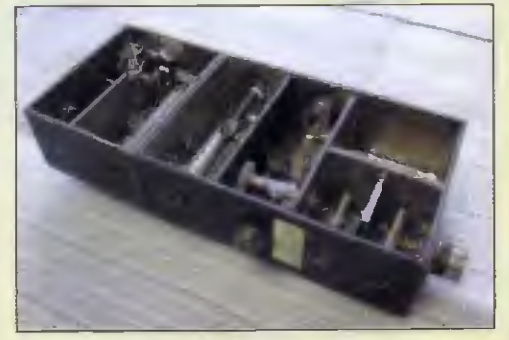

Obr. 24. Amatérský varaktorový násobič OK1AlY z 445 na <sup>2671</sup> MHz pro transvertor na pásmo 24 GHz (r. 1987)

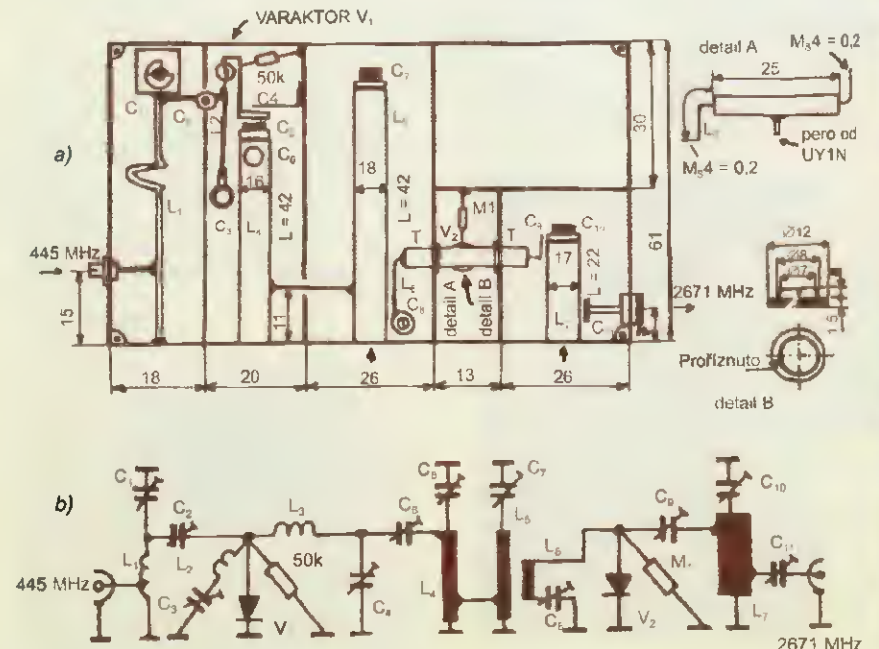

Obr. 19. Soustava varaktorových násobičů pro získání oscilátorové injekce v pásmu 24 GHz (díl 445 MHz - 2671 MHz): a) mechanické provedení; b) schéma zapojení

40 **Praktická elektronika - AR 06/2015** 

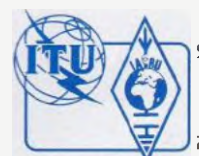

# Z RADIOAMATÉRSKÉHO SVĚTA

# Stretnutie CSDXC Fačkovské sedlo

V dňoch 10. — 12. 4. 2015 sa v horskom hoteli Krak na Fačkovskom sedle us kutočnilo už 25. stretnutie Československého DX klubu (CSDXC), zameraného na prijem rádiových signalov na všetkých pásmach.

Stretnutiu predchädzal už od stredy 8. apríla 2015 DX kemp. Účastníci kempu testovali výkonnú prijimaciu techniku yybavenú najnovšími technológiami a prijímactmi anténami s verkým ziskom. Na Fačkovskom sedle sa tak ocitla špička českého a slovenského DXingu. Viacero výprav s anténami smerovalo počas akcie až na samotný vrchol Krak, 1351 mn. m. za účelom diaľkového príjmu signálov FM a T-DAB+ v pásme VHF a L.

Samotný program stretnutia tradične pozostával zo série prednášok a prezentácií zameraných na oblasť rádiového príjmu, techniky a najnovších poznatkov príjmu tak na analógových FM či AM pásmach, ako aj na oblast nových digitálnych formátov.

Piatkový večer patril prezentácii k 25. výročiu činnosti klubu, po ktorej nasledovalo predstavenie vízie nového moderného klubového DX portálu: www.dx.cz, na ktorého spustení výbor klubu intenzivne pracuje.

Sobotný program začal oficiálnym jednaním klubu. Na poste predsedu po 25 rokoch vystriedal Václava Dosoudila, OK2PXJ, Ing. Jaroslav Lajda, 0M6AJA.

Potom už nasledoval odborný program. Ing. Milan Mizera z Úradu pre reguláciu elektronických komunikácii poštomých služieb SR vystúpil s prednáškou o medzinárodnej a medzirezortnej koordinácii frekvencií, DVB-T vysielaní a plánovaných zmenách na DD2: 694 — 790 MHz. Ing. Juraj Oravec z Výskumného ústavu spojov, a. o. Banská Bystrica s prednáškou národnej tabufke frekvenšného spektra digitálnych formátoch HD Radio, FMeXtra, -DAB, -DAB+, T-DMB, DRM, DRM+, RAVIS, ISDB-ISS, testovaní mobilného DVB-T v MHD Zvolen, či testovaní DVB-T prijímačov pre slovenský trh. Nasledovali prednášky o diaľkovom príjme námornej komunikácie pomocou programov YaND a YaDD, vysielačoch v Bosne a Hercegovine, švédskom dlhovinnom vysielači SAQ Grimeton a DX expedícii do Litvy. Záverečnú sobotnú prednášku mal Ing. František Janda, OK1HH, o aktuálnom slnečnom cykle a podmienkach prijmu.

V nedefu pokračovali prezentácie programu Rádiolama, o nových poznatkoch anténach, škandinävskom DAB DXingu z Prahy, prednáškou o vplyvoch počasia

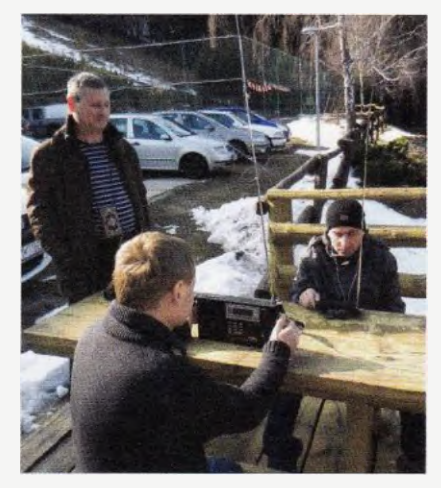

Obr. 1. Prijimalo sa všade. V popredí prijImač Olympia ATS <sup>803</sup> A

na príjem v pásme VKV a prehliadkou nových prijImačov na trhu.

Okrem členov klubu sa podujatia zúčastnili rádioamatéri, elektronici či užívatelia CB a PMR stanic. Pre hosti záujemcov DXing bolo pripravené propagačné CD s informáciami o činnosti klubu, ako aj ukážkové čísla klubového časopisu Radio. Nechýbalo ani aktuálne vydanie ročenky Rozhlas a Televízia 2015 so zoznamom všetkých rozniasových<br>a televíznych vysielačov v ČR, SR a okolitých krajinách dalšie publikácie. Prebiehala aj burza novej i staršej techniky antén.

Bohuslav Slezák, 0M6ABS

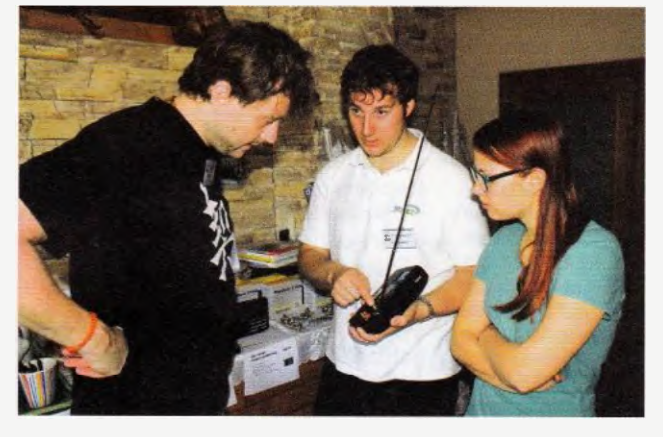

Obr. 2. Debata nad prijímečom TechniSet DigitRadio 210

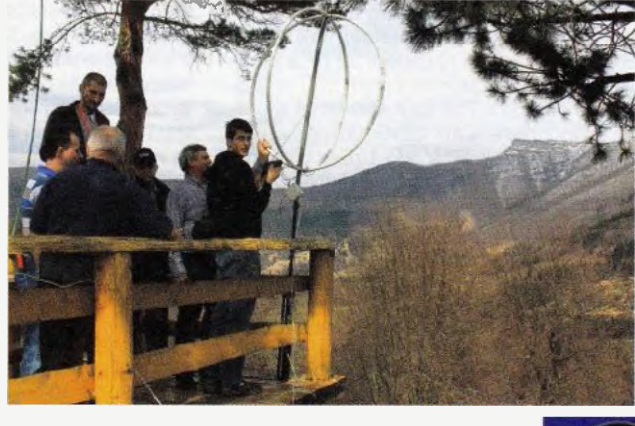

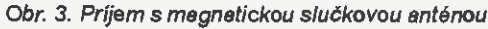

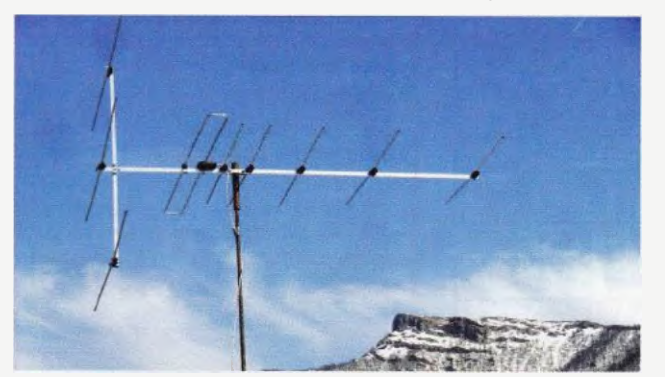

Obr. 4. Anténe Yagi-Körner pre prijem v pásme VKV

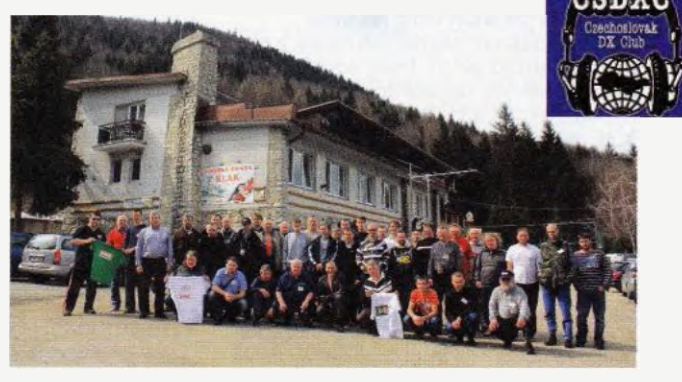

Obr 5. Účastnici stretnutia na Fačkovskom sedle

# Audiony a DCRX před dvaceti lety

Luboš Matyásek, OK1ACP; oklacp@seznam.cz

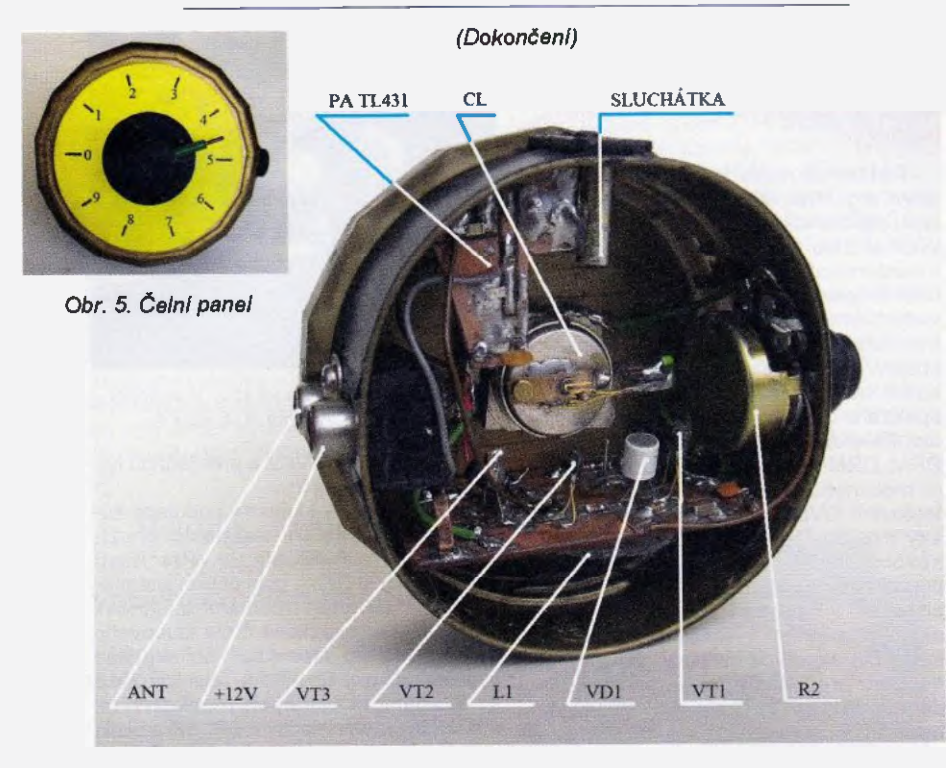

#### Obr. 4. Pohled dovnitř přijímače

Na fotografii vnitřku RXu (obr. 4) je zřejmé, že ladici kondenzátor asi nemá oněch 250 pF, upravil jsem totiž už vzpomínaný postříbřený splitstator tak, že na 8 a 3/4 otáčky má rozladění 22 pF a paralelně s kondenzátorem kolem 130 pF obsáhne pásmo 6,757 až 7,480 MHz. Měřeni bylo provedeno GDO Orion, cívka měřiče byla vzdálena od L1 přes plastový obal 35 mm a kmitočet GDO byl odečítán na stupnici TRX Kenwood TS-140S. Zároveň jsem s překvapením zjistil, že přijímač detailně zapojený, ale bez napájecího napětí, se projevil tak inteligentně, že při měření laděného obvodu pomocí GDO Orion se při rezonanci objevovalo přeru-šování kmitočtu GDO jako telegrafní T, podle mého názoru naindukováním vf na L1 a usměrněním na přechodu k-b, čímž byl nabíjen a vybíjen C4 a přerušoval tak saci proces. Teprve při oddálení cívky GDO vice jak 6 cm tento jev ustal.

Při rozebíráni osazených desek z různých přístrojů se mi mezi součástkami objevilo několik paralelních stabilizátorů napětí typu TL431. Ležely bez povšimnuti, než jsem v literatuře objevil nf zesilovač, který obsahuje pouze čtyři vnější součástky, když pominu vstupní kondenzátor. Publikované zapojení mělo z vývodu 3 rezistor 1 kΩ na napájecí plus a z téhož vývodu elektrolytický kondenzátor 22 µF k připojeni ,nlzkoimpedančnich sluchátek. Stará , vysokoimpedanční' sluchátka maji odpor 4000  $\Omega$ , a protože katalogové údaje TL431 predpoldádaji zátěž 1 k $\tilde{\Omega}$ , dá se to zařídit tak, že v každém ze sluchátek misto sériového propojeni civek opatrně provedeme propojeni paralelni, to jest plus s plusem a minus s minusem, čímž místo 2000  $\Omega$  máme v jednom sluchátku pouze 500  $\Omega$  a dvě sluchátka v sérii nám poslouží jako optimální zátěž, takže odpadá rezistor 1 k $\Omega$  a elektrolytický kondenzátor 22 µF.

Toto zapojení audionu mělo v literatuře několik variant, moje schéma je se třemi tranzistory typu 2N2222 (v SMD typ ACs), další varianta je s koncovým nf stupněm LM386 a napájecím rezistorem pro bázi VT1 pouze 1 kΩ, oproti R4 M1 u mého provedeni. V celkovém schématu (obr. 2 — minule) jsem zakreslil i variantu s osazením TL431 jako koncového stup-

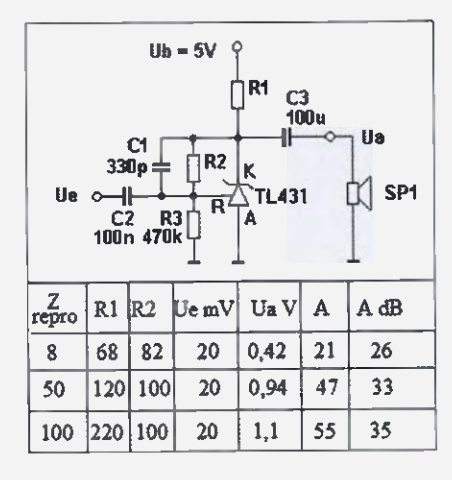

Obr. 8. Zapojení nf PA s obvodem TL431 pro použiti s reproduktorem

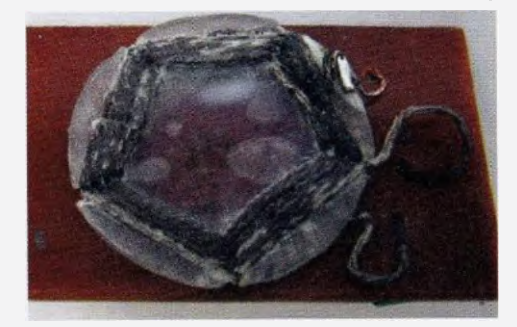

Obr. 6. Tahle dyke LI je navinutá na průsvitné plastovä forme s pěti výřezy dvěma vodiči z opředené vf ,licny' 20 x x 0,05 mm, a aby bylo vinutí pevné, je štětcem natřena herku/esem, takže nevypadá nijak vábně, ale má vysoké Q a stabilní indukčnost

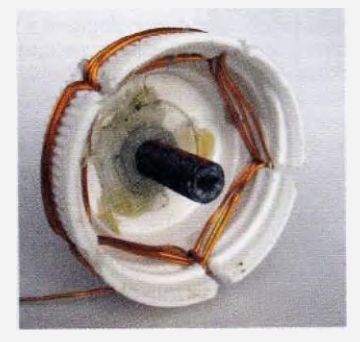

Obr. 7. Jiné možné provedení cívky LI, jak bylo popsáno v předchozí části

ně, odpojení původních částí je vyznačeno světle hnědou čarou. Paralelní stabilizátor TL431 je k sehnáni v prodejnách (GES, GM, ECOM) v cenové relaci 4 Kč. Doporučuji toto šikovné řešeni k použití i v jiných pokusných sestavách jako nf koncový stupeň.

Na webu jsem později objevil zapojeni paralelního stabilizátoru TL431 pro použiti s reproduktory 8 až 100  $\Omega$  včetně tabuky s hodnotami rezistorů a odpovídajících hodnot zeslleni (obr. 8).

## XX. setkání radioamatérů Záseka 2015

se koná od pátku 12. června do neděle 14. června 2015 v rekreačním středisku Záseka u obce Netín, okres Žďár nad Sázavou.

#### Program:

Pátek: začátek v 15 hod., posezení, večírek s hudbou, tombola. Sobote: od 8 hod, burza a prodej různé elektroniky, radiostanic a přisl. Večer posezení u táboráku. Neděle: volná zábava a ve 13 hod. ukončení akce.

#### Informace:

Zdeněk, OK2VMJ, tel. 604 981 848 nebo e-mail: ok2vmj@tiscali.cz

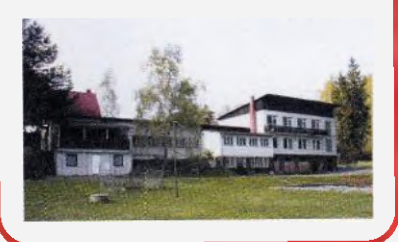

Praktická elektronika - AR 06/2015)

# Aby byl internet dobrý sluha...

Když pomineme slaboduché výlevy jednoho z našich známých krátkovinných amatérů o "imejlových operátorech", je nesporné, že využití internetu radioamatéry můžeme hodnotit převážně kladně. Ty negativní vlivy přisuzované Internetu jsou většinou zaviněny neukázněnými amatéry, kterým tato technika jen usnadňuje orientaci na pásmech, kde by možná sami ani nedokázali přečíst, jakou že to stanici znemožňuji kontaktovat ostatním.

Děje se tak díky "rozvolněným" předpisům i nezájmu regulátora tvrdě postihovat prohřešky. Pozitivni přínosy převažují - nakonec každý amatér využívá internet způsobem, který právě jemu vyhovuje. Ne všichni mají stejné požadavky, mnohým chybí třeba i možnosti. Obyvatelé měst mají ve využití této techniky nespornou výhodu - konkurence providerú stlačuje ceny WiFi připojení asi na 250 Kč/ /měs. i při poskytovaných rychlostech, které nám před lety připadaly jako z říše snú, a když k tomu připočteme ještě využití "pevné" (byť VolP) telefonní linky prakticky zdarma, tak ještě každý uživatel takového připojení ještě ušetří. Na mnoha vesnicích však maji s připojením ještě stále problémy, o finanční náročnosti nemluvě.

Existuje však jedna technická oblast, která nám radioamatérům znepříjemňuje provoz na pásmech a která s internetem (byť nepřímo) souvisí. Je to ohromné množstvi spotřebičů, využívajících k řízení obvody s polovodičovými prvky, pohříchu napájených ze sítě pomocí nejrůznějších spinaných zdrojů. Ty najdeme od radiopřijímačů, televizorů, praček, mikrovlnek přes "úspomé výbojky" až k výpočetní technice a jejich masové nasazení v podstatš spadá do období rozvíjejícího se internetu. Možná z neznalosti právě jemu pak přisuzujeme zvýšenou úroveň rušeni hlavně na nižších pásmech, byť na vině jsou obvykle jen "přidavná" zařízení počítačů a internetového připojení. Velkou část rušení působí napájecí adaptéry k získáni malých napětí na principu spínaných zdrojů. Do prostoru jejich minikrabiček by se ani nějaké odrušovací prvky nevešly. Pokud se vám tento důvod nezdá pravděpodobným, doporučuji jednoduchý pokus - vezměte nějaký napájecí adaptér z 230 na 5 nebo 12 V - určitě nějaký doma používáte (obvykle je nyní součástí kupovaného zařlzení např. k rozvedení internetového signálu k více počítačům nebo pro napájení monitoru apod.). Zapojte jej poblíž drátového anténního svodu pro TRX (ne koaxiálního!) s rozsahem 80 m a budete překvapení. A to je pouze jeden malý zdroj rušeni; uvědomte si, kolik jich používáte doma jejich "účinky" se pochopitelně sčítají. Bydlíte v domě s 10, 20 nájemníky? I jejich rušící zdroje se svým přispěním podílejí na tom, že na svém S-metru v pásmu 80 m máte trvale rušeni na úrovni S 6 - 8 s malými odchylkami při proladováni pásma.

Existuji pochopitelně i zdroje, které mají dobré odrušeni, nebo zdroje spínající v okamžiku, kdy střídavé síťové napětí prochází nulou; ty jsou ale několikanásobně dražší. Já sám jsem zatím doma řešil tři případy intenzivniho rušení. První tehdy, když jsem uvedl do provozu svůj první počítač XT a koupil "zelený" jednobarevný monitor. Občas se dokonce na obrazovce televizoru objevilo zajímavé moiré a po nějaké době jsem zjistil, že

vždy, když se zapojí monitor počítače. Zajímavý byl pak pohled na desku jeho plošného spoje, kde všechny tiskem znázorněné odrušovací prvky na vstupu zdroje měly vyvrtané otvory k jejich zapájení, ale ty pro kondenzátory byly prázdné, pro cívky propojené drátem a tučnými bílými písmeny bylo z boční strany natištěno "for Czechoslovakia only". Legislativa, která by omezovala prodej podobných "výrobků", pravděpodobně u nás ještě neexistovala mám pocit, že z hlediska nás - radioamatérů chybí dodnes (viz inzeráty na rozvody internetového signálu přes elektrovodnou sít).

Druhý případ jsem řešil při vyhledávání rušící výbojky veřejného osvětlení bateriovým přijímačem pro KV. Čím více jsem se blížil ke zdroji (od mého QTH vzdáleného asi 500 m!), rostlo mimo typického vrčení i zajímavé syčení, které jsem doma ani neregistroval. Několik desítek metrů od osvětlovacího stožáru s nesvitici výbojkou byl obchod s výpočetní technikou, s novým osvětlením výlohy "no name" úspornými výbojkami. V okolí bylo rušení hrozná, s nejvyšší intenzitou kolem plechové okapové roury. Vedoucí v obchodě se divil, proč večer nemůže poslouchat rádio, takže mi ani přemlouváni, aby koupil pořádné značkove výbojky nebo dal zpět původní žárovky, dlouho netrvalo.

Poslední problém jsem řešil před měsícem opět doma. Po výměně anténní soupravy a TRXu pro WiFi připojení na 2.4 GHz za moderní 5.5GHz připojení, které mimo spolehlivosti přineslo také téměř 10x vyšší rychlost za měsíční poplatek nižší proti původnímu, jsem zjistil nepříjemnou skutečnost, že S-metr místo dosavadní hodnoty ,noise" S7, na kterou jsem si již zvykl, začal najednou ukazovat S9 +10 dB a signály v pásmu 80 m se staly prakticky nečitelnými. Pracovat se dalo jen od 14 MHz výše. Netrvalo dlouho a experimentálně jsem zjistil, že hlavním původcem zvýšené úrovně rušení je "switching mode power supply" - model GP A240-050 (24 V/0,5 A) - malá krabička rozměrů 85 x 44 x 30 mm nesoucí hrdé označení MADE IN CHINA (obr. 1). Je to zdroj v mém případě umístěny na půdě dodávaný se zařízením AIR GRID M5, obě od firmy UBIQUITI. Na neštěstí jsou ve zdroji integrovány i dva RJ45 konektory, přes vstupní je napájen WiFi přijímač/vysílač, který se nasouvá do reflektoru, a vede k němu jen přípojný UTP kabel právě od zmíněného zdroje. Samotný zdroj je rozebíratelný pravděpodobně jen ,konzervovou" metodou. Nezbylo mi tedy nic jiného, než urychleně vyrobit klasický transformétorový zdroj 230 V/24 + + 5 V (těch 5 V pro napojení TP switche na odbočku pro druhou domácnost v domě; k němu je dodáván malý 230 V/ /5V adaptér), UTP kabel k WiFi TRXu naříznout a vytáhnout z něj napájecí páry, vše řádně propojit, a tak jsem opět dostal rušící úroveň na původní hodnotu. Možná

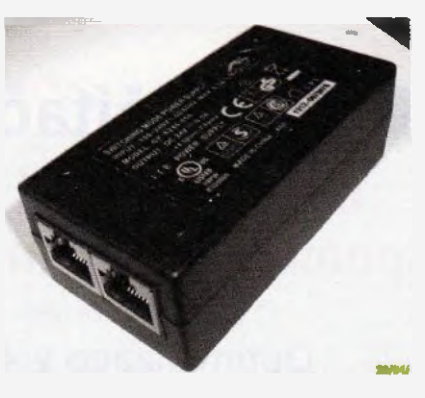

Obr. 1. Zdroj produkující nežádoucí rušení, který je dodáván v soupravě pro WiFi připojení internetu na 5,5 GHz

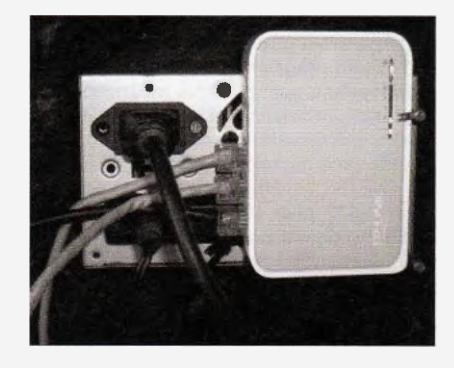

Obr. 2. Část home made zdroje 230/5 24 V. vestavěného do midikrebičky počítačového zdroje, a přepínač TP link

se mi podaří přemluvit i souseda "přes ulici", který používá stejné internetove připojení již asi 2 roky a jehož příspěvek k úrovni rušeni dělá asi 2 S. Naštěstí mám ještě jeden transformátor z likvidovaného televizoru TESLA 230 V/12 + + 25 V, který se na zdroj dá využít; stačilo by ovšem miniaturní ,trafo' 230/6-0-6 V, 6-10 VA, ze kterého je možno potřebných 5 i 24 V vhodným zapojením vyrobit.

Závěrem bych shrnul způsoby napájeni v mem hamshacku, které jsou "noise free". Předně počítače (stolní i NB) i tiskárnu používám zásadně firmy HP - koupená u firmy Gigacomputer jako repaso vane. Při výborných parametrech ušetříte minimálně 2/3 ceny nových a jsou spolehlivé, navíc mají skutečně dokonale vymyšlenou filtraci k odrušení. (V dřivějšich počítačových zdrojích jsem vždy musel přidávat do zdrojové části filtrační řetězec C-L-C-L-C, aby počítač "nebyl slyšitelný"). Poněvadž jsou zdroje v počítačích bohatě dimenzovány hlavně ve větvi +12 V, napájím i monitor přímo z počítače přes konektor, který se vždy dá na zadní stěnu umístit. Ušetříte jeden zdroj 12 monitor se zapíná/vypíná obsluhou počítače (včetně zhasnutí při "sleep" provozu). Klasický "ekonomický" zdroj 13,8 V/ /20 A jsem několikrát popsal. Funguje již 20 let zcela spolehlivé, dnes již se třetím TRXem. Pak mám ještě další samostatný transformátorový zdroj (5 V, asi 250 mA), ze kterého napájím druhý TP switch pro bytovou LAN síť, před stabilizátorem má odbočku (7,5 V, asi 300 mA) k napájení VOIP telefonního přístroje a 12 V/1 A pro jiné občasné použití (vrtačka na plošné spoje, nabíječka AA článků pro fotoaparát). Všechna napětí z ,trafa' 230/2x 6,3 V. Tedy žádné spinané zdroje! Vždy je jednodušší rušící napětí vůbec nevyrábět, než vymýšlet složité odrušování!

ox

# Počítač v ham-shacku CXXIX

# Modelování antén pomoci programu 4NEC-2

(Pokračováni)

## Optimalizace v 4NEC-2

Významnou součástí každého programu pro modelování antén je optimalizátor (optimizér). Samotný kód výpočetního jádra NEC je navržen tak, aby umožňoval optimalizaci s tím, že se opakuji jen relevantní operace, tj. při každé změně optimalizovaného parametru není prováděna kompletní analýza celého modelu. Vlastni program, jehož úkolem je připravit data pro výpočet, pak doplňuje optimalizační možnosti výpočetního jádra – realizuje vlastní optimalizační algoritmus, tj. stanovuje krok (přírůstek) změn, určuje váhový koeficient a rozhoduje, kdy je optimalizace považována za dokončenou.

4NEC-2 zajišťuje optimalizaci pomocí vlastní specifické "karty" SY [11), příp. [12]. Její použití nejlépe osvětli příklad jednoduchého dipólu pro pásmo 80 m (3,53 MHz), jehož délka byla stanovena odhadem na 2x 20 m. Dipól je popsán následujícím modelem:

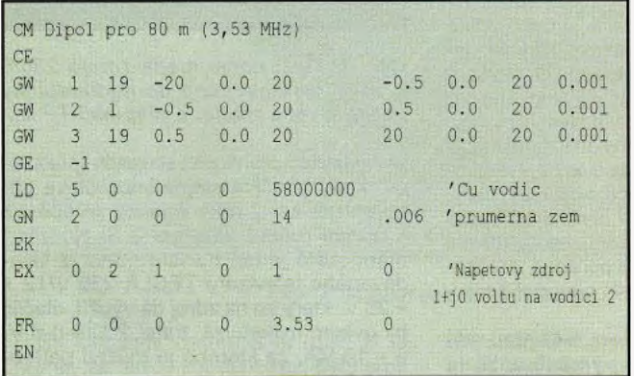

V modelu je dipól rozdělen na dvě poloviny, mezi nimiž je krátký napájený segment. To je výhodné z hlediska modelování, pro vlastní konstrukci dipólu to nemá žádný význam. Analýzou tohoto modelu zjistíme zcela nevyhovující impedanci a ČSV na pracovním kmitočtu (obr. 30).

Dipól bude nutné doladit do rezonance změnou jeho délky. Zavedeme proto možnost optimalizace zařazením "karty" SY.

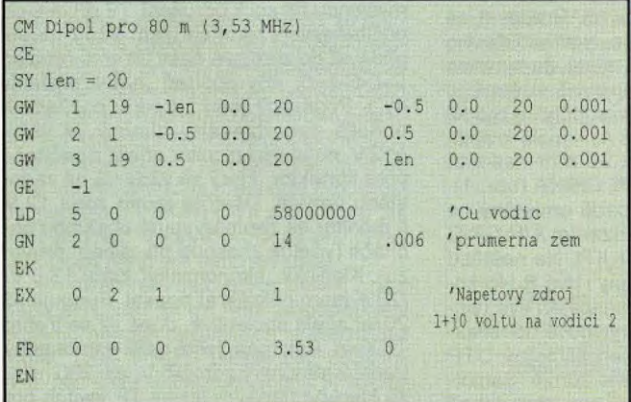

V modelu se objevuje karta SY s parametrem len, jemuž byla přiřazena hodnota 20. Budeme měnit délku zářiče posouvá Min jeho koncových bodů ve směru osy x, tj. mšnime souřadnici x obou polovin dipólu. Na místě její konkrétní hodnoty se tedy objeví symbolický parametr len. Model je samozřejmě stále stejný, stejné budou i výsledky analýzy, stale se totiž jedná dipól 2x 20 m.

Takto upravený model načteme do 4NEC-2 a z nabídky Calculate v hlavním okně zvolí me Start Optimizer (obr. 31). Optimizár lze i přímo vyvolat stisknutím klávesy F12.

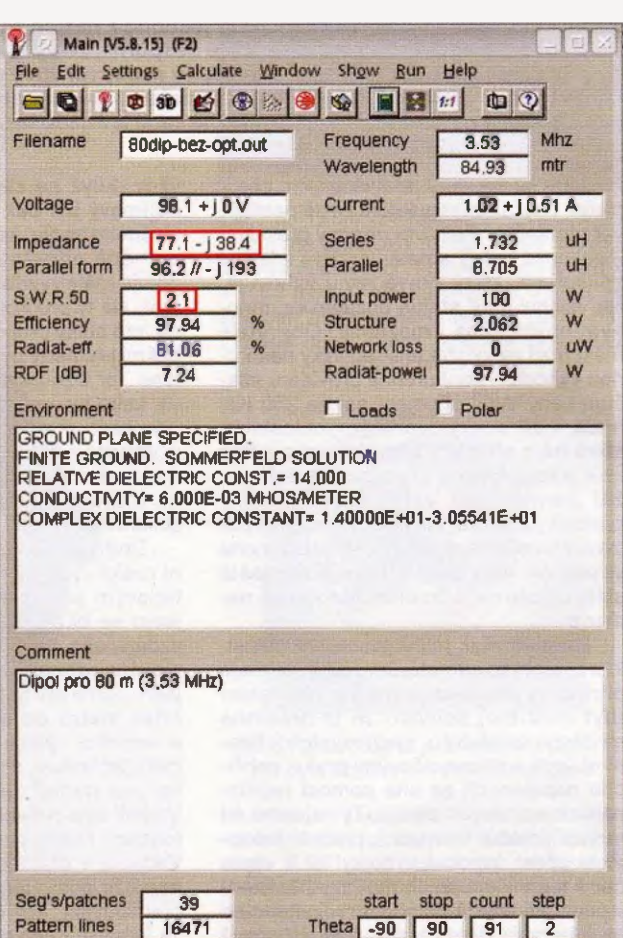

Obr. 30. Analýza modelu dipólu ukazuje na nepřiliš vyhovující impedanci 77,1 -j38,4  $\Omega$  a ČSV 2,1 na pracovnim kmitočtu 3530 kHz

Phi

0.180

 $\overline{0}$ 

360

181

 $\sqrt{2}$ 

| O Main [V5.8.15] (F2) |                 |                                              |                    |              |     |
|-----------------------|-----------------|----------------------------------------------|--------------------|--------------|-----|
|                       |                 | File Edit Settings Calculate Window Show Run |                    | Help         |     |
| $\blacksquare$        | $  $ to $  $ 31 | NEC output-data F7<br>L/Pi/T Matching F10    | <b>FOR \$2 1:1</b> | $\mathbb{Z}$ |     |
| Filename              | <b>B</b> Odic   | Start Optimizer F12                          | lency              | 3.53         | Mhz |
|                       |                 |                                              | Wavelength         | 84.93        | mtr |

Obr. 31. Vyvoláni optimalizátoru

V okně optimalizátoru (obr. 32 - v příštím čísle) je nejprve nutné zvolit parametr, který má být optimalizován. V tomto jednoduchém příkladu se objeví parametr jediný, len. Parametr se objeví v okénku Variables, kliknutím na zvolený parametr se parametr přepíše do okénka Selected. Dale je nutně zadat požadovaný výsledek, tj. čeho chceme dosáhnout, a této změně přiřadit váhový koeficient, tj. důležitost. Tento jednoduchý pří klad neumožňuje zcela vyšerpávajici vysvětlení, neboť zde můžeme měnit jen velmi málo parametrů, navíc jsme zde zvolili jediný parametr, jehož změna může mít praktický význam - délku dipólu. Zde je na místě rozvaha - sice se ve většině případů budeme snažit minimalizovat ČSV, avšak je spíš na místě doladit anténu do rezonance, tj. minimalizovat reaktančni (jalovou) složku vstupní impedance.

#### **Odkazy**

[11] http://www.gsl.net/4nec2/Tutorial 4NEC2 english.pdf

[12] http://www.qsi.net/4nec2/Tutorial\_4NEC2\_deutsch.pdf

(Pokračování) RR

Freq/Eval Calculation

## VUT v Brně ve spolupráci s USNA vypouští dvě male družice

**COSCART** 

Několikaletý projekt, na němž se podílejí výše uvedené instituce, se blíží ke svému vrcholu, kdy budou vypuštěny na oběžnou dráhu LEO dvě malé družice s úzkopásmovými transpondéry vyvinutými v ústavu radioelektroniky FEKT VUT v Brně. Americká námořní akademie (USNA) provedla integraci doplnění družic PSAT (obr. 1) a BRICsat o paketový systém standardně používaný pro APRS. Spolu s dalšími družicemi měly byt vyneseny raketou ATLAS 5 (obr. 2) v rámci mise AFSPC 5 dne 20. května 2015 [3]. V době, kdy toto číslo časopisu vyjde, by tedy mělo probíhat ověřováni jednotlivých systémů obou družic na orbitš. A₹ po te budou družice předány do operačního režimu. Komunikační kmitočty jsou následující:

PSAT: 145,825 MHz, 1200 baud, AX.25, APRS [13; BRICsat: 437,975 MHz, 9600 baud, AX.25, packet telemetry;<br>PSK31: 435.350 MHz, FM, PSK31, telemetry 435,350 MHz, FM, PSK31, telemetry.

Frekvence uplinku úzkopásmového transpondéru jsou v pásmu 28 MHz a budou oznámeny po skončení zkušební fáze na orbit& Transponder sestává z jednoho kanálu s šířkou pásma 3 kHz, který je "lineárně" demodulován a frekvenční modulací v pásmu 435 MHz vystlán zpět k Zemi. Tímto způsobem je do značné miry eliminován Dopplerův posuv, který je na dráze LEO v pásmu 10 m asi ±600 Hz. V pásmu 70 cm se pak posouvá celý kanál s podstatně menší potřebou doladěni [2]. Přenášet tak lze jeden SSR signal nebo několik CW nebo PSK31 signálů. Dodejme, že za americkou stranu jsou hlavními aktéry tohoto projektu Bob Bruninga, WB4APR, a Jin Kang, KB3UKS, oba z USNA a za naši stranu Mirek Kasal, OK2AQ, Tomas Urbanec, I OK2PNQ, a Petr Vágner, OK2CPV, z VUT v Brně.

#### Reference

[1] http://aprs.org/psat.html

[2] http://eprs.org/psk3luplink.html

[31 http://speceflightnow.com/2015/04/10/etles-5-slips-at-payloads-request/

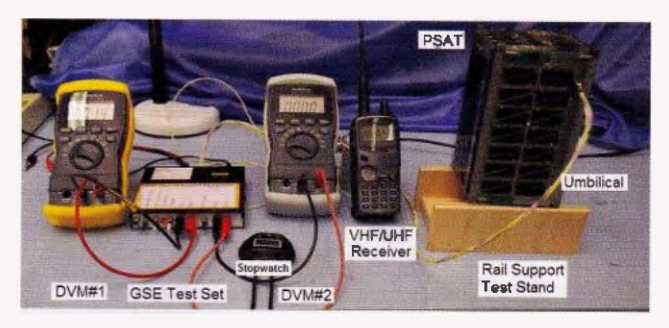

Obr. 1. Družice PSAT při zkouškách

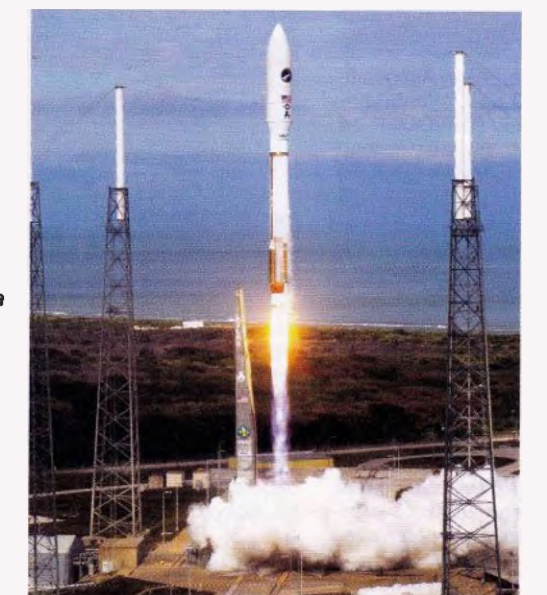

Kepleriánské prvky:

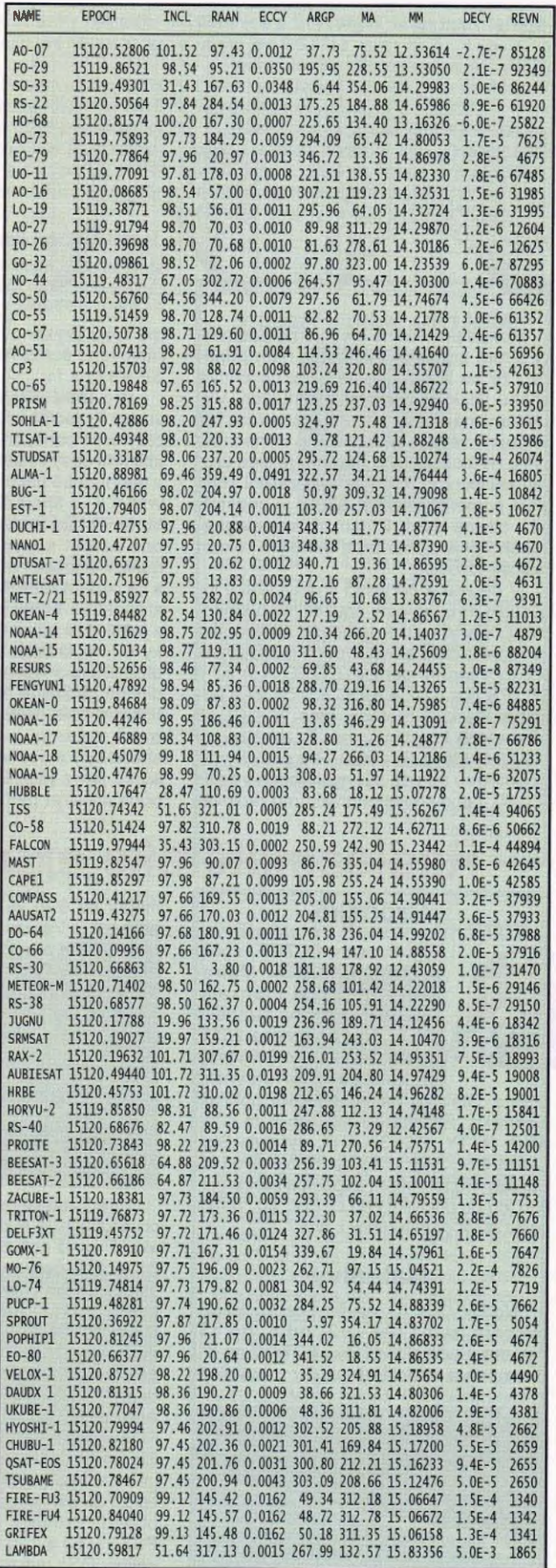

Pozn.: Názvy näkterých družic musely být zkräceny, aby se vešly do tabulky.

Obr. 2. Raketa ATLAS 5

# Předpověd' podmínek šíření KV na červen

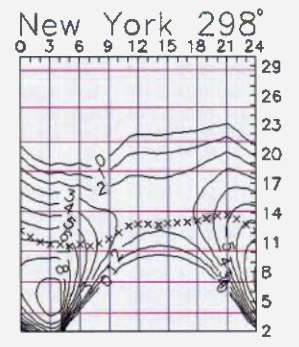

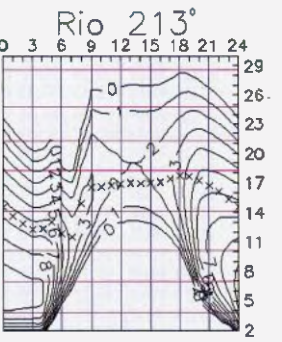

HONOIUIU - JJO<br>2 - 3 - 6 - 9 - 12 15 18 21 24<br>I OE OE OE OE OE OE OE OE OE OE O 29 26 23 20 17 14 11 B 5 و ڭ

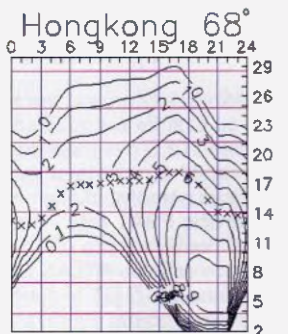

Pokud pravidelně sledujeme podmínky šiření krátkých vin, může nám připadat, že se letos ionosféra Země chová trochu jinak, než v letech minulých. Vysvětleni najdeme poměrně snadno. Na sestupné větvi jedenáctiletého slunečního cyklu, krátce po jeho maximu je sice úroveň slunečního Roentgenova záření stále ještě poměrně vysoká, ale co je podstatné - citelně klesá. Přitom aktivita magnetického pole Země proti minulým rokům naopak vzrostla...

V červnu a červenci vrcholí léto v ionosféře. Pro výpočty použitelných kmitočtů v červnu můžeme použit následující vyhlazená čísla skvrn vydaná jednotlivými předpovědními centry. SWPC  $R = 57,7$  $\pm$ 7, IPS R = 62,7 a SIDC R = 54  $\pm$ 7 s použitím klasické metody, resp.  $R = 61 + 8$ pŘi metodě kombinované. Dr. Hathaway z NASA udává  $R = 56,9$ . Pro potřeby radioamatérů se zdá být nyní vhodné zvolit  $R = 60$ , odpovídající slunečnímu rádiovému toku (výkonovému toku slunečního rádiového šumu na kmitočtu 2800 MHz)  $SF = 111$  s.f.u.

Pro letni chod kritických kmitočtů vrstvy F2 jsou typická dvě maxima, první brzy dopoledne, druhé večer, s velmi variabilními časy výskytu. Šíření krátkých vín v denní době navíc značně ovlivňuji ještě vrstvy F<sub>1</sub> a sporadická vrstva E. Připočítáme-li k nim vrstvy E a D, dostáváme ve dne až pět současně se vyskytujících maxim ionizace nad sebou. Navíc je vyšší ve větším rozsahu kolísá hladina atmosférického šumu od vzdálených bouřek ještě vice od bouřek blízkých. Podmínky šíření krátkých yin jsou proto velmi proměnlivé a jejich změny hůře předpověditelné, ačkoli je četnost poruch magnetického pole proti jaru nizši. Desetimetrové pásmo bude ožívat zejména shortskipy a současně signály stanic DX spíše jen z jihu. Do ostatních směrů se bude otevírat patnáctka a zejména dvacítka. Z delších pásem KV se pro spojení DX vzhledem k útlumu a QRN nebudou příliš hodit pásma nejdelší, ale naštěstí tu ještě máme čtyřicítku, díky VVRC 2003 pro radioamatéry rozšířenou o segment 7100 - 7200 kHz.

V dubnu nám ionosféra předvedla oba druhy průběhu poruch - zlepšení po vzestupu geomagnetické aktivity 3. 4. a výrazná zhoršení v jejich záporných fázich zejména 11. 4. a ještě 15. - 17. 4. Na ně navázalo zlepšeni během klidného vývoje od 23. 4. a poté následovaly výskyty spo-<br>radické vrstvy E od 26. 4., již s MOF v oblasti VKV.

Průměry tři nejdůležitějších indexů za duben 2015 jsou tyto: slunečního toku 129,2 s.f.u., čísla skvrn  $R_i = 54,4$ , geomagnetického indexu z observatoře Wingst A = 12,0. Poslední měsíční průměr R posloužil k výpočtu vyhlazeného průměru za říjen 2014:  $R_{12} = 67,4$ .

OK1HH

# Radioamatérské expedice v měsíci červnu

#### Grónsko

Sigi Presch, DL7DF, spolu Tomem, DJ6TF, Matre dem, DK1BT, a Frankem, I DL7UFR, navštíví Grónsko od 3. do 12. června 2015. Vysílat budou jako OX/vlast-

ní značka z přístavního města Tasiilag na východním pobřeží Grónska. Pásma od 160 do 6 m CW, SSB, RTTY, PSK31. QSL vyřizuje Sigi. Direct QSL SAE + 2 \$, ale spolehlivě i via bureau. Po skončeni expedice nahraji jejich log do půl roku i do LoTW. Víz: http:// www.dl7df.com/ox/index.php

#### Maledivy

Nobby, GOVJG, navštíví ostrov Meedhupparu Island (AS-013) od 5. do 18. června. Bude aktivní jako 8Q7CQ na KV pásmech a speciálně na 6 m. Instaluje

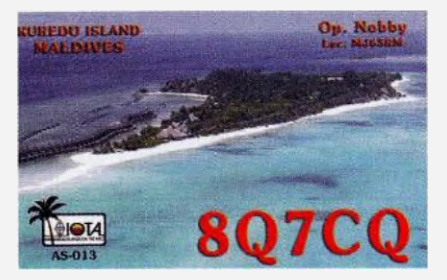

Obr. 1. QSL-listek z loňské expedice

maják na 6 m ve čtverci MJ65IK. Jeho zařízení je Yaesu FT-897 a 500W zesilovač. Anténa pro KV vertikál Butternut, pro pásmo 6 m 4prvková Yagi. Na pásmech KV se většinou věnuje SSB a DIGI provozu. Jeho log bude na webu ClubLogu až po skončeni expedice. QSL vyřizuje G4DFI.

#### Lichtenštejnsko

## $\frac{1}{2}$  HB0/OO6P mini dxpedition 2015  $\frac{1}{2}$

International Belgian Police Association organizuje expedici do Lichtenštejnska. Provoz pod značkou HBO/006P od 21. do 26. června ze stanoviště v kempu Triesen. Pod vedením Eddyho, ON6ZV, budou v týmu dale ON60M, ON4MW, ON7EG, ON3CAR a manželky zmíněných operátorů. Vybavení budou mit velice dobré: 2 transceivery FT-1000MP, jeden FT-450AT a Kenwood TS-480SAT. Antény použijí Hexbeam na 6 pásem, FD4 dipól a vertikální anténa Force 12 Sigma 5. Ještě další antény pro spodní pásma jako R-60000 vertikál pro pásma od 20 do 6 m a vertikál Rybakov 806 multiband. Provozy hlavně SSB a RTTY, PSK31, 63 a 125. Log bude na internetu online. QSL vyřizuje ON6ZV, přednostně direct, později i via bureau. Veškeré informace o této expedici jsou na jejich weboye stránce:

http://www.qsl.net/o/on6om//hb0-oo6p/

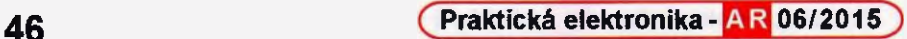

Bahamy

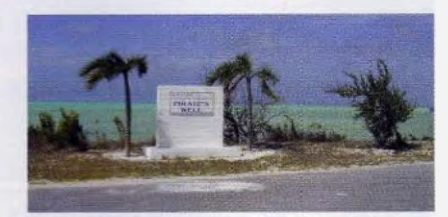

Obr. 2. Stanoviště stanice C6AUX

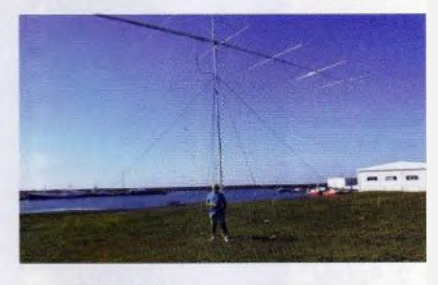

Obr. 3. Peter jako TF/VE3IKV

Peter, VE3IKV, bude aktivni z ostrova Mayaguana (NA-113, obr. 2) v jihovýchodní skupině Bahamských ostrovů od 22. června do 6. července pod značkou C6AUX a bude preferovat pásmo 6 m. Jeho anténa pro 6 m je skutečně mohutná; 8prvková a její boom má délku 13 m (obr. 3). Bohužel QSL vyřizuje pouze direct. Požaduje SAE + 3\$.

OK2JS

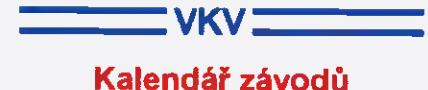

#### na červenec (UTC)

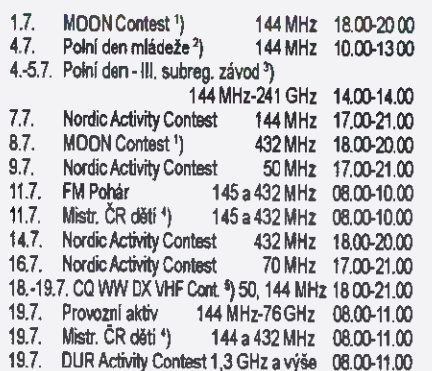

28.7. Nordic Activ. Contest 2,3 GHz a výše 17.00-21.00 Hlášeni na: ok2vbz.waypoint.cz/mc/

21.7. Nordic Activity Contest 1,3 GHz 17.00-21.00

- <sup>2</sup>) Deniky: pdmlogy@crk.cz
- ) Deniky: vkyzavody.moravanycom
- )Hlášení na: v.horak@barak.cz
- <sup>5</sup>) Deniky: cqvhf@cqww-vhf.com

DVA

### Kalendář závodů na červen a červenec (urc)

KV

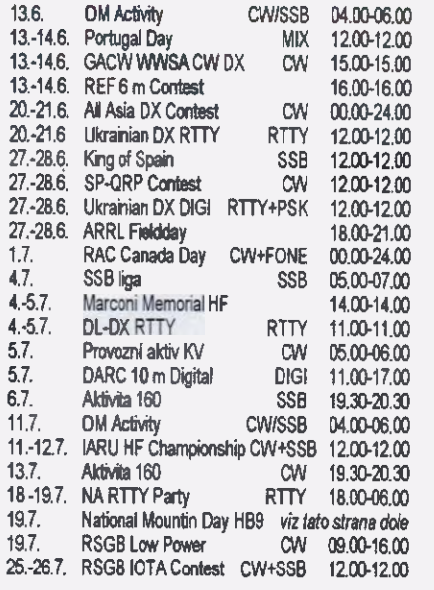

Terminy uvádíme bez záruky, podle údajů dostupných v začátku května t.r. Podmínky většiny závodů uvedených v kalendáři naleznete česky na internetových stránkách PE-AR: www.aradto.cz (viz odkazy po lave straně úvodni stránky). Podminky a výsledky z předchozích ročníků lze zjistit nejlépe na www.qrz.ru (lze přepnout na dobrou angličtinu), ostatní zdroje se stale více zaměřuji na lokální závody, změny jsou prováděny na poslední chvíli a často nejsou aktualizovány vůbec.

Z předchozích let bylo nutné vypustit z kalendáře závod pořádaný k výročí nezávislosti Kolumbie — již v loňském roce jsme v uváděném terminu nezaznamenali žádnou aktivitu a zmínka o něm se ztratila i z oficiálních stránek LORA. Druhým ta-

kovým "odpadlým" závodem je Venezuelan Independence Day Contest — naposled byl vyhodnocen v roce 2012 a od té doby zeji jeho webové stránky prázdnotou a na dotazy nereaguje ani oficiálni organizace RCV.

Pro přiznivce šestimetrového pásma (které se nesměle řadí ke krátkovinným pásmům díky tomu, že nové přicházející TRXy na trh toto pásmo vesměs obsahuji) upozorňujeme jen na datum 13. — 14. 6., kdy pořádá organizace REF svůj tradiční 6m závod.

#### Adresy k odesilání deníků přes Internet

Před odesláním si zkontrolujte u pořadatele na jeho intemelovych stránkách, často doché-zi ke změnám těsně peed závodem, které již nelze v časopise podchytit.

Aktivita 160: e160m@crk.cz All Asia: aacw@jarl.or.jp DARC Corona: do1npf@darc.de DL-DX RTTY: logs@drcg.de GACW WWSA:

auranito@speedy.com.ar IARU HF: iaruhf@iaru.org IOTA: iota.logs@rsgbhfcc.org King of Spain SSB: smreyssb@ure. es Marconi Memorial:

contest.marconi@arifano.it NA RTTY: rttyneqp@ncjuveb.com OM Activity: omectivity@gmail.com Portugal: rep-concursos@rep.pt RAC (letni): canadaday@rac.ca RSGB LP: lowpowerlogs@rsgbhfcc.org Ukrainian DX RTTY: urdxrtty@ukr.net Ukrainian DX DIG': urdigi@izmail-dx.com **QX** 

### Pozvánka k švýcarskému NMD

Třetí neděli v červenci se tradičně koná švýcarská radioamatérská soutěž "National Mountain Day" (NMD), letos tedy

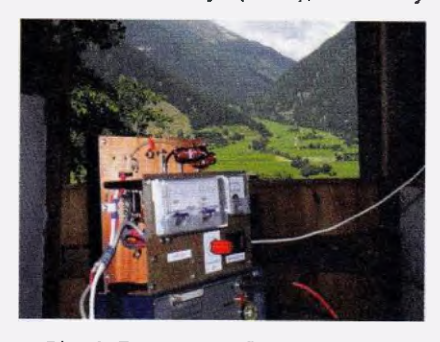

Obr. 1. Pracoviště HB9ABO, dopisovatele PE-AR a častého vítěze NMD

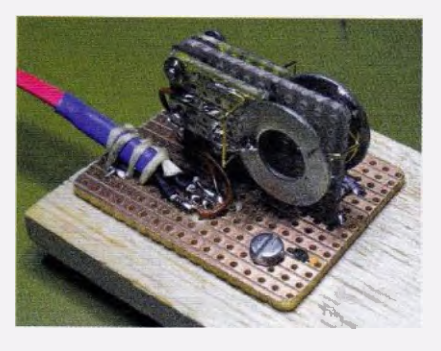

Obr. 2. Pastička HB9ABO. Misto pružin má magnet, kletý přitahuje kontakty. Velikost destičky je asi 40 x 30 mm; je připevněna na prkénku z balzy, na kterém spočívá ruka

19. července od 6 do 10 h UTC CW v pásmu 3,5 MHz. Stanice OK a OM soutěžit nemohou, ale mohou se zúčastnit jako protistanice a Švýcarům dávat body (předáváme jen RST).

Podrobnosti o této zajímavé, technicky i fyzicky náročné soutěži jsou na adrese: nmd.uska.ch (také v PE 7/2007).

Soutěžící švýcarské stanice musi vysílat v polních podmínkách, v nadmořské výšce min. 800 m, napájení z baterii celková hmotnost veškerého zařízeni (včetně antény) může být max. 6 kg.

DVA

#### Josef Jindra, OK1AEM

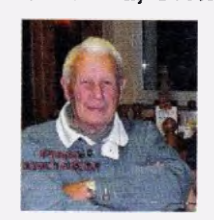

V hlubokém zármutku oznamujeme, že dne 14. 4. 2015 v časných rannich hodinách nás navždy opustil ve věku nedožitých 93 let celoživotni radioamatér, dobrý technik a skvělý operator Josef Jindra, OK1AEM. Byl<br>jedním ze zakladatelů RK OK1KTW, dlouho vedl ranní kroužek na převáděči OKOF, byl držitelem mnoha radioamatérských diplomů a zasloužil se o výchovu mnoha mladých radioamatérů. Byl vynikající člověk a kamarád, věnujme mu tichou vzpomínku.

> Členové radioklubu OK1KTW Lanškroun

### 9 Stanislav Korenc, OK1WDR

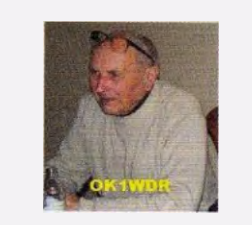

Po krátké, ale zlé nemoci zemřel dne 29. dubna 2015 v dopoledních hodinách Stanislav Korenc, OK1WDR, ve věku 83 let. Standa byl dlouholetý a obětavý pracovník v oblasti VKV a UKV provozu a techniky, který celý svůj život zasvětil amatérskému vysíláni a práci s mládeži. Vychoval mnoho dobrých radioamatérů ve Velimi a okolí v klubu OK1KKA. Obětavě přiděloval kóty VKV závodnikům, vyhodnocoval závody a organizoval mnoho setkání VKV amatérův Kolině. Byl členem rad radiomatěrů na všech stupnich. Všichni si ho vážili. Za svoji práci ziskal titul mistra sportu. Jeho hobby bylo 1 jeho profesi. Dlouhá léta opravoval spojovací techniku. Zemřel náhle a nečekaně v piném zdraví v přípravě na II. subre-gionálni závod. Svoji životni vitalitou a láskou k provozu na VKV získal mnoho přiznivců tohoto sportu. Čest a hezká vzpomínka jeho památce. Za OK1KKA OK1SC

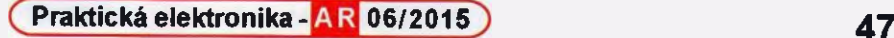

# CENÍK INZERCE (černobílá/barevná - Kč bez DPH)

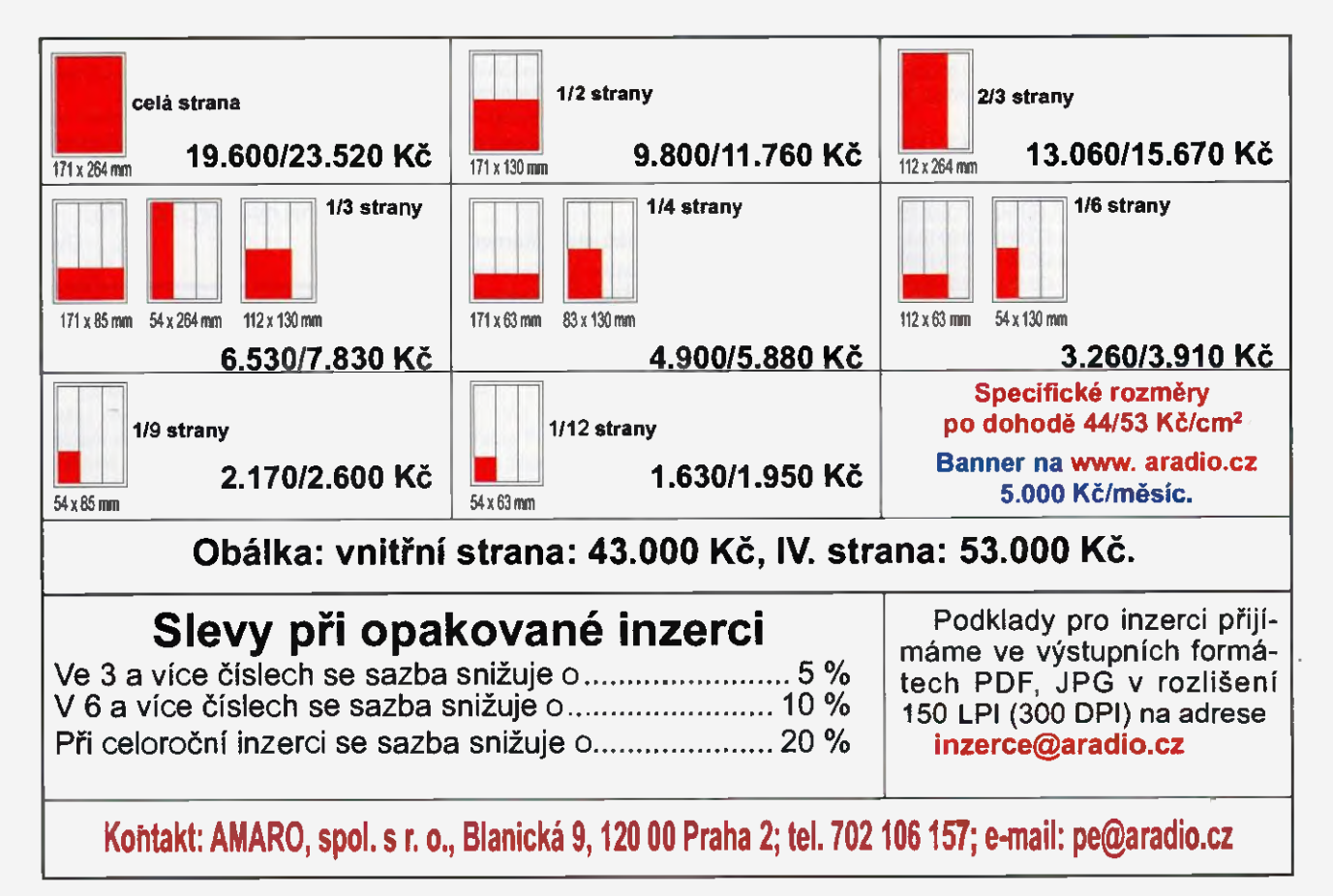

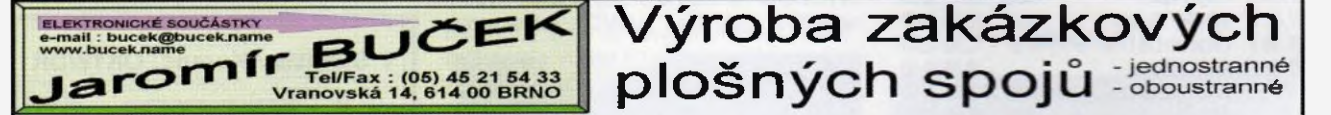

- ' plošné spoje dle časopisů AR,PE,KE,Radio PLUS (KTE)
- \* plošné spoje zakázkové -Jednostranné, Oboustranné prokovené/neprokovené

(měďáky, cínované, vrtané, s nepájivou maskou, s potiskem) zhotovení filmových předloh

- ` digitalizace plošných spojů
- ` digitalizace dat pro strojní vrtání
- \* výroba plošných spojů z hotových DPS, ke kterým nejsou výrobní podklady

Bližší informace o vyrobě naleznete na www.bucek.name

# Seznam inzerentů v PE 06/2015

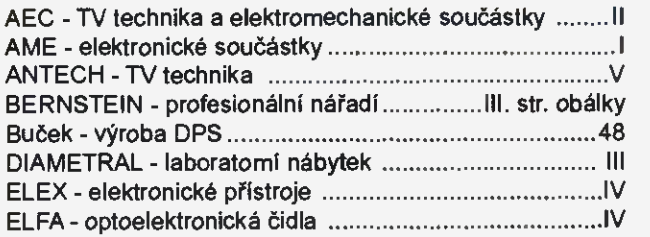

ELNEC - programátory aj. II KONEKTORY BRNO - konektory IV MECOTRONIC - frézování a soustr. dílů, plasty ..............IV PaPouch - měřicí a komunikační technika ........................IV P+V ELECTRONIC - vinuté a mechanické díly .............. V RMC - elektronkový nf zesilovač ........................... II. str. obálky Spezial Electronic - frézky na výrobu DPS .. IV. str. obálky UTILCELL - převodnik DSCUSB IV

Výroba zakázkových

48 **(Praktická elektronika - AR 06/2015**